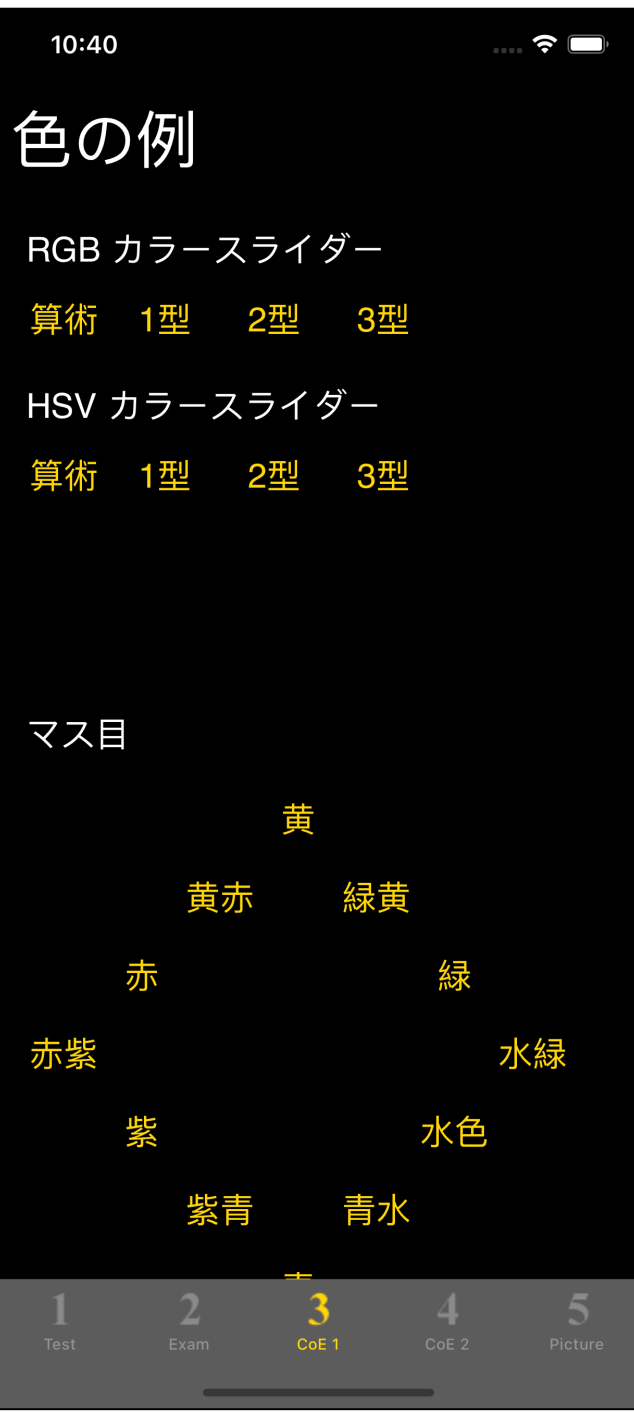

 $3$ 

RGB HSV

LMS  $\blacksquare$ (HSV  $\sim$ 

)

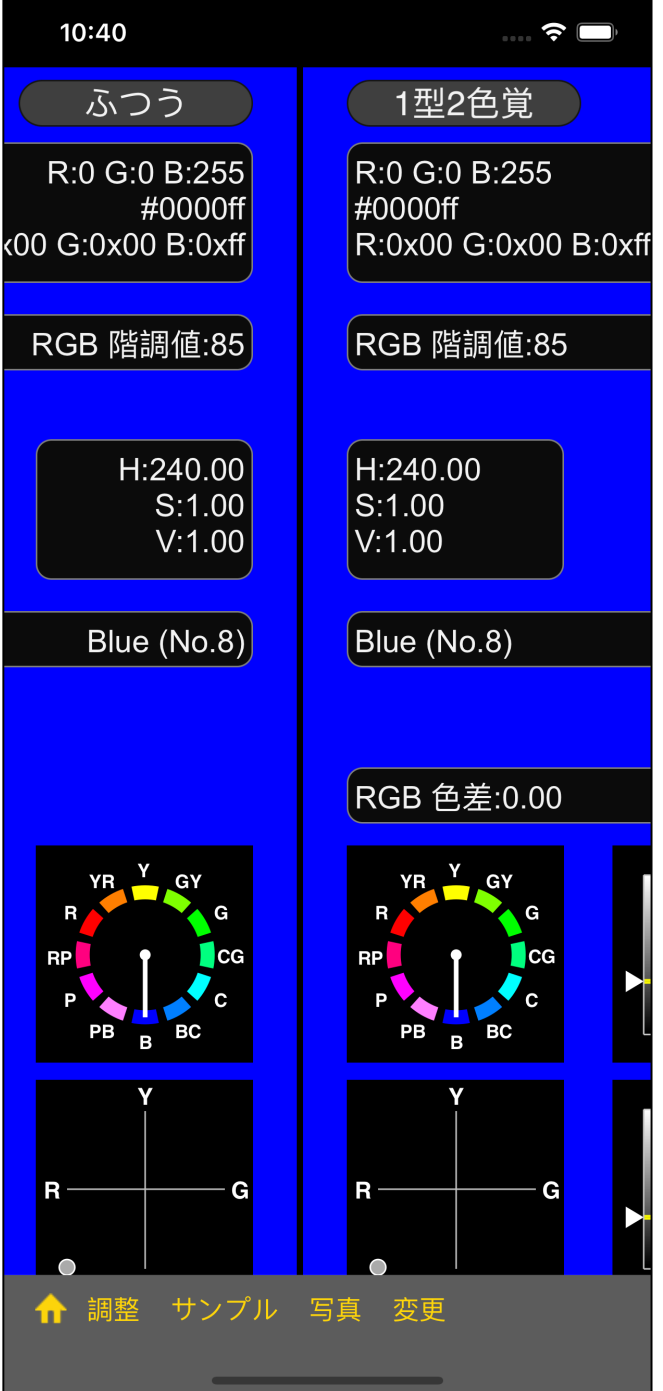

 $\mathbf{u} = \mathbf{u} = \mathbf{u}$ 

 $\mathbf{u}$ 

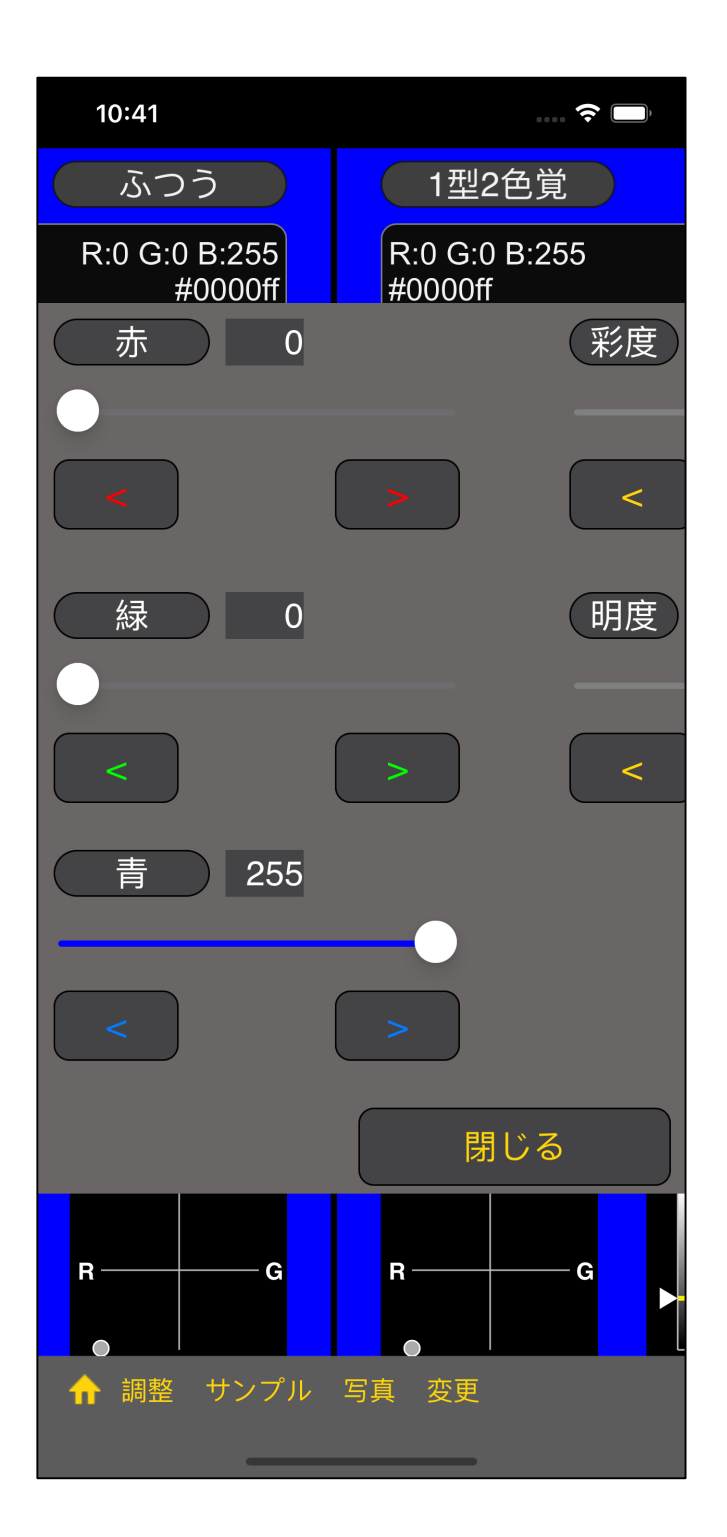

"閉じる" ボタンで、消す。  $\mathbf{H} = \mathbf{H}$ 

**RGB** 

 $RGB$   $(0 ~ 255)$  $RGB$   $(0 - 255)$  $RGB$   $(0 ~ 255)$  $(0 - 100)$  $(0 - 100)$ 

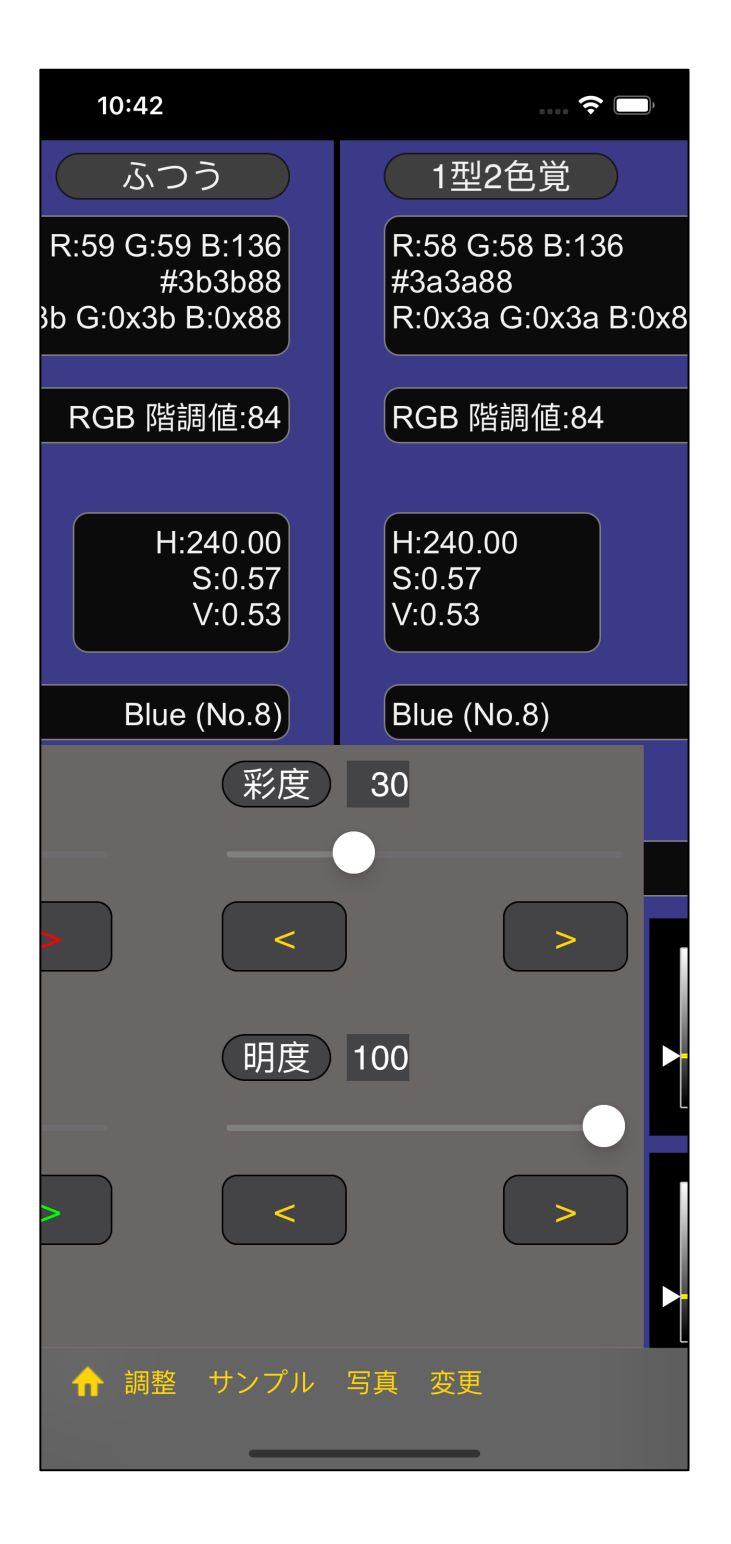

彩度 30

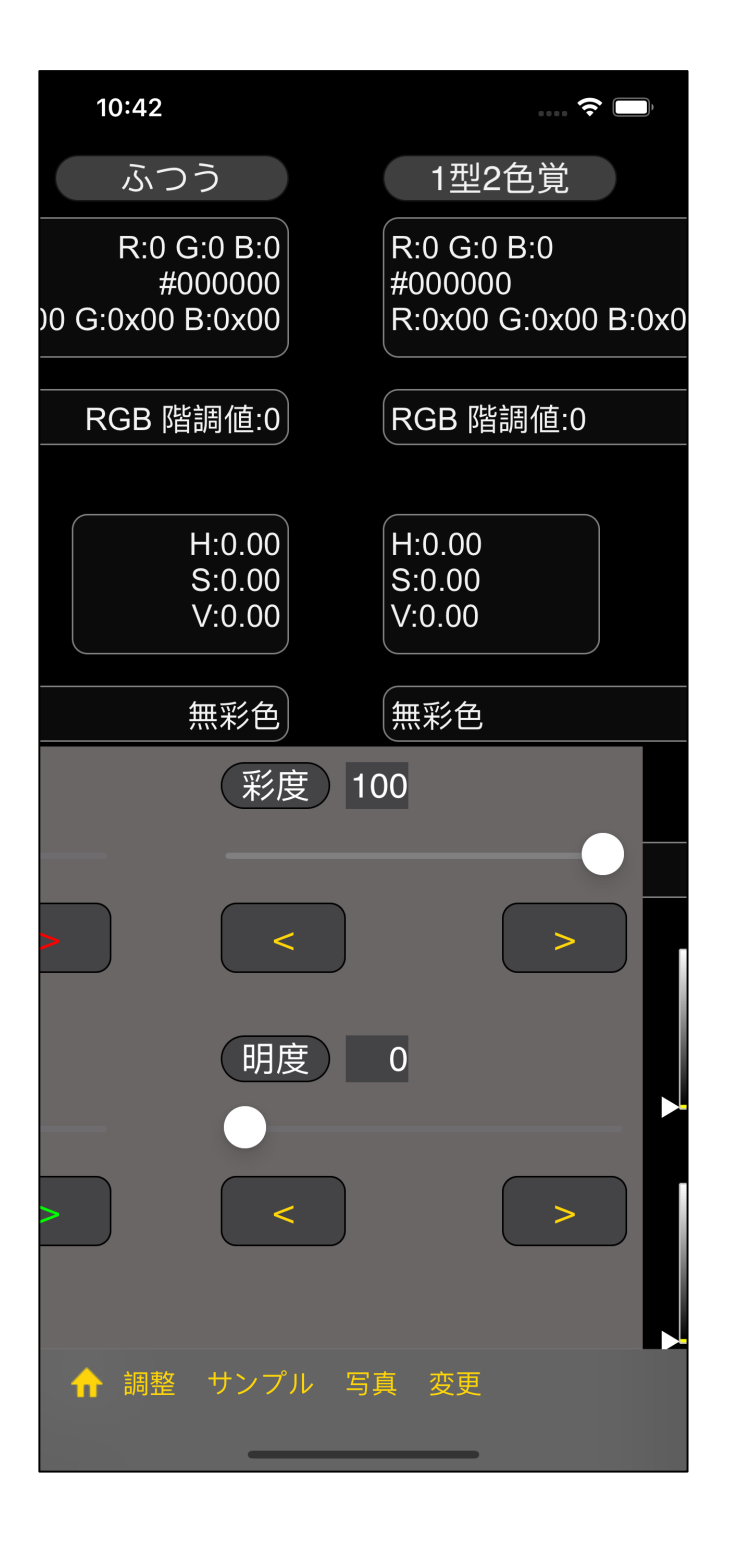

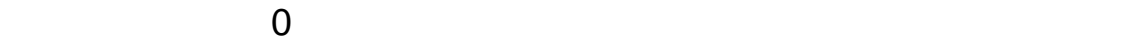

 $\overline{0}$ 

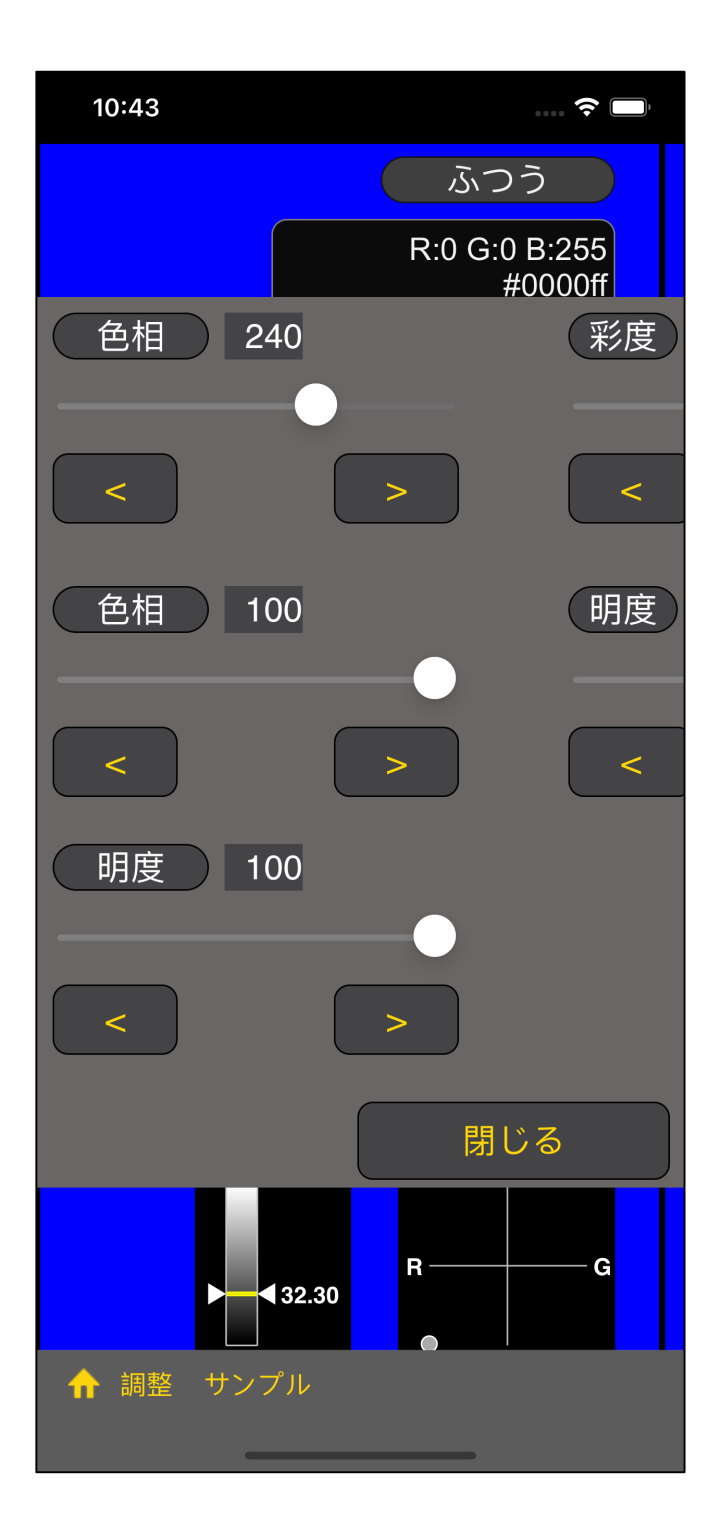

### HSV **https://www.mateural.com/**

"調整" ボタンで出てくるスライダーが

$$
HSV \tH (0 ~ 359)
$$
  
\n
$$
HSV \tS (0 ~ 100)
$$
  
\n
$$
HSV \tV (0 ~ 100)
$$
  
\n
$$
(0 ~ 100)
$$
  
\n
$$
(0 ~ 100)
$$

(HSV H 0 )

**RGB** 

HSV

LMS

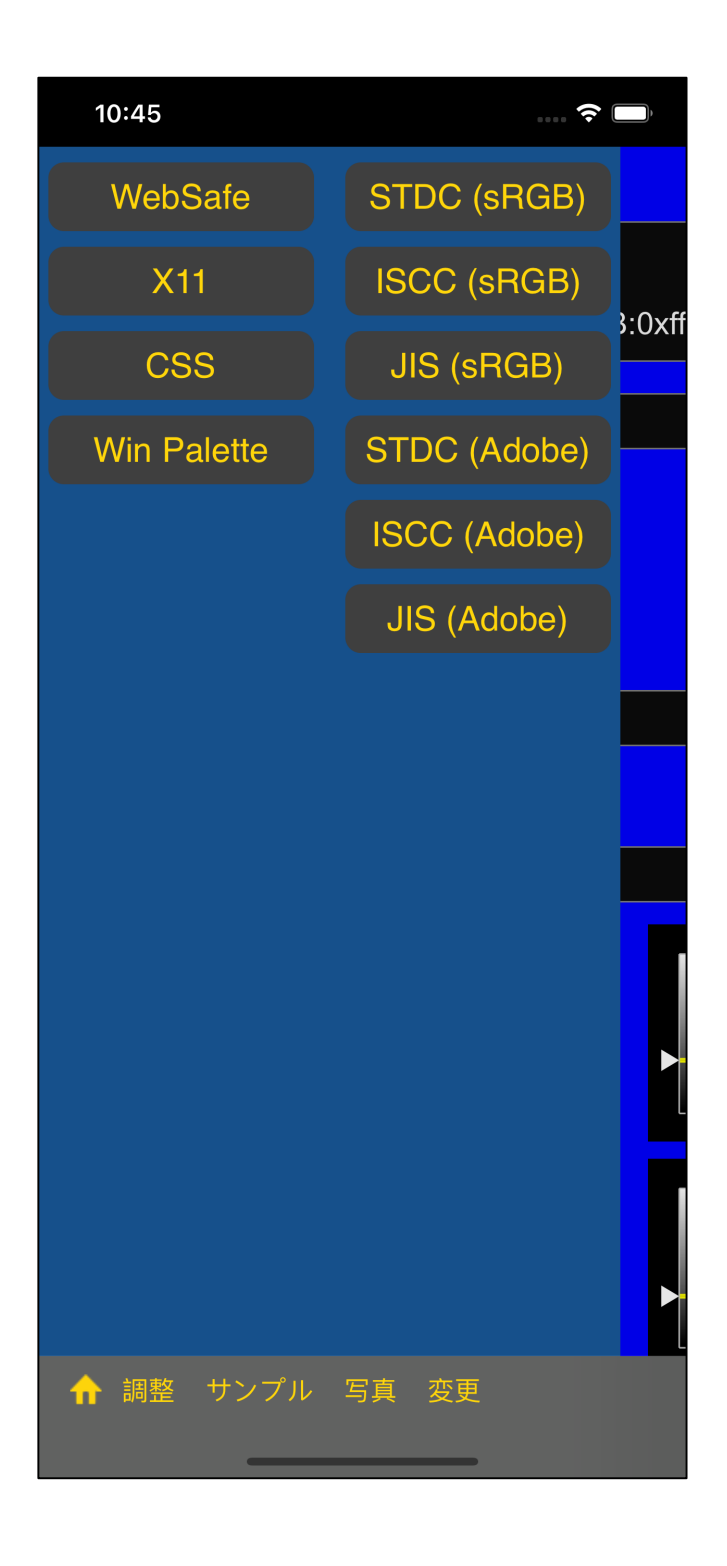

 $\mathbf H$  , the following the following  $\mathbf H$  is the following term in  $\mathbf H$ 

"WebSafe"

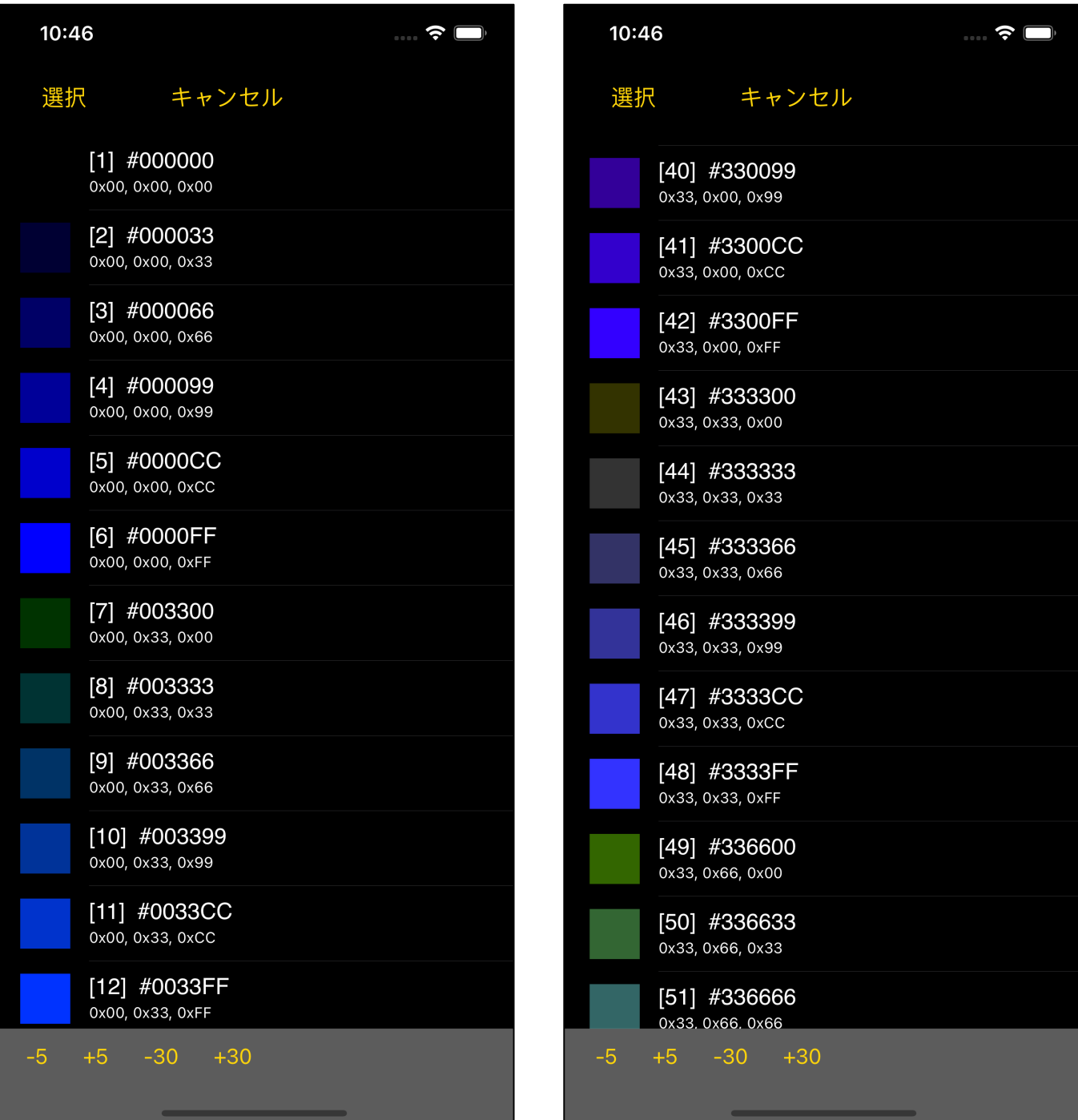

## [48] #3333FF [

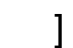

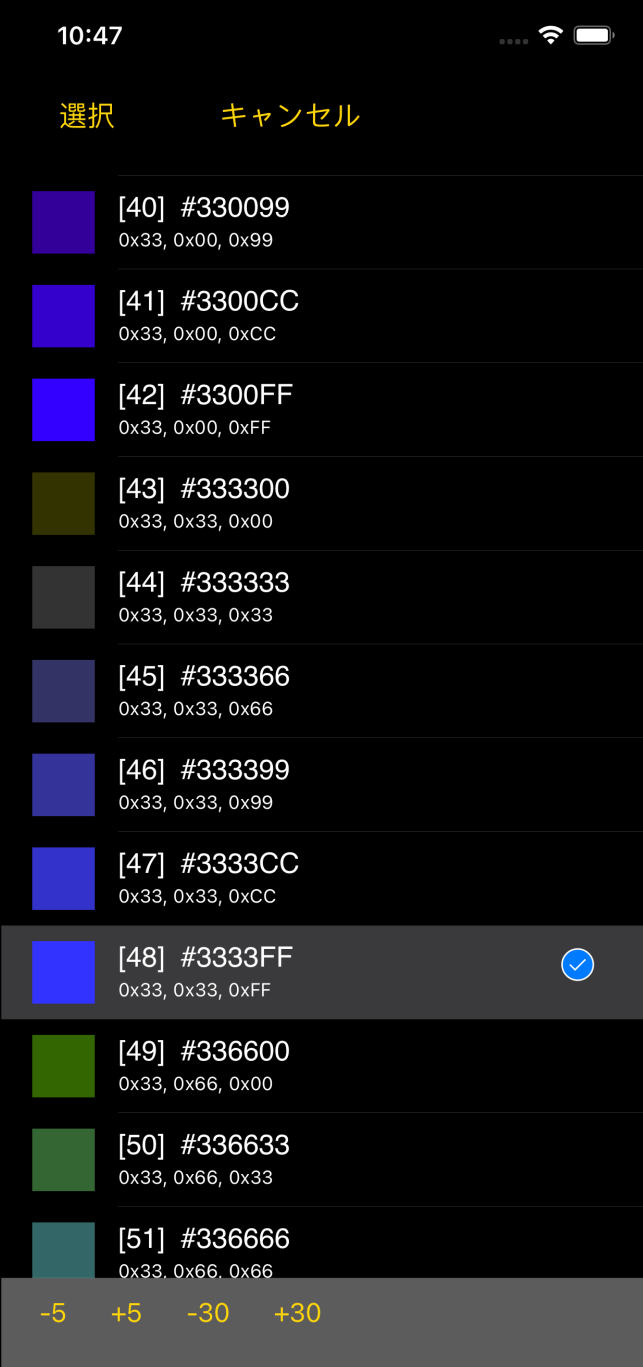

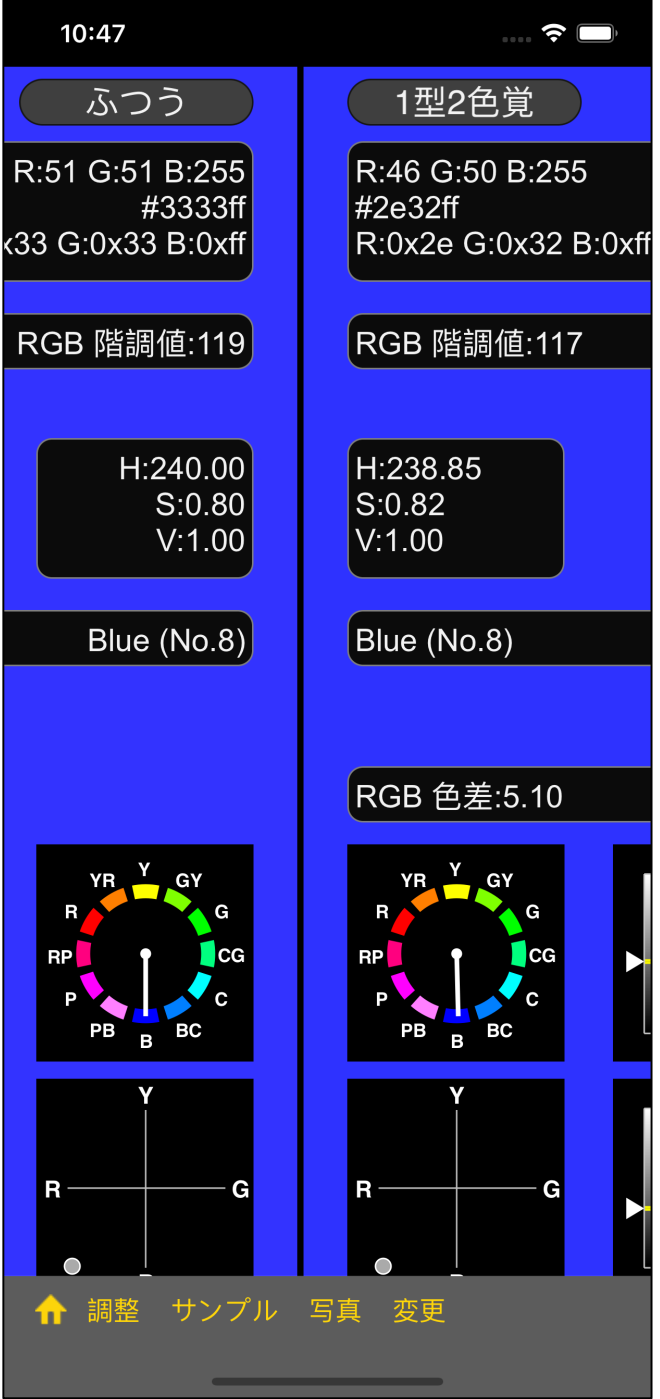

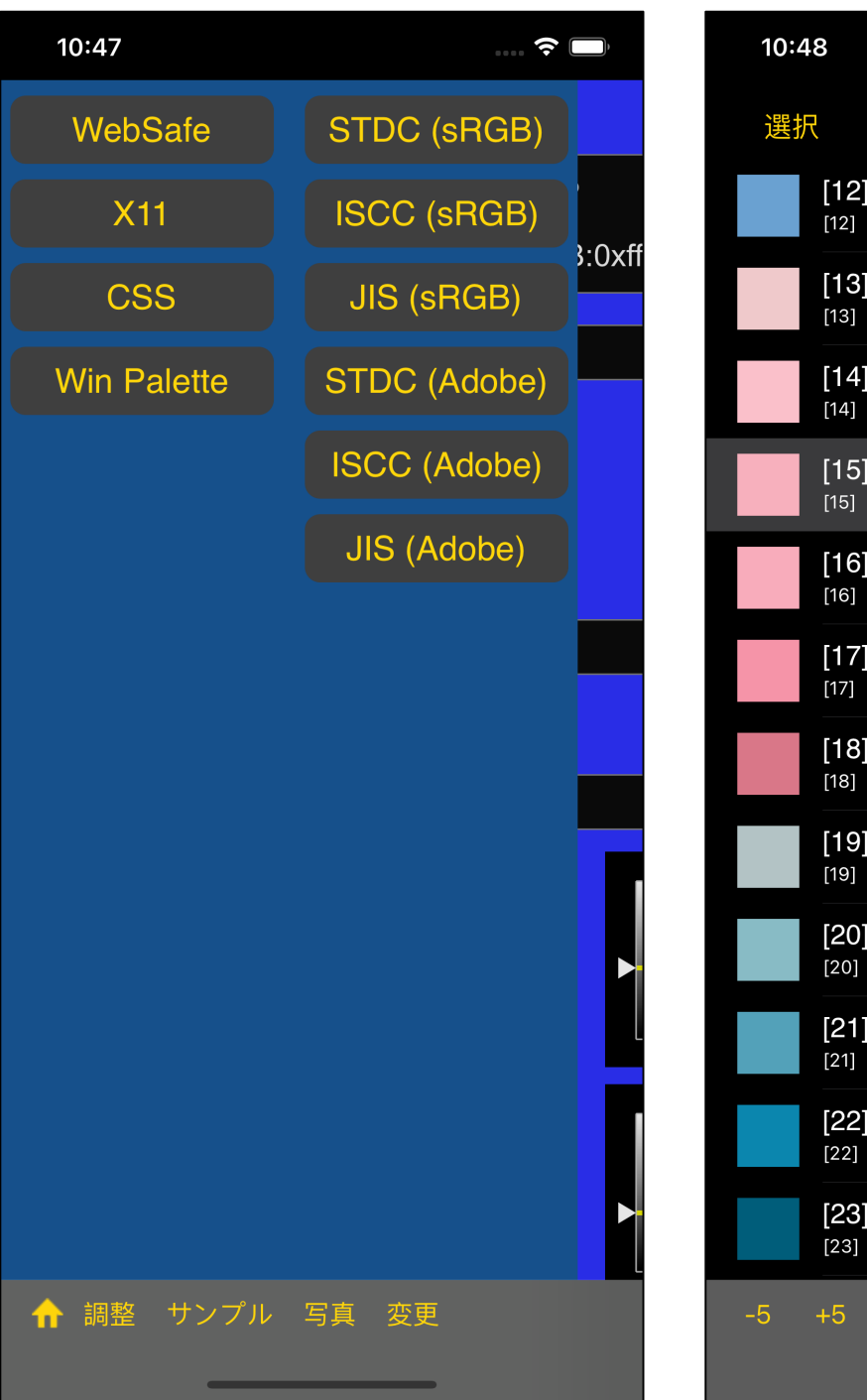

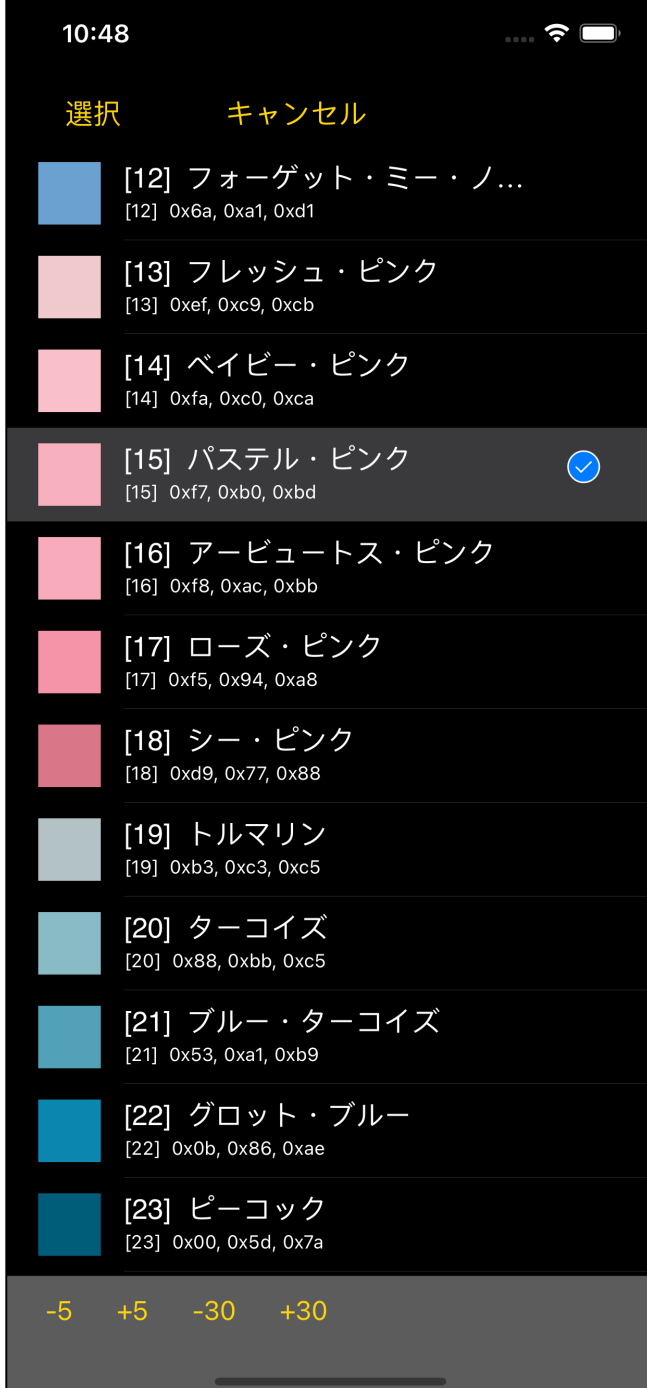

 $[STDC (sRGB)]$  [15]

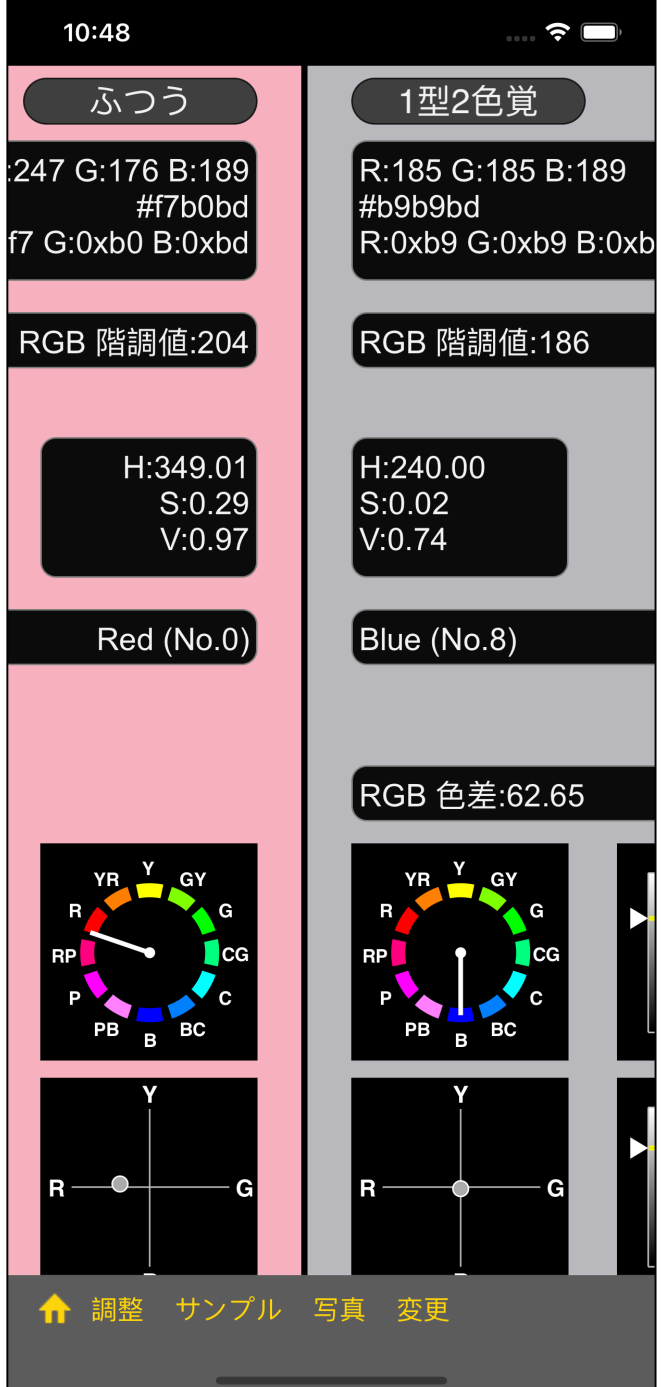

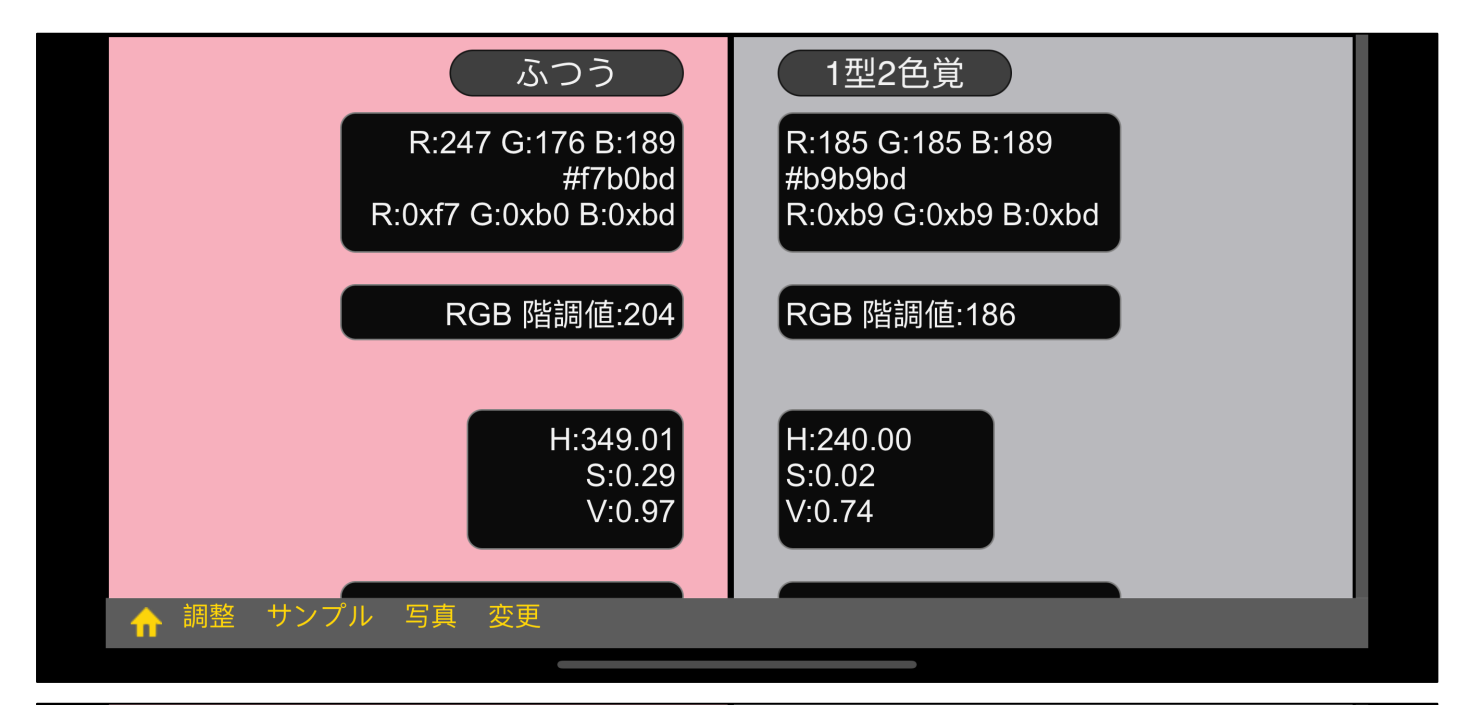

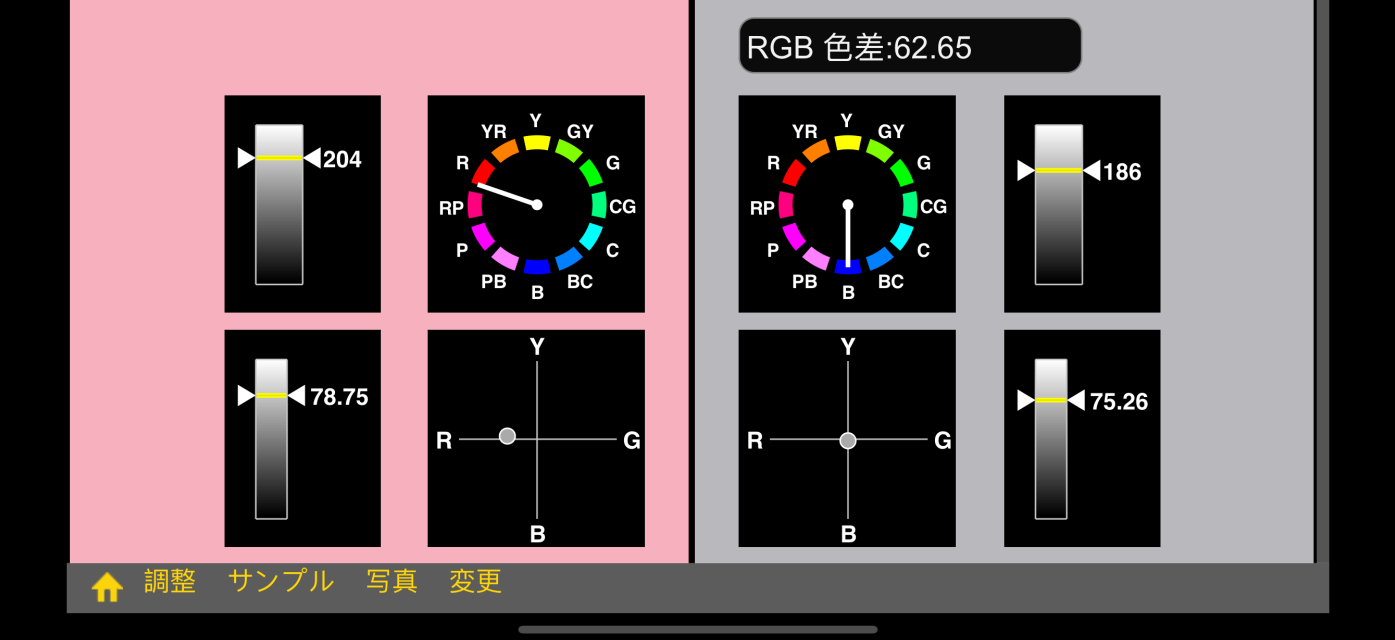

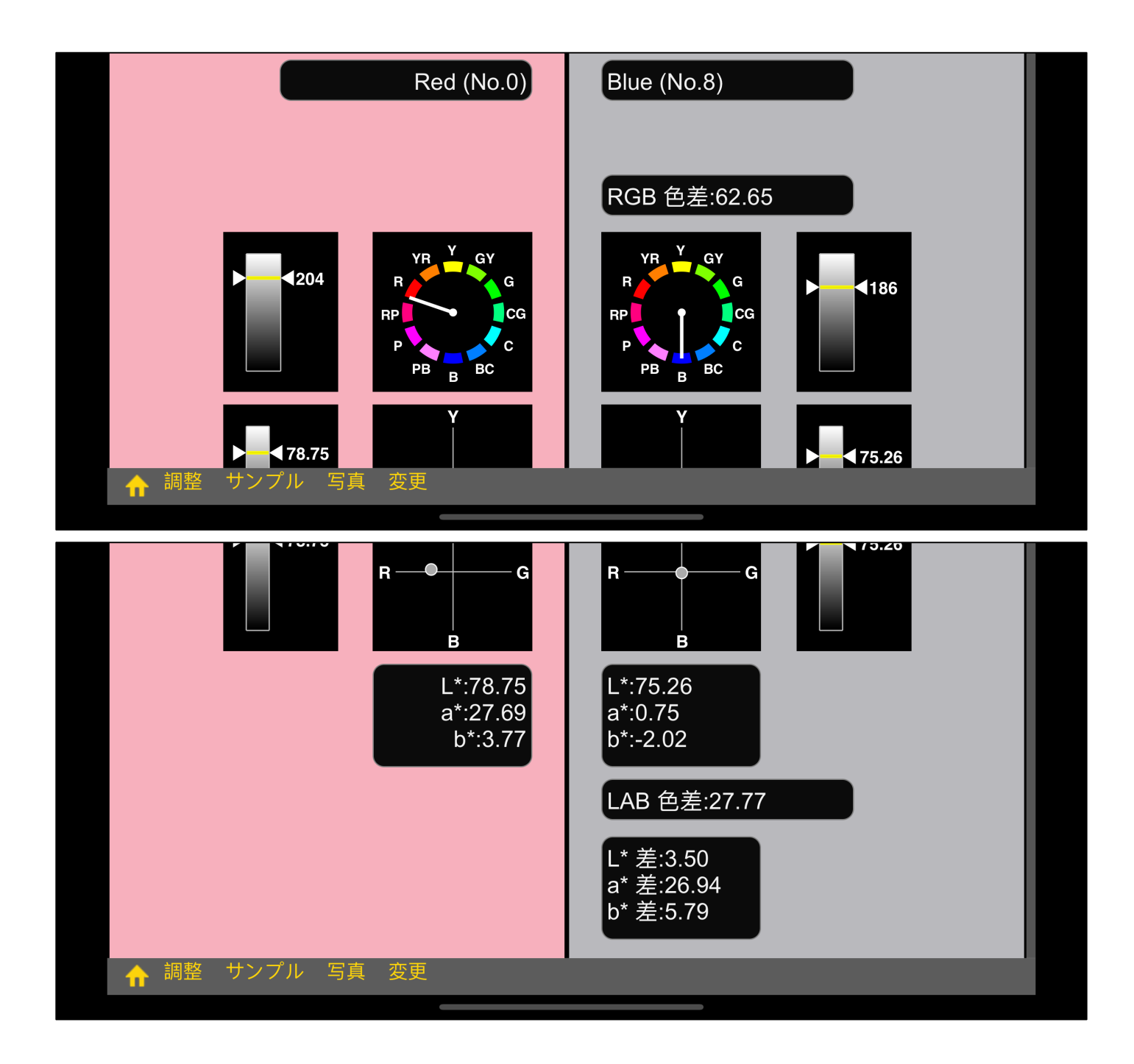

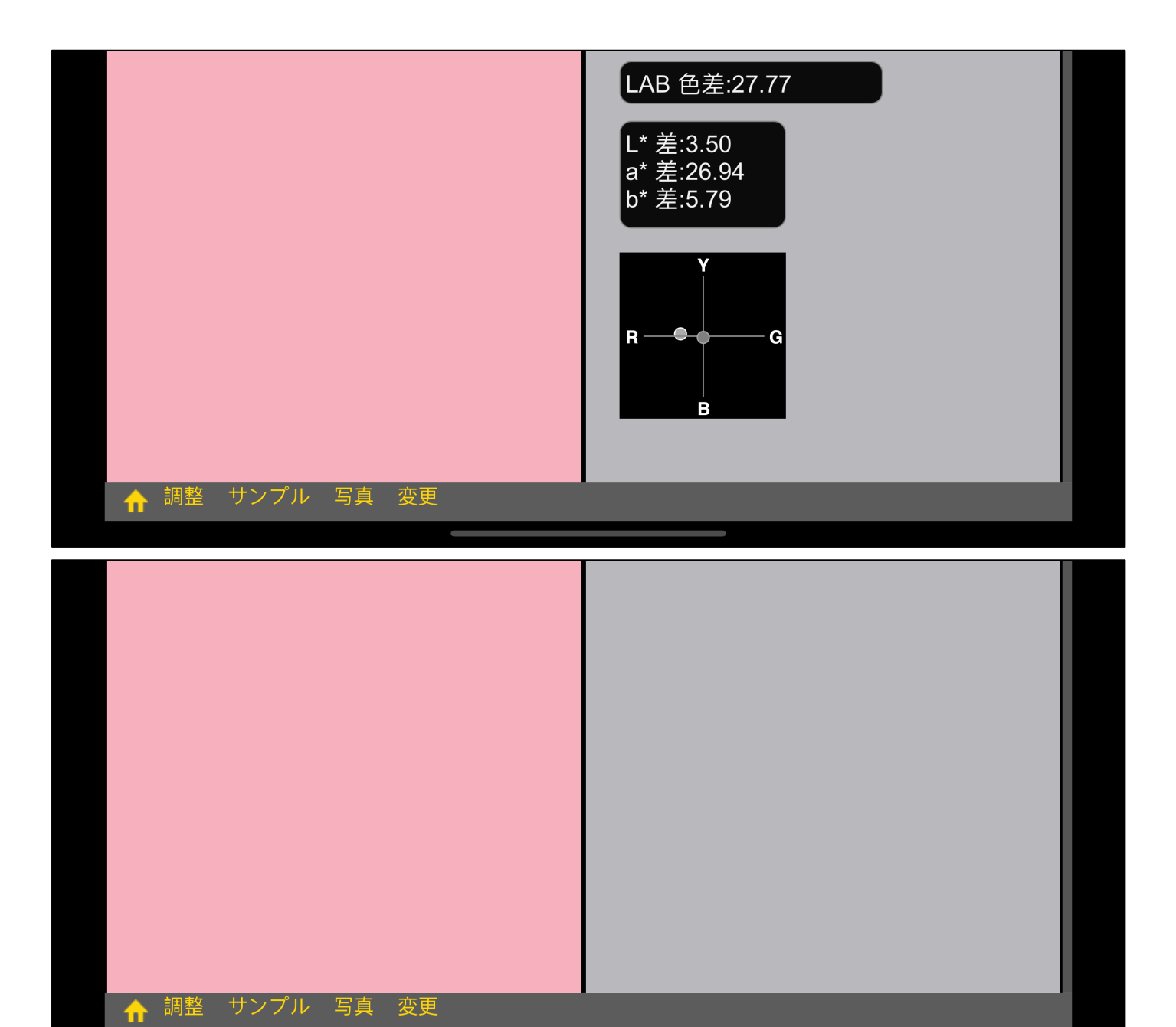

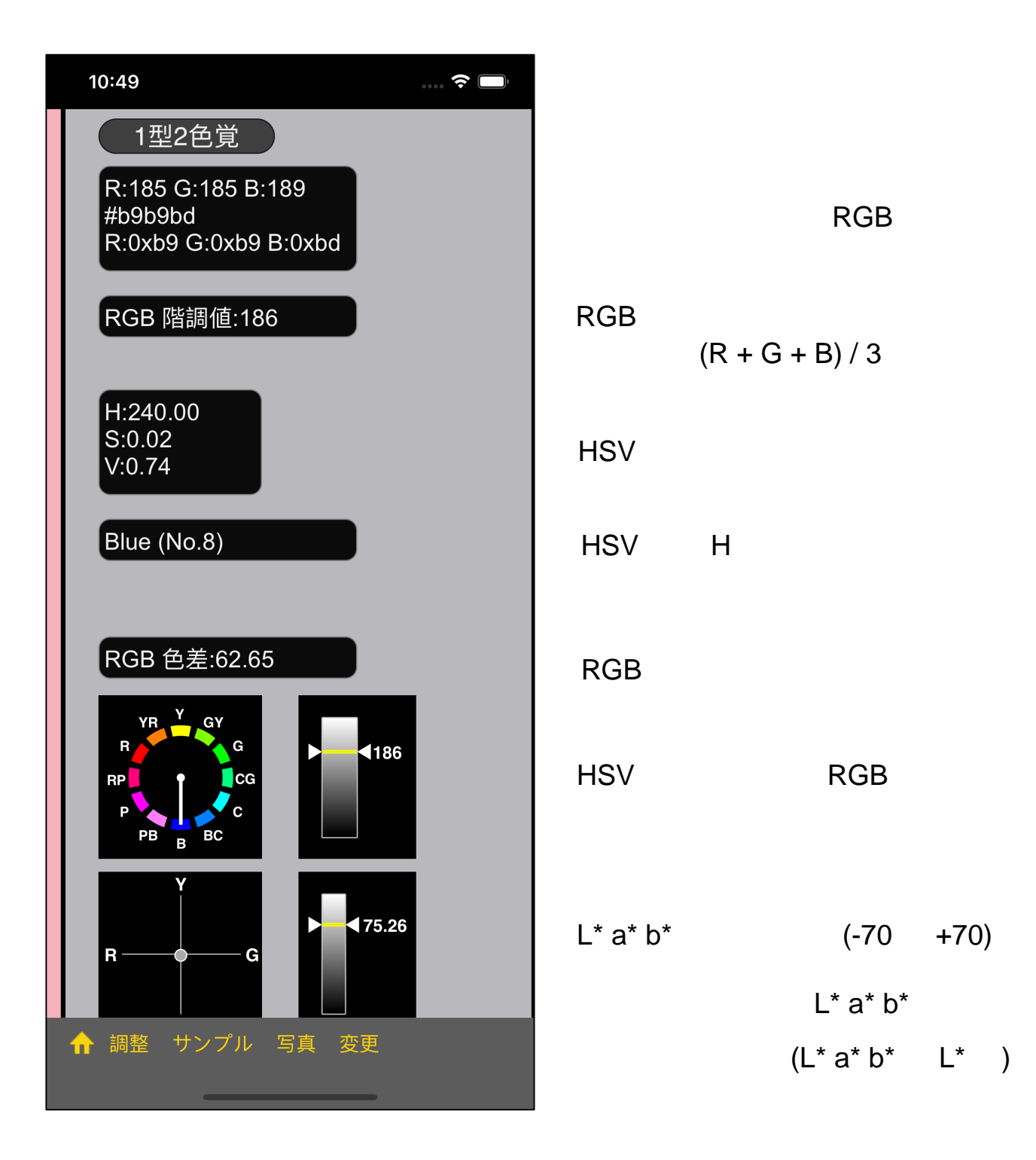

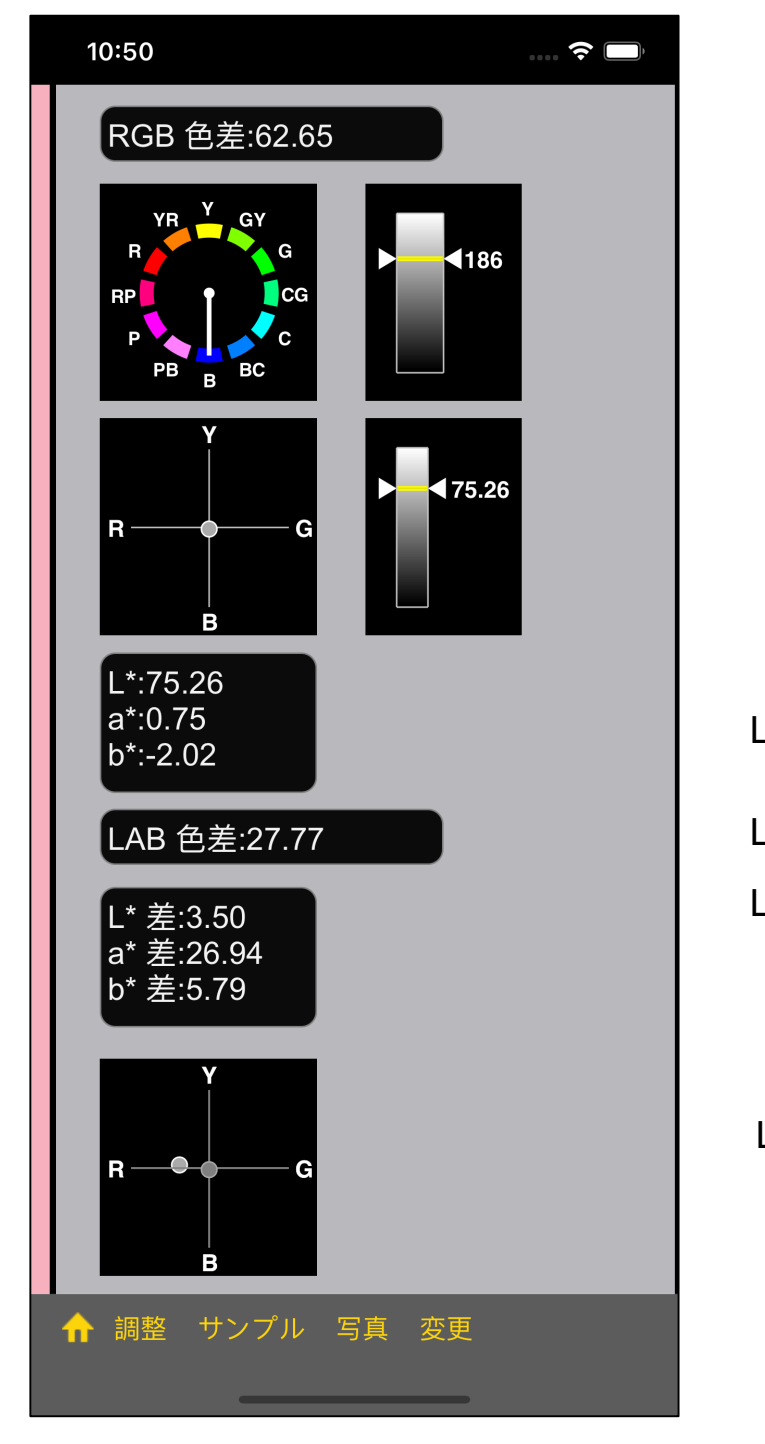

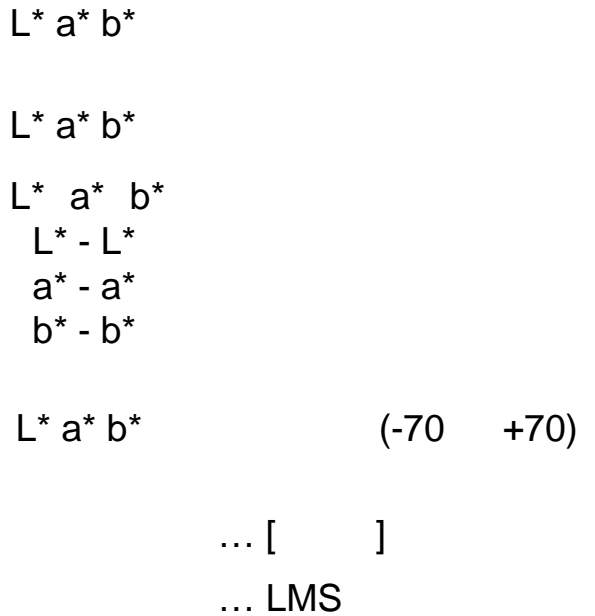

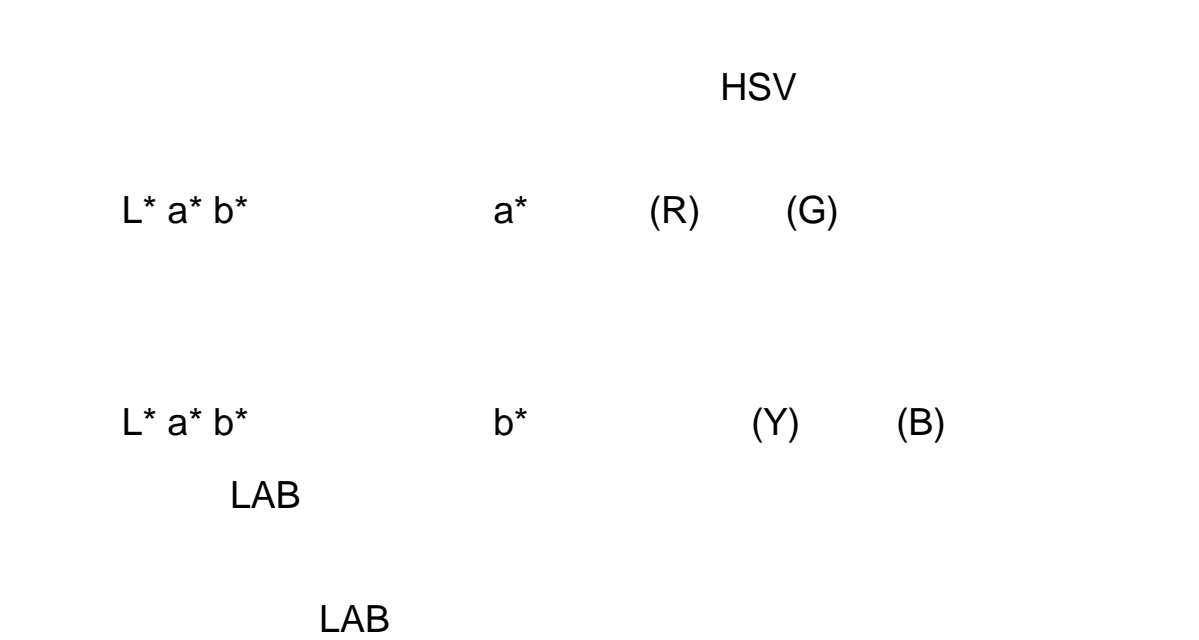

 $L^* a^* b^*$  a<sup>\*</sup> (G)  $(R)$ 

 $60^\circ$ 

 $0^{\circ}$ 

HSV

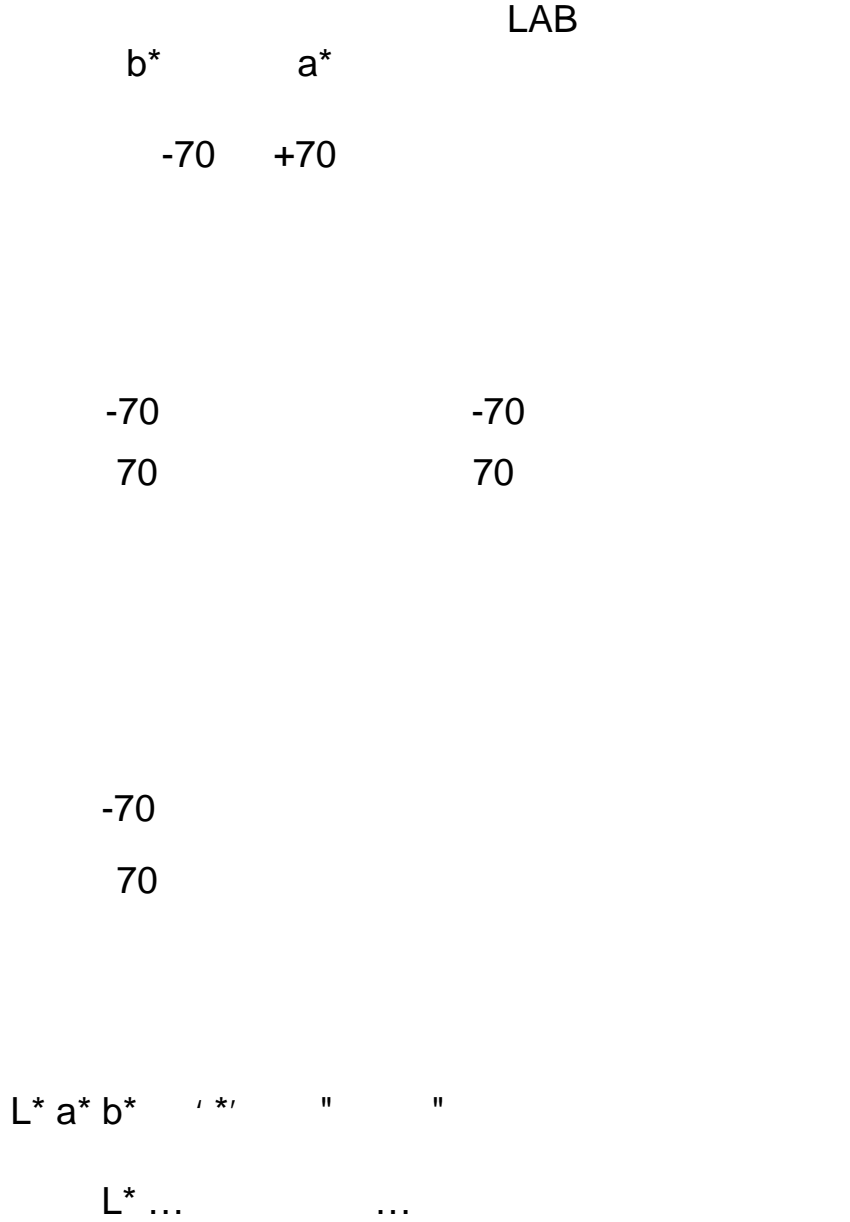

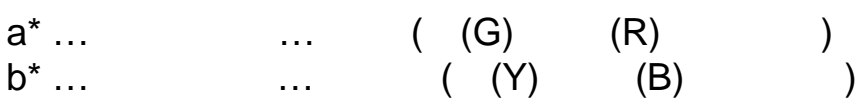

LAB

 $LAB$ 

RGB

 $LAB$ 

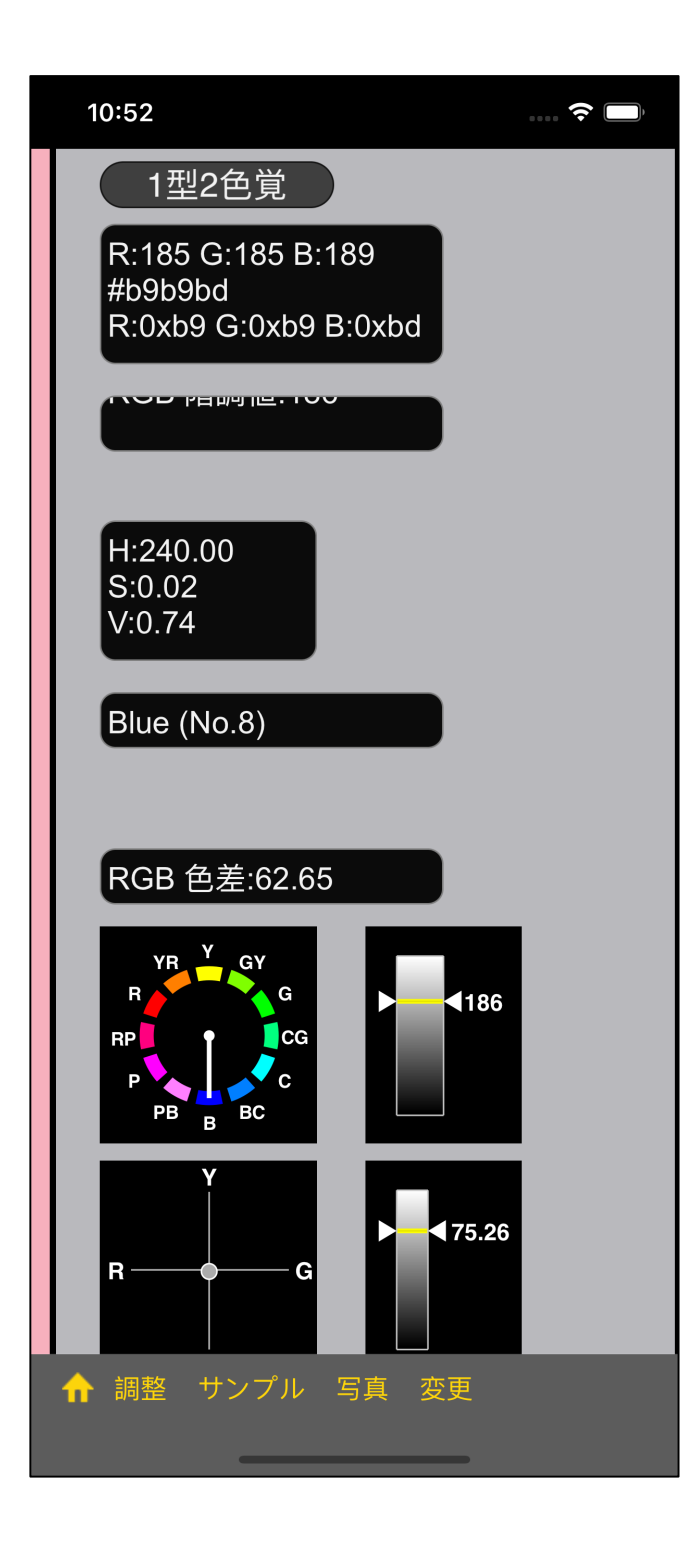

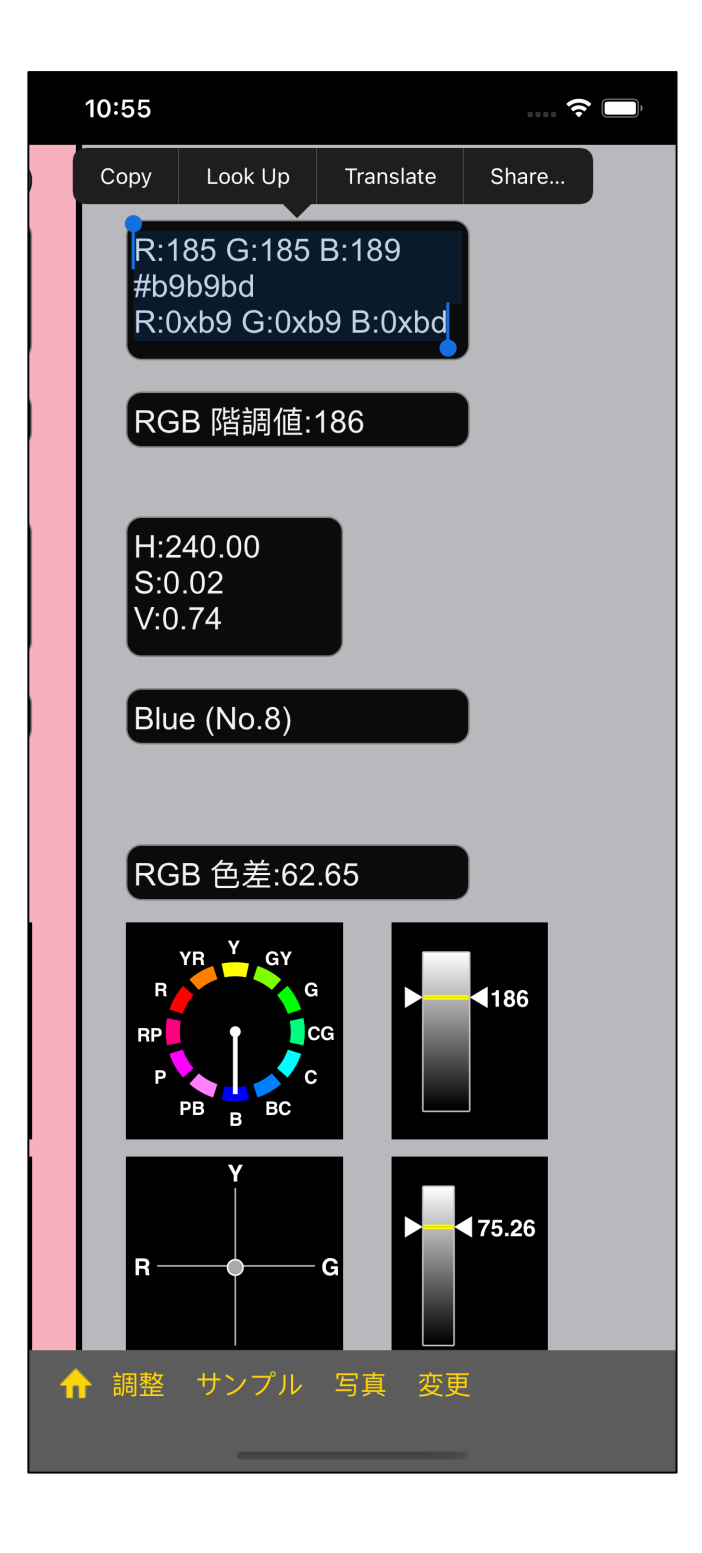

### (FM D-15 )

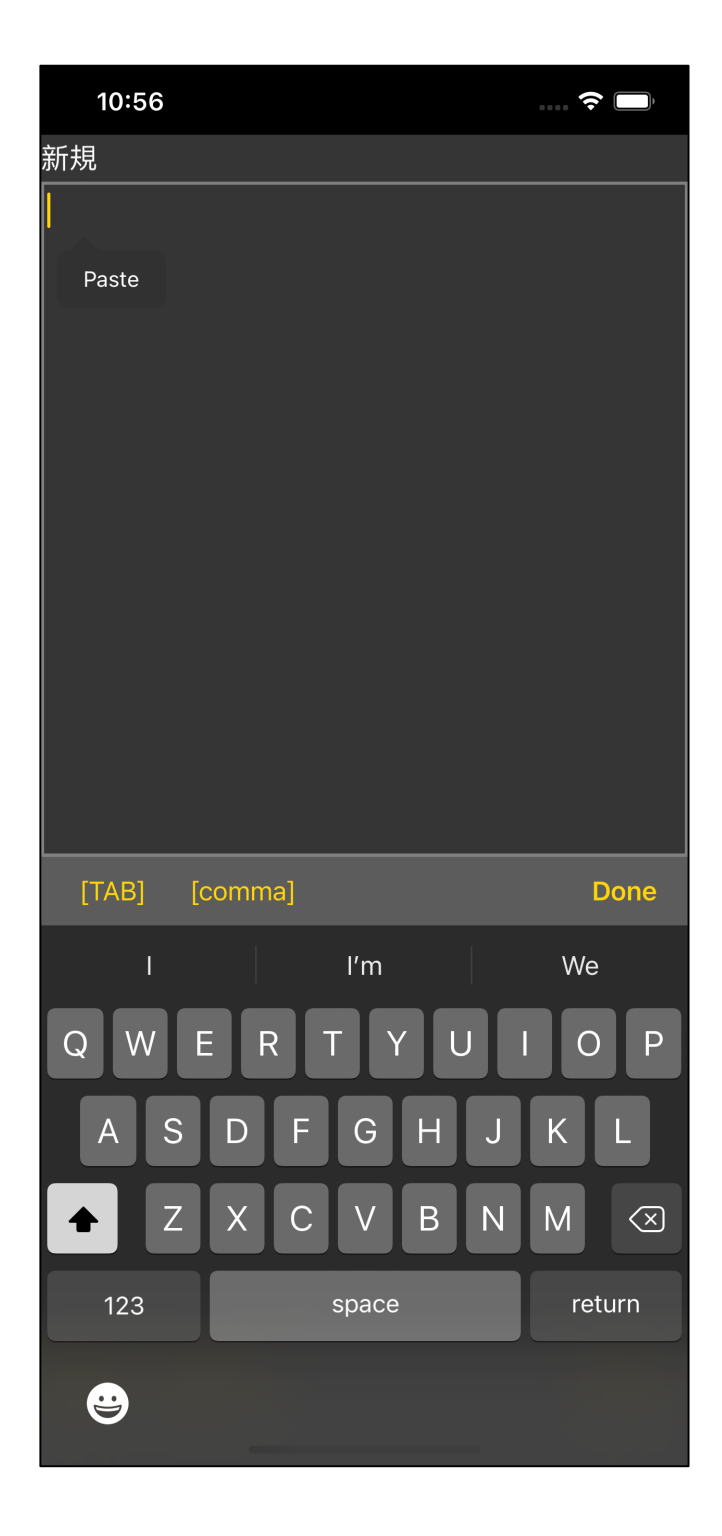

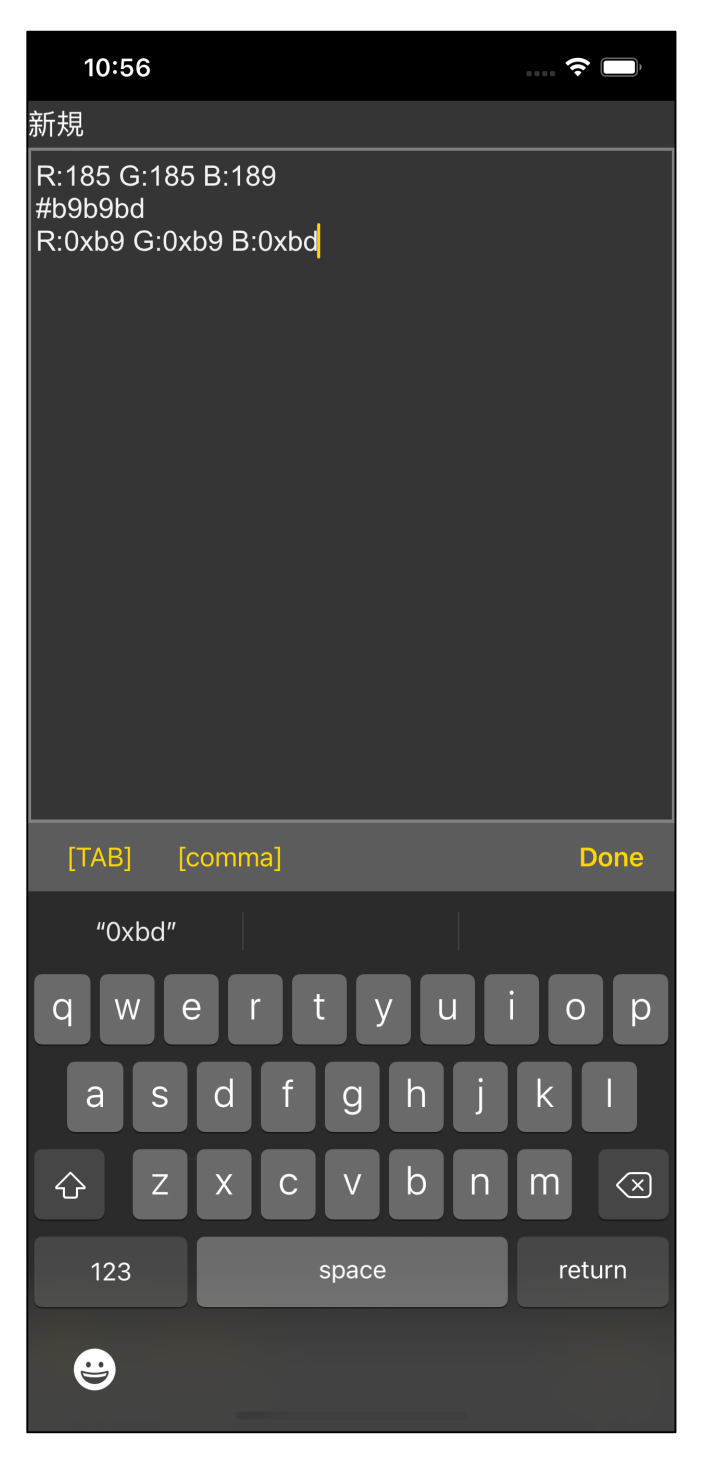

- RGB … 5.0
- LAB … 1.5

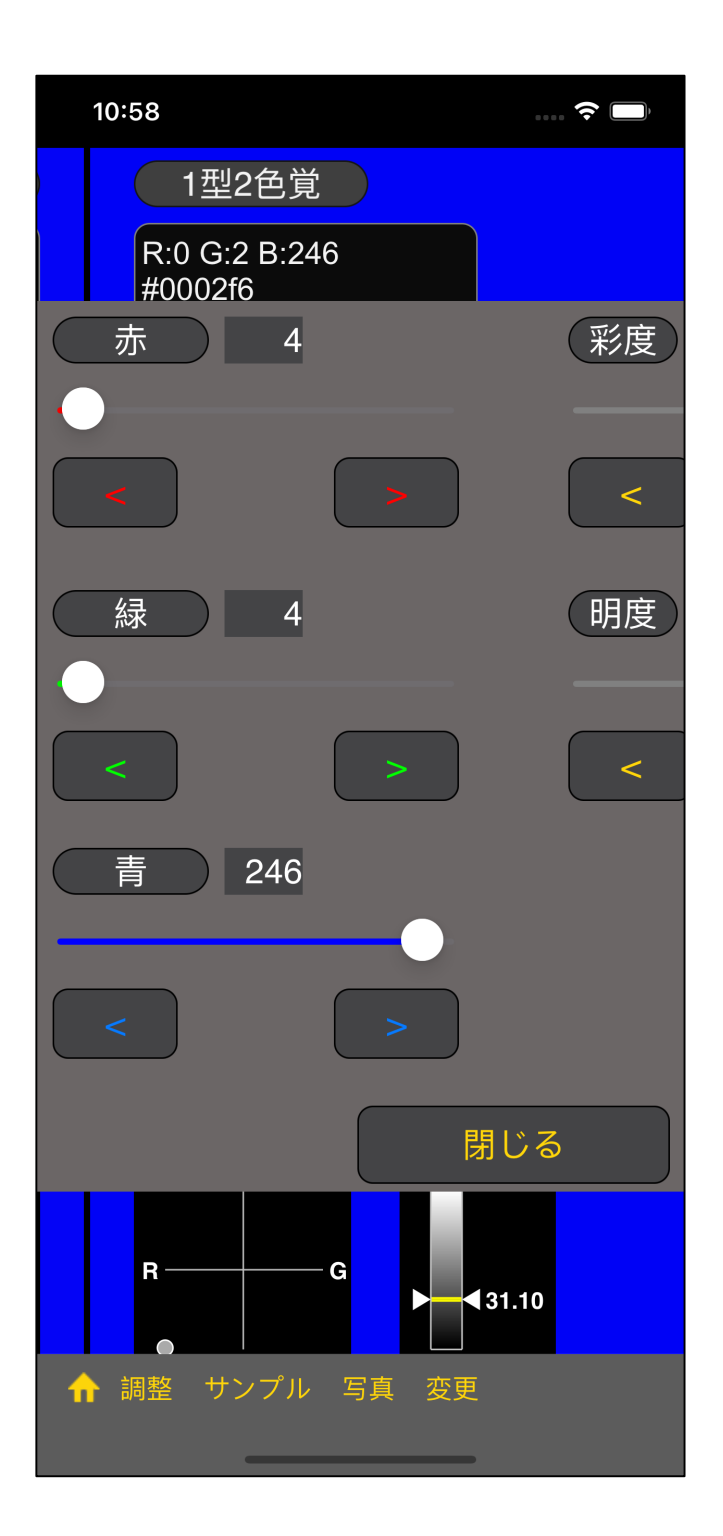

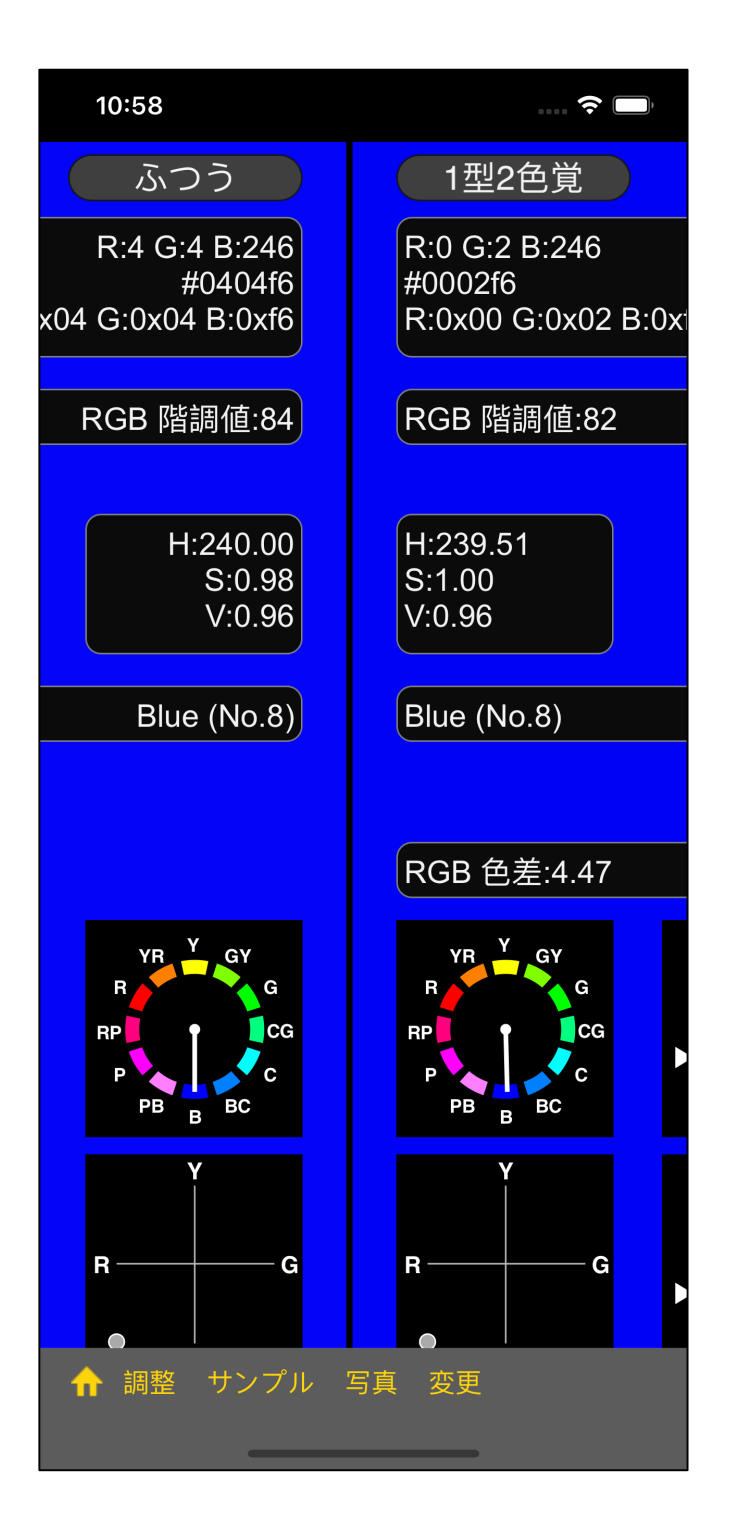

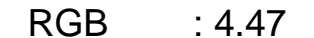

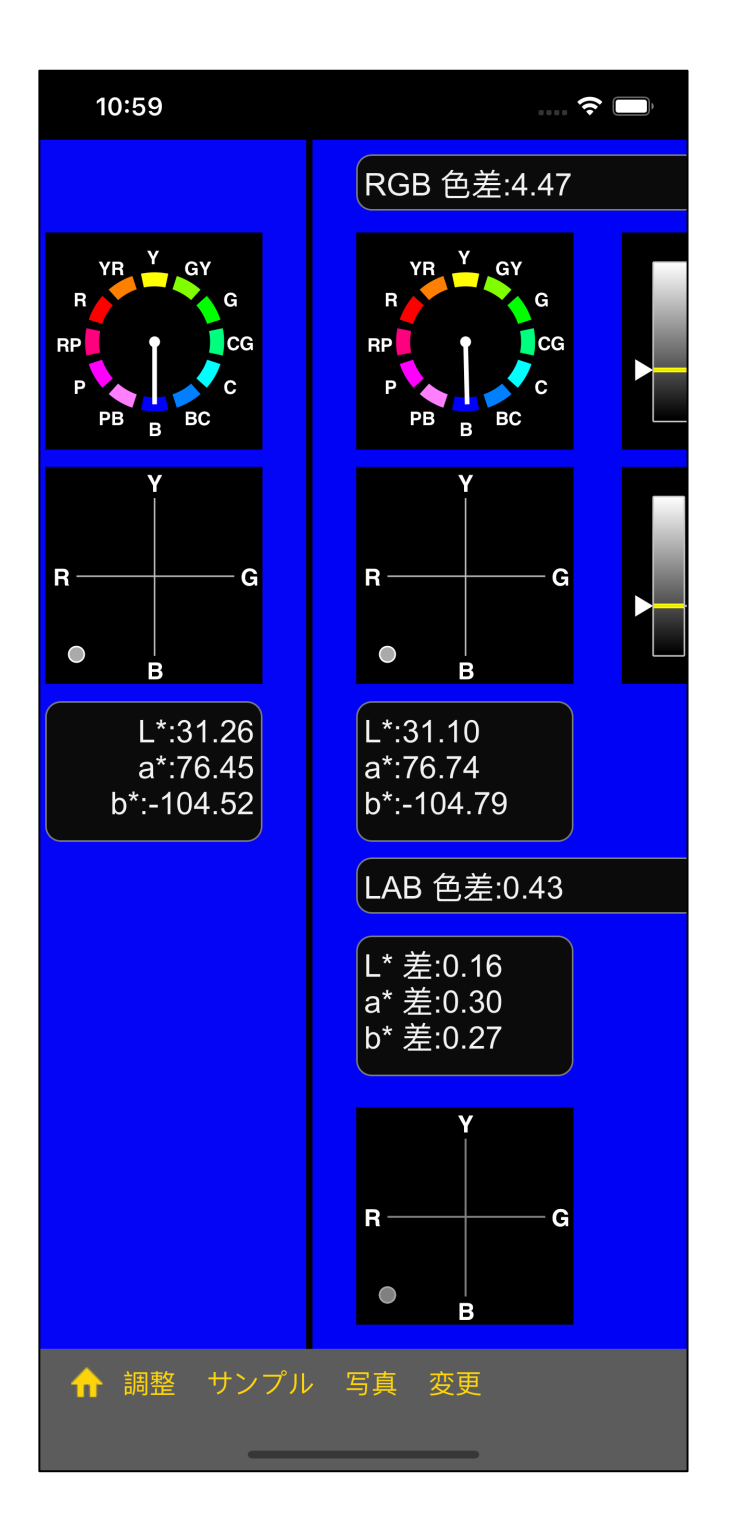

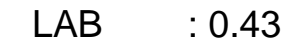

 $\sim$  1000  $\sim$  1000  $\sim$  1000  $\sim$  1000  $\sim$  1000  $\sim$  1000  $\sim$  1000  $\sim$  1000  $\sim$  1000  $\sim$  1000  $\sim$  1000  $\sim$  1000  $\sim$  1000  $\sim$  1000  $\sim$  1000  $\sim$  1000  $\sim$  1000  $\sim$  1000  $\sim$  1000  $\sim$  1000  $\sim$  1000  $\sim$  1000

 $(4, 4, 246) - 1$  2  $(0, 2, 246)$ 

この2つの比較では、

- RGB : 4.47
	- $LAB$  : 0.43

- RGB … 5.0
- LAB … 1.5

 $(4, 4, 246) - 1$  2  $(0, 2, 246)$ 

 $[STDC (sRGB)]$  [15]  $(247, 176, 189)$ 

(247, 176, 189) - 1 2 (185, 185, 189)

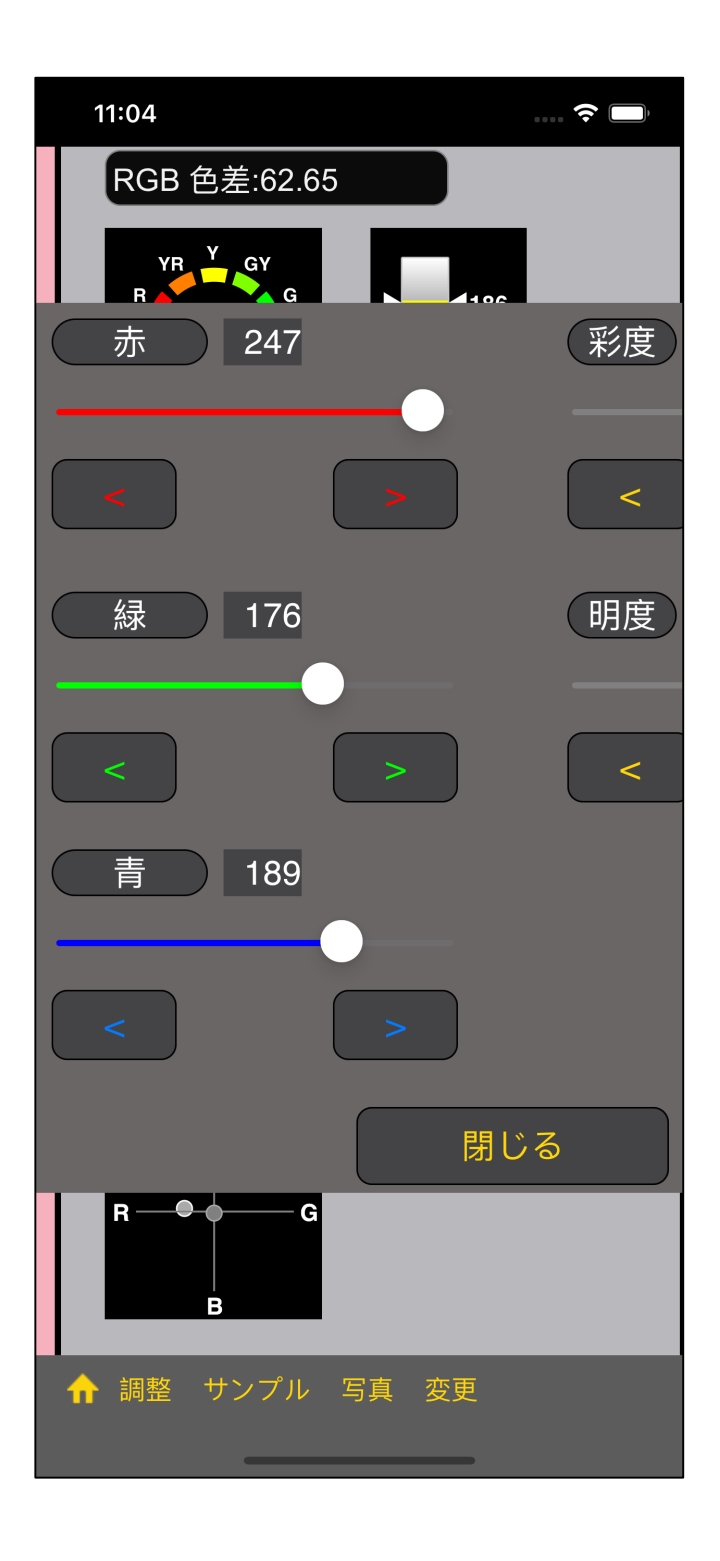

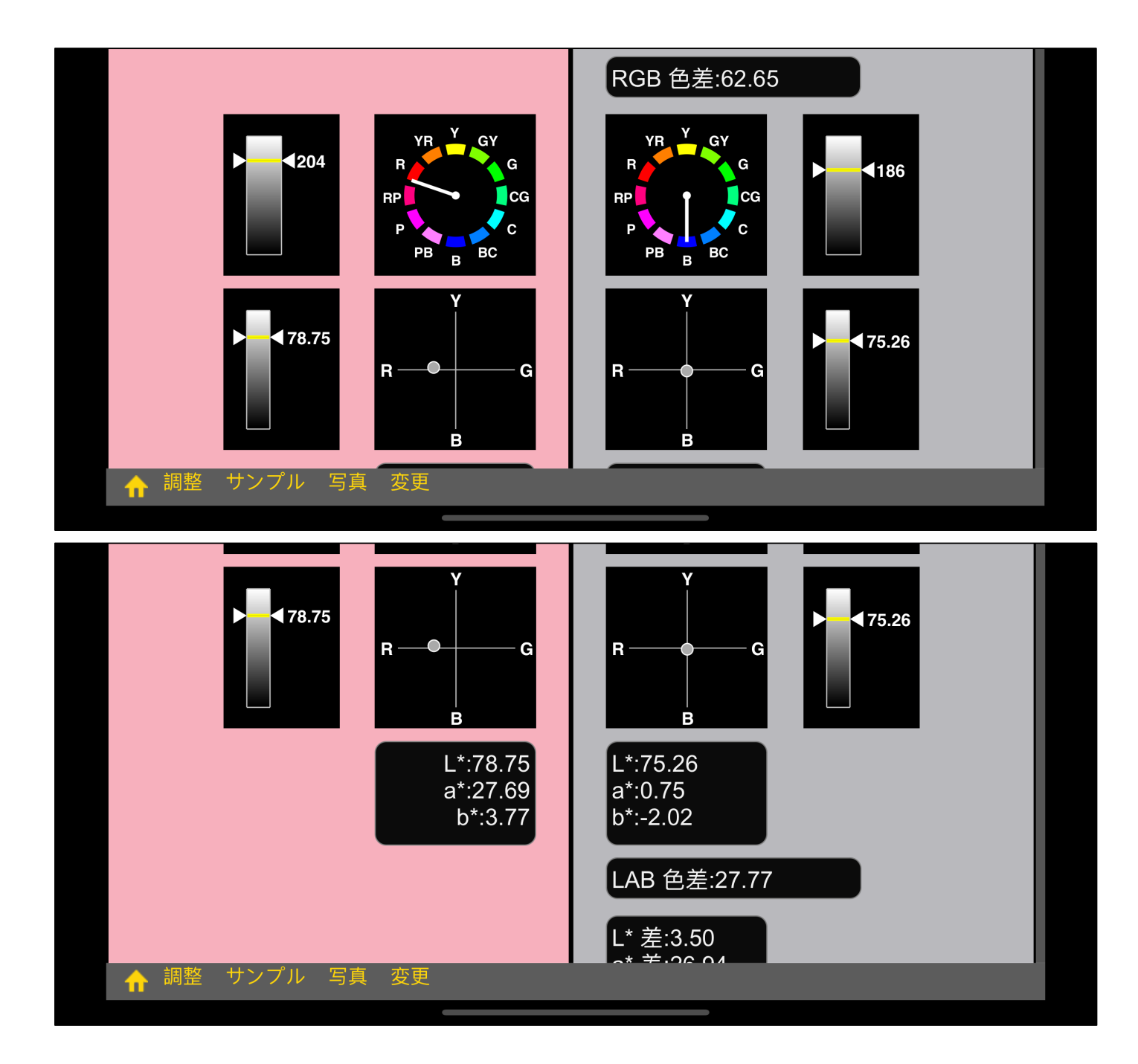

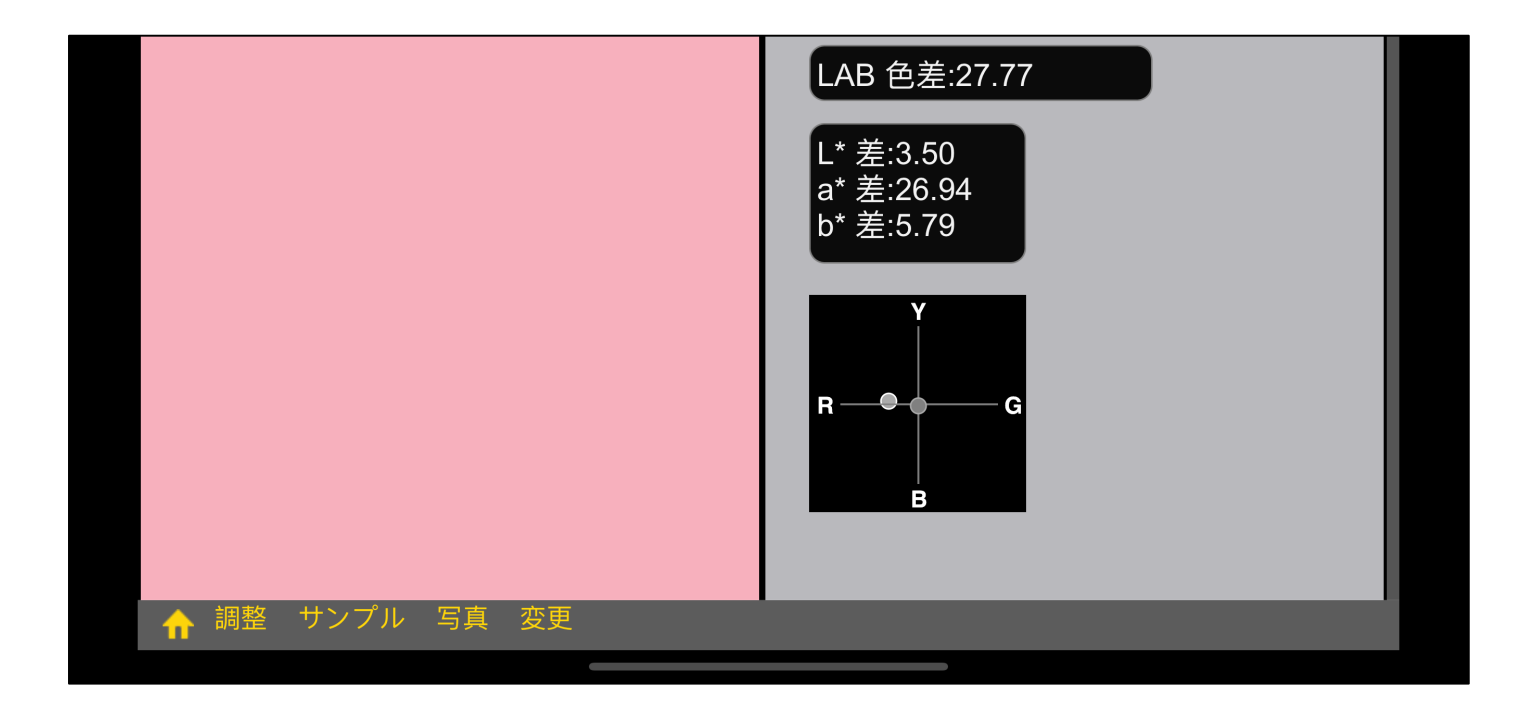

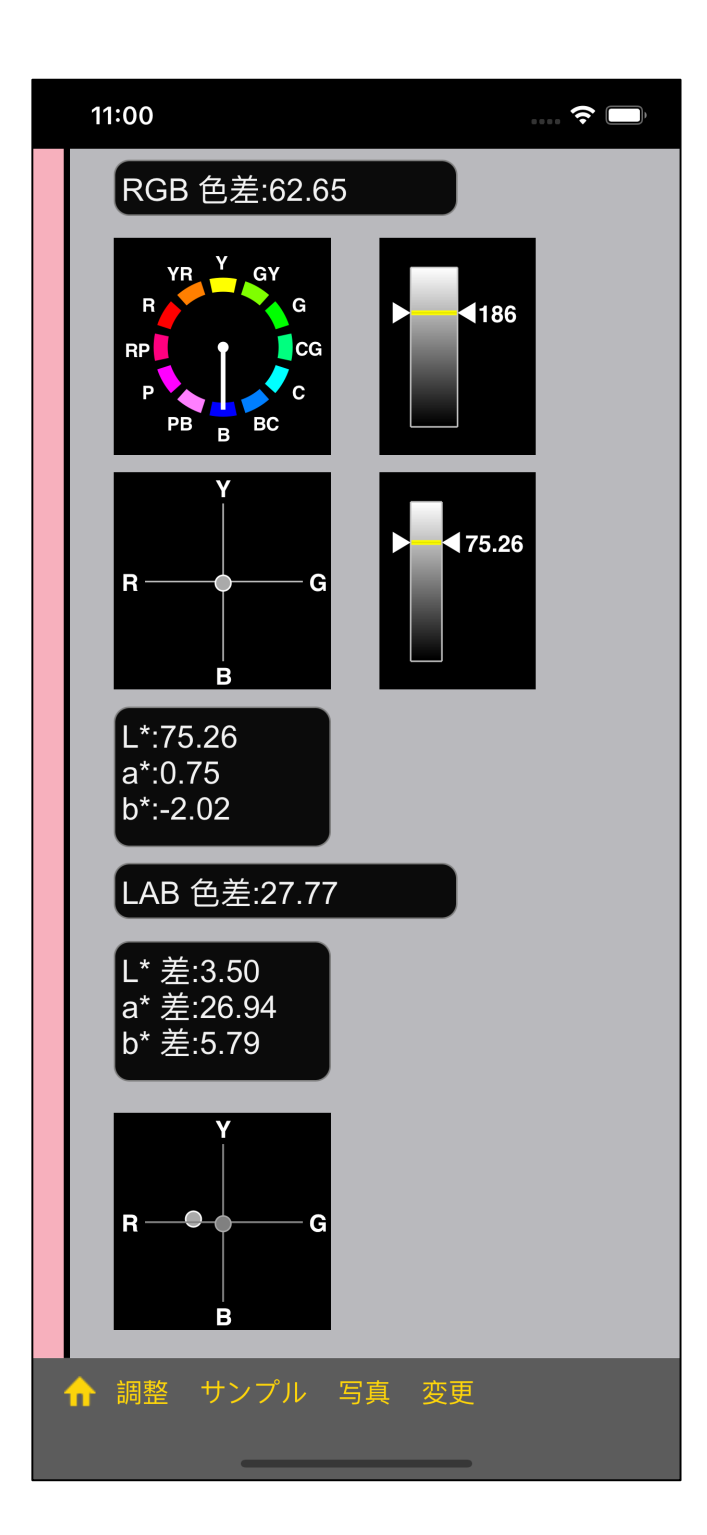

RGB : 62.65

LAB : 27.77

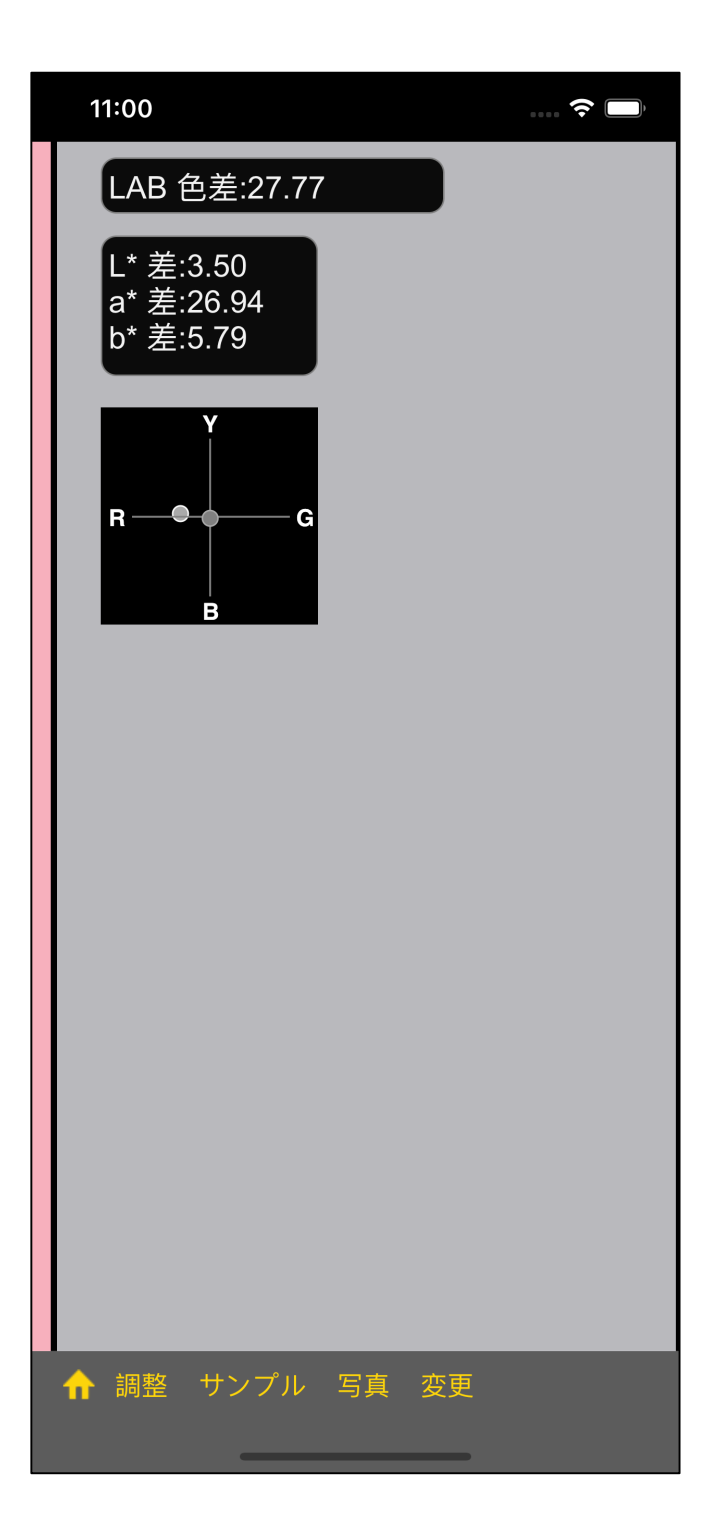

 $\overline{\mathbf{c}}$ 

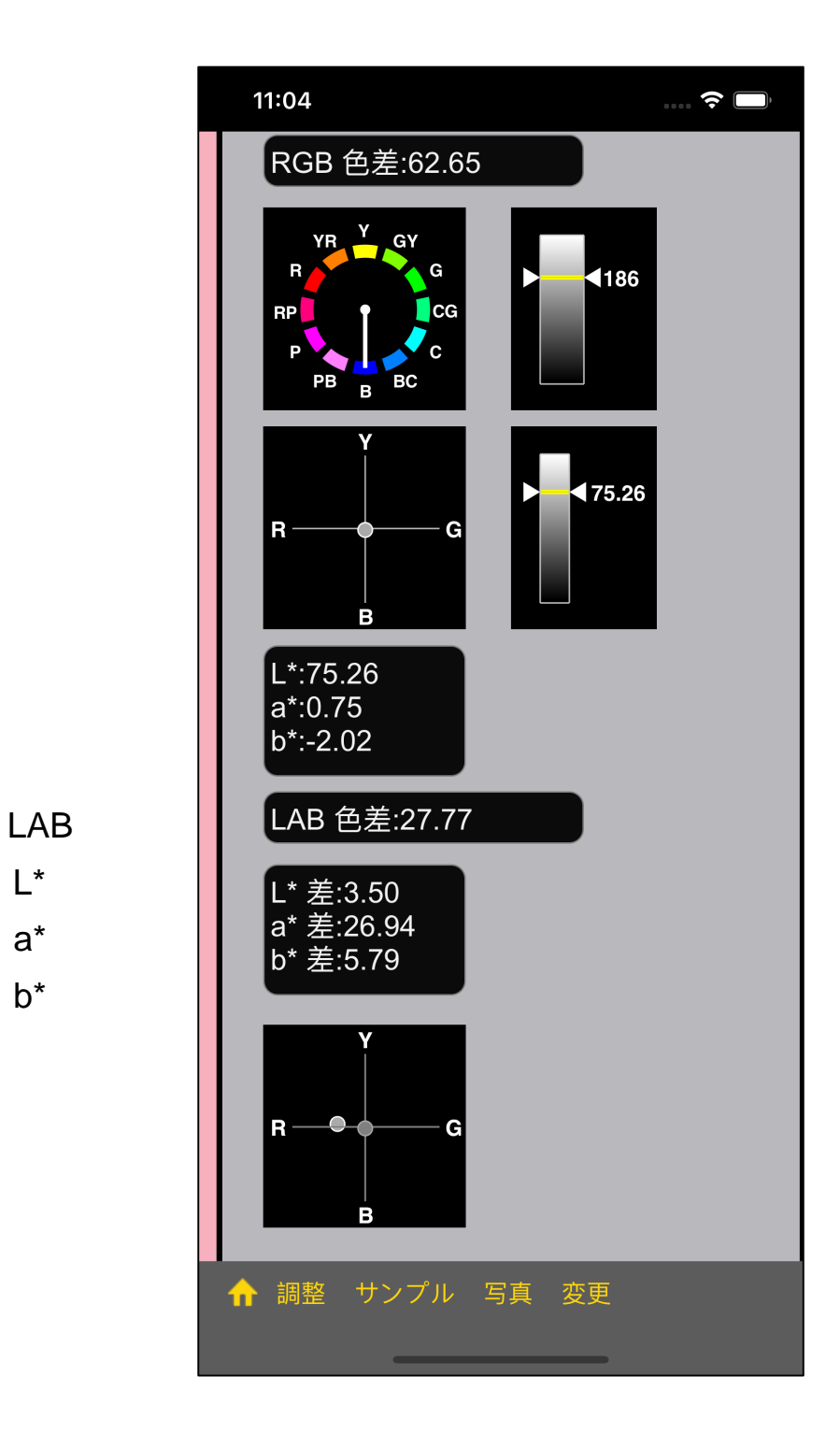

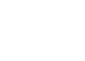

 $L^*$ 

 $b^*$ 

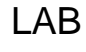

- $L^*$
- a\*
- $b^*$

4 10.0

)

( )

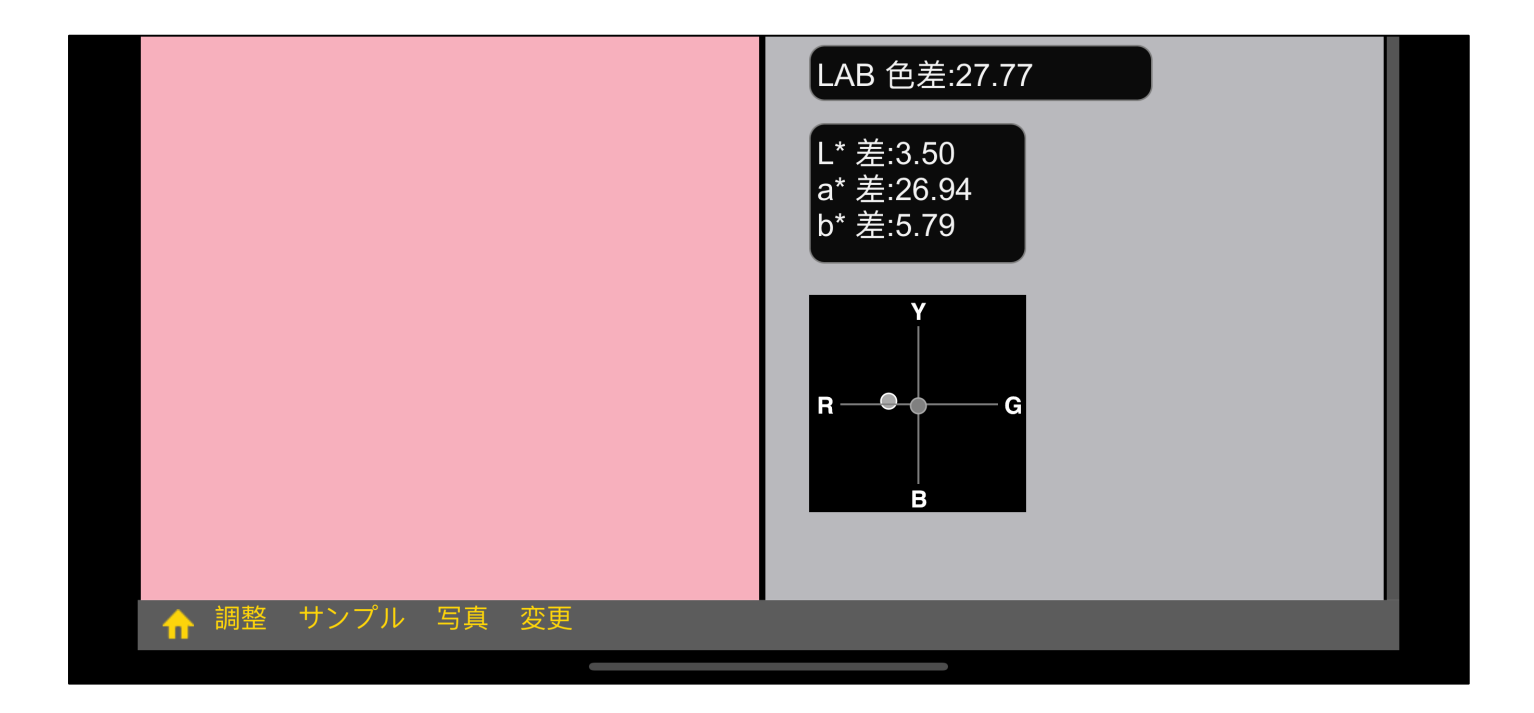

### $1 \quad 2$

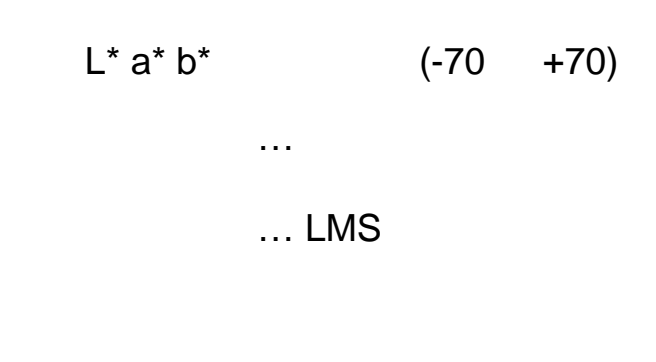

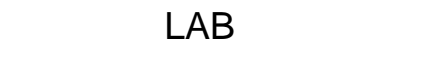

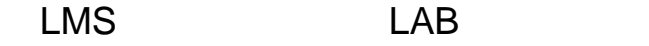

# $2$

 $2$ 

 $($ 

RGB 色差:62.65  $\mathbf{Y}$  $\mathbf Y$ GY YR GY YR 4204  $\overline{R}$ G 186 E **RP**  $\textcolor{red}{\bullet}$  cg **RF**  $\epsilon$ г  $\epsilon$  $B$  $\frac{1}{B}$  BC PB PB 178.75  $\bigg| 475.26$  $\overline{O}$  $R -$ G  $\overline{R}$ G  $\overline{B}$ B ● 調整 サンプル 写真 変更 LAB 色差:27.77 L\* 差:3.50<br>a\* 差:26.94<br>b\* 差:5.79

$$
L^* a^* b^* \qquad \qquad 10
$$

$$
-70+70
$$

 $a^*$  b<sup>\*</sup>

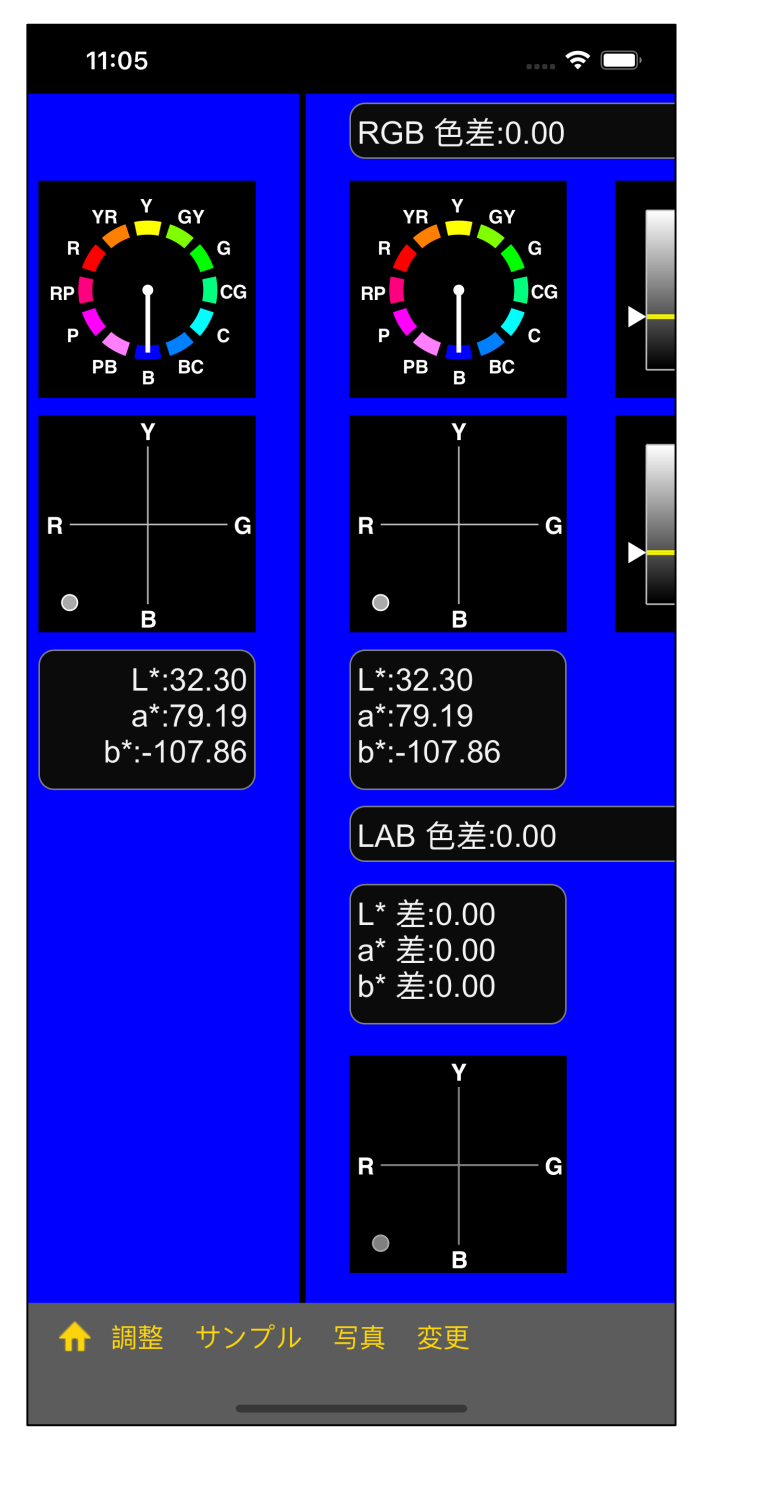

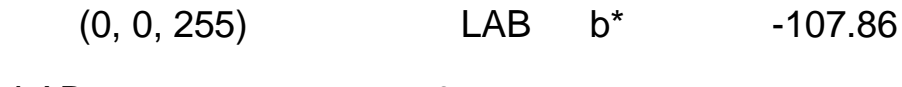

 $LAB$  -70  $-70$ 

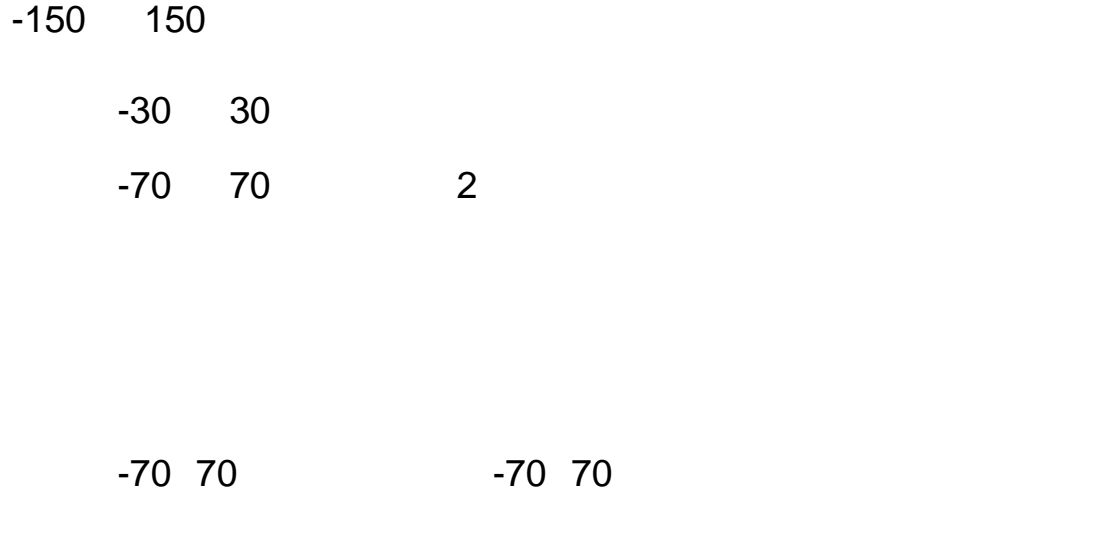

## $a^* b^*$  -70 70

b\* -107.86

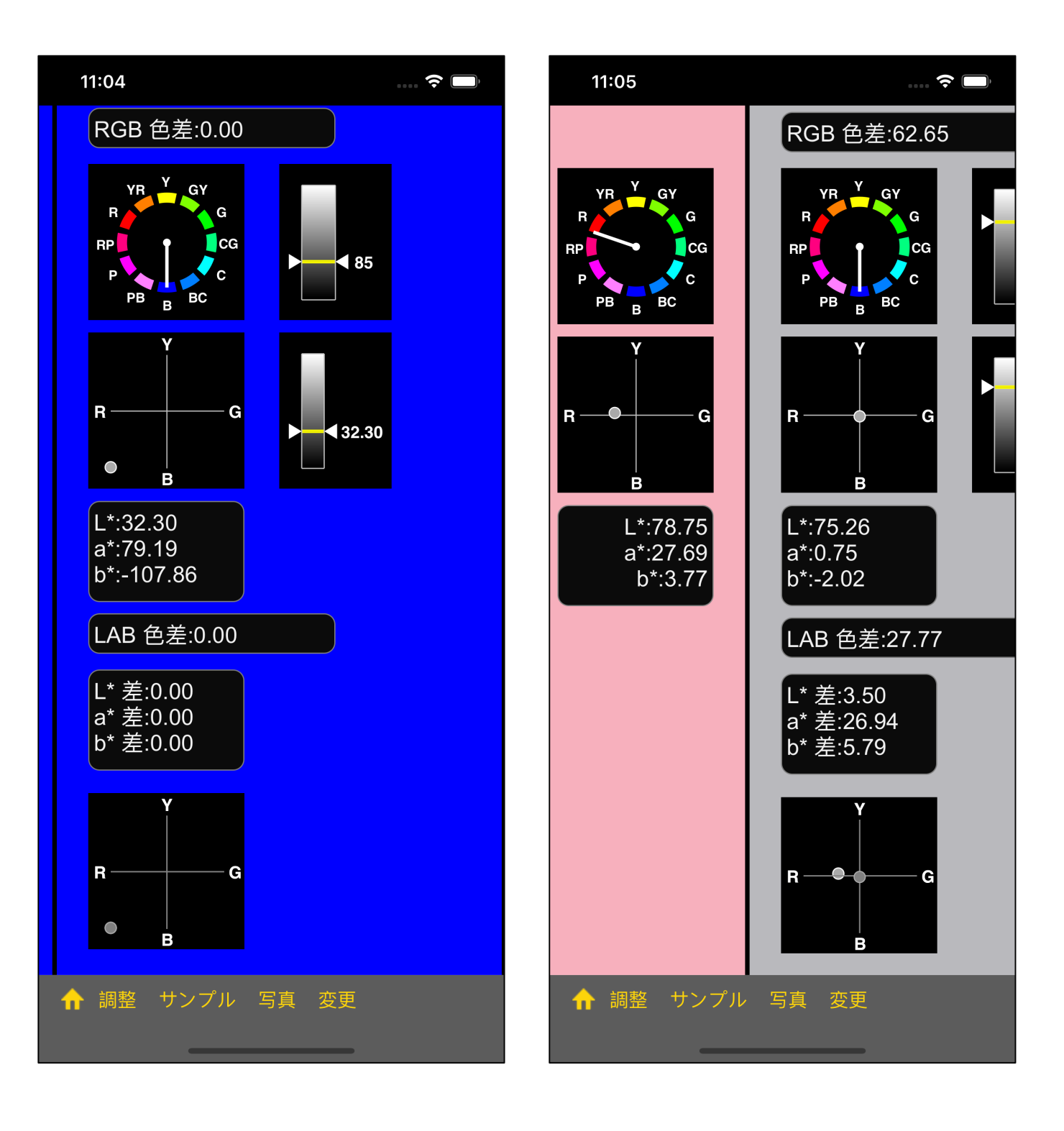

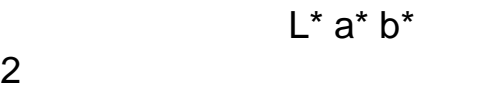

)

 $($ 

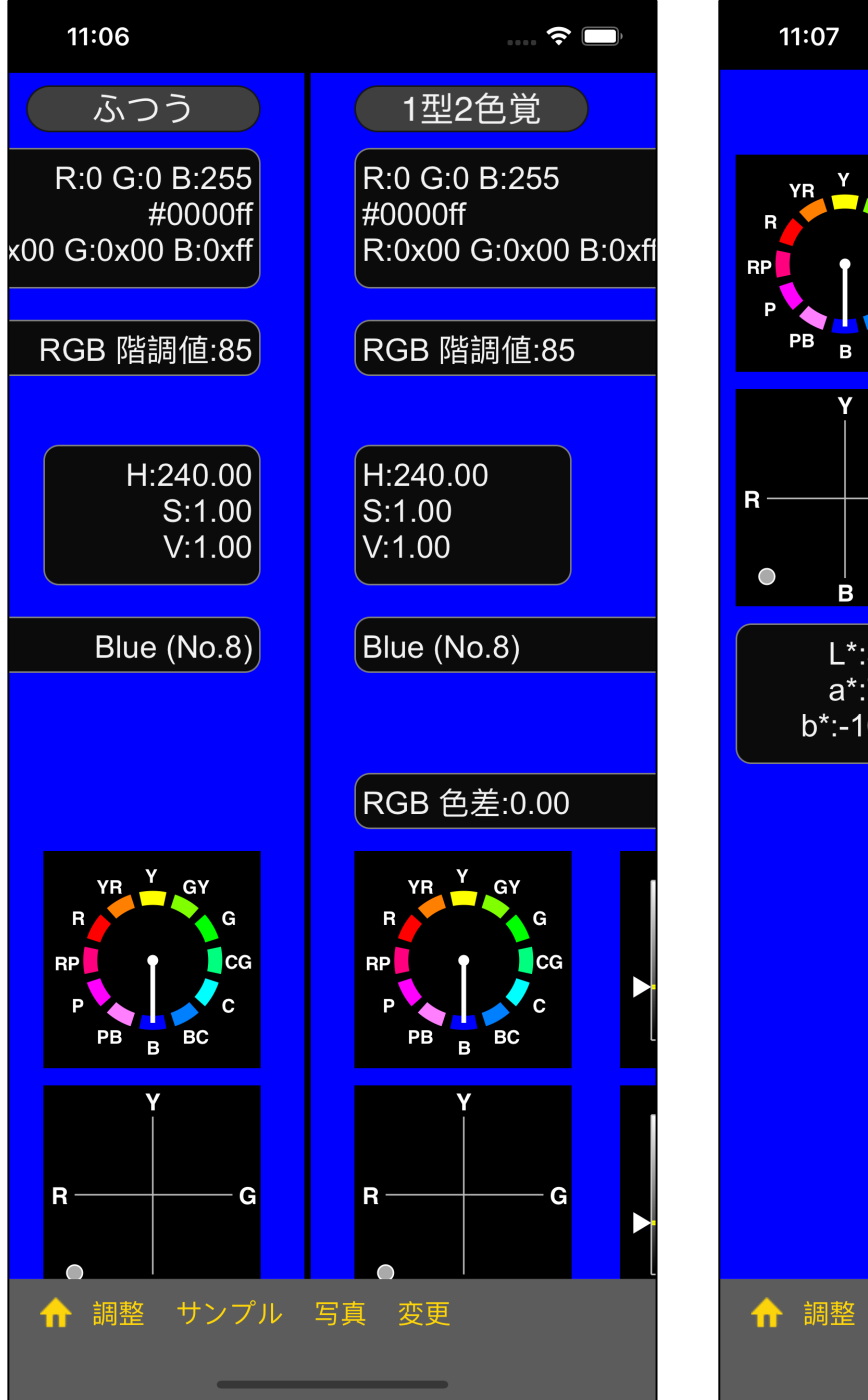

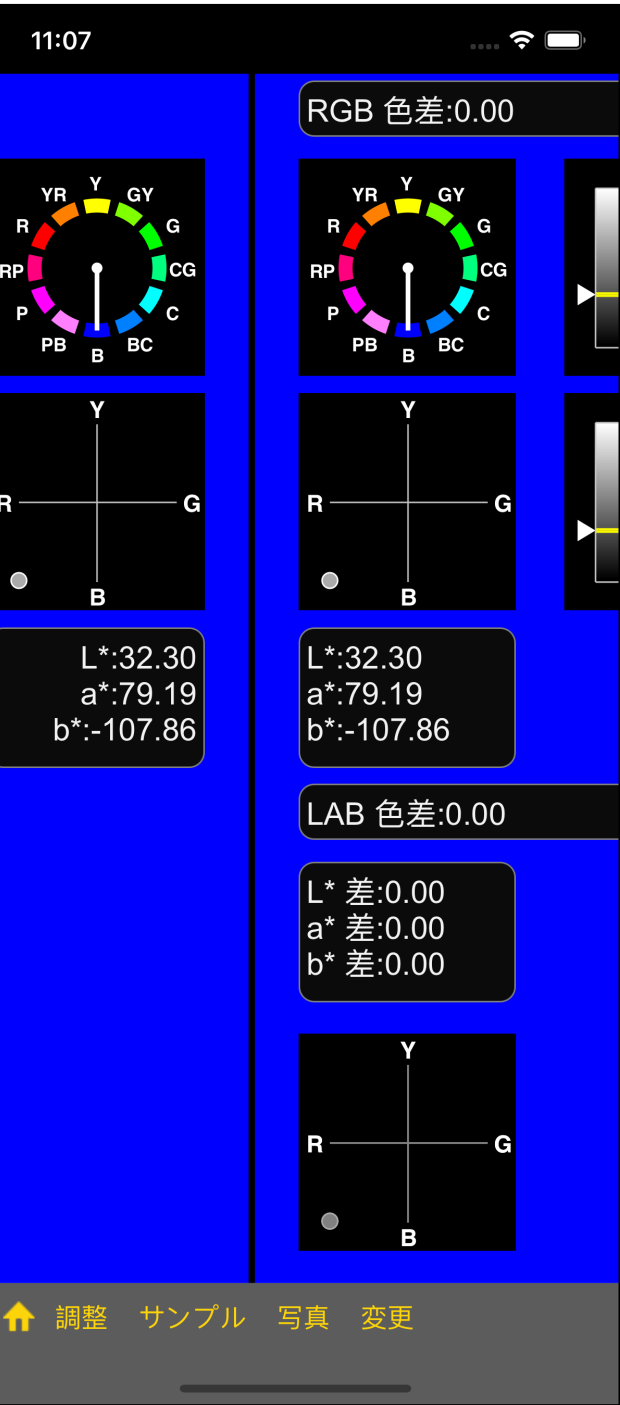

<u>カラースライダーのメインビューというようなビューというような</u>

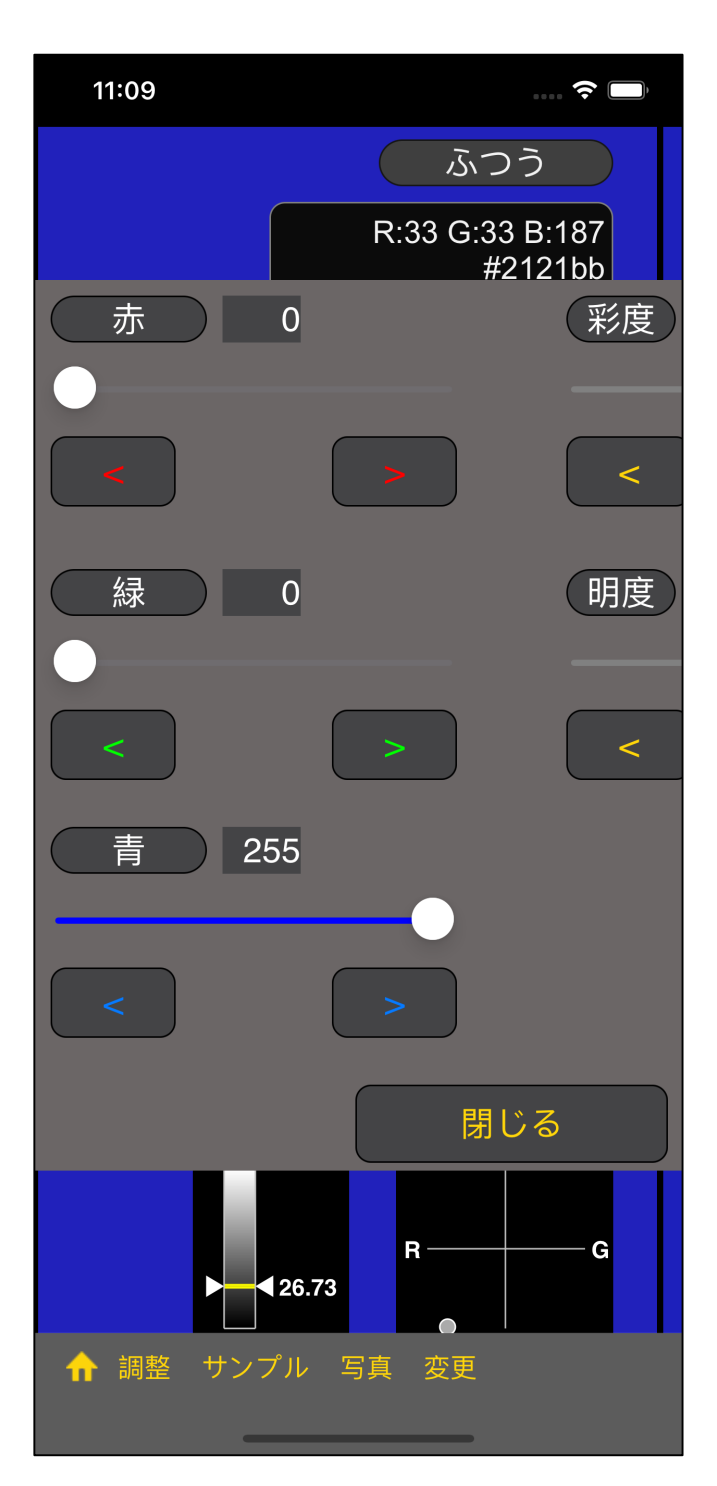

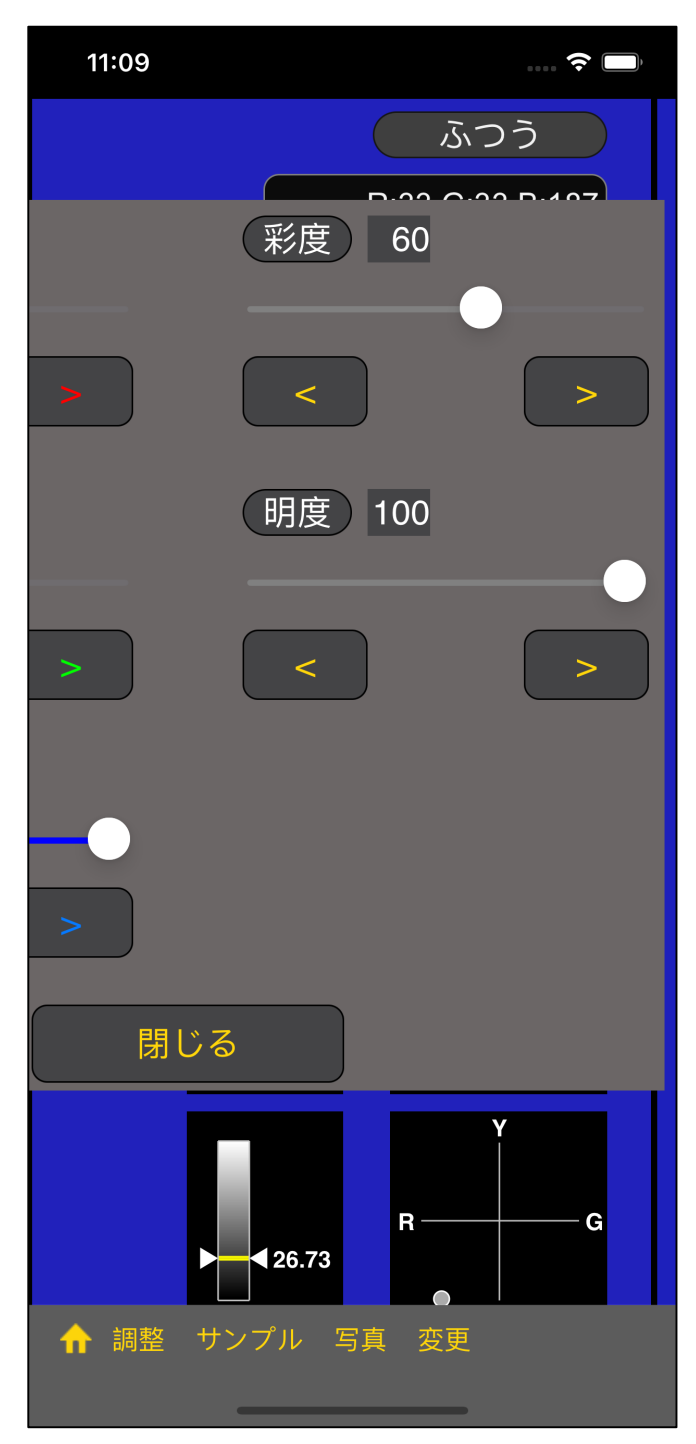

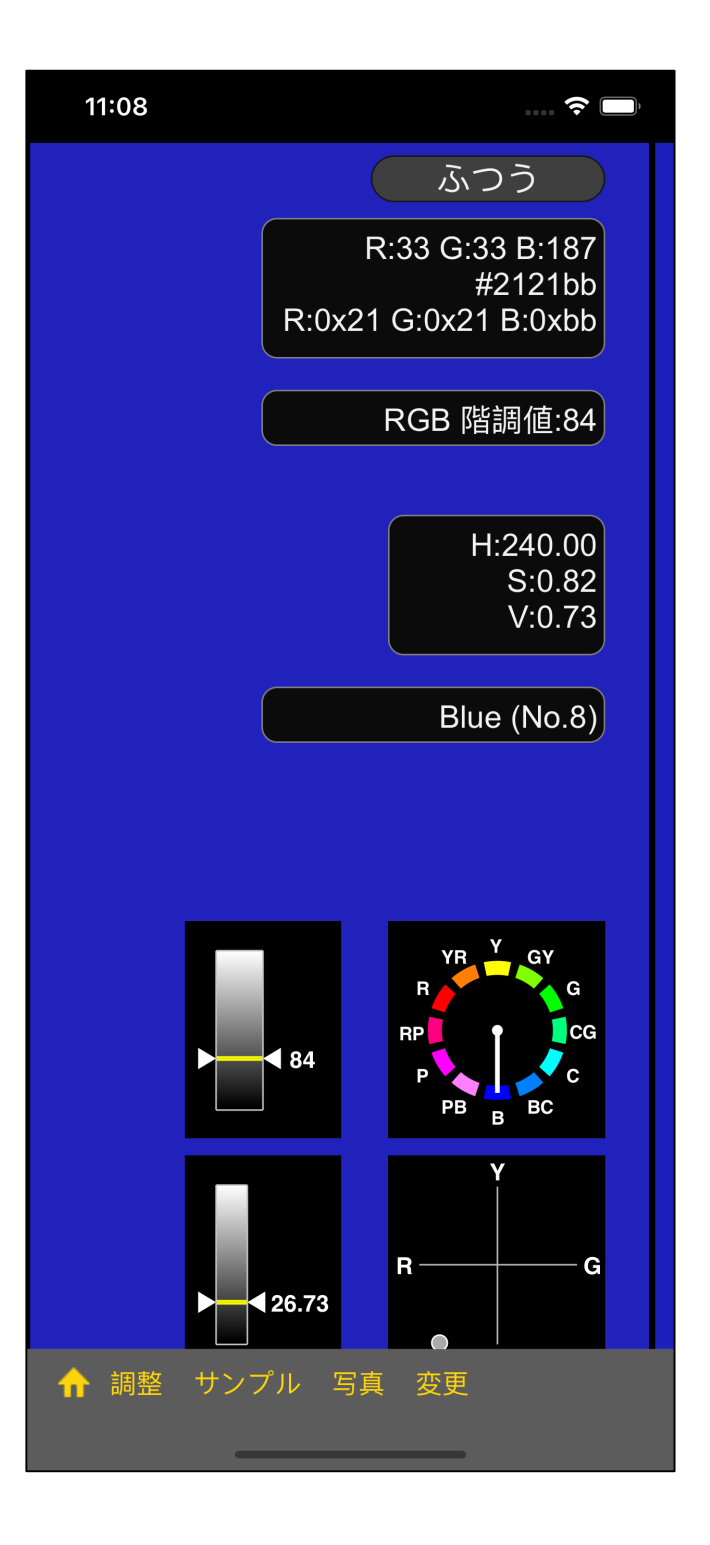

RGB (0, 0, 255) 60 100

RGB (33, 33, 187) (100 100 )

# 写真 (カメラロール) からの読み込み (画像ピクセルピッカー) ※ 日本の機能は、メッセルを取り込む。<br>※ この機能は、入っていません。

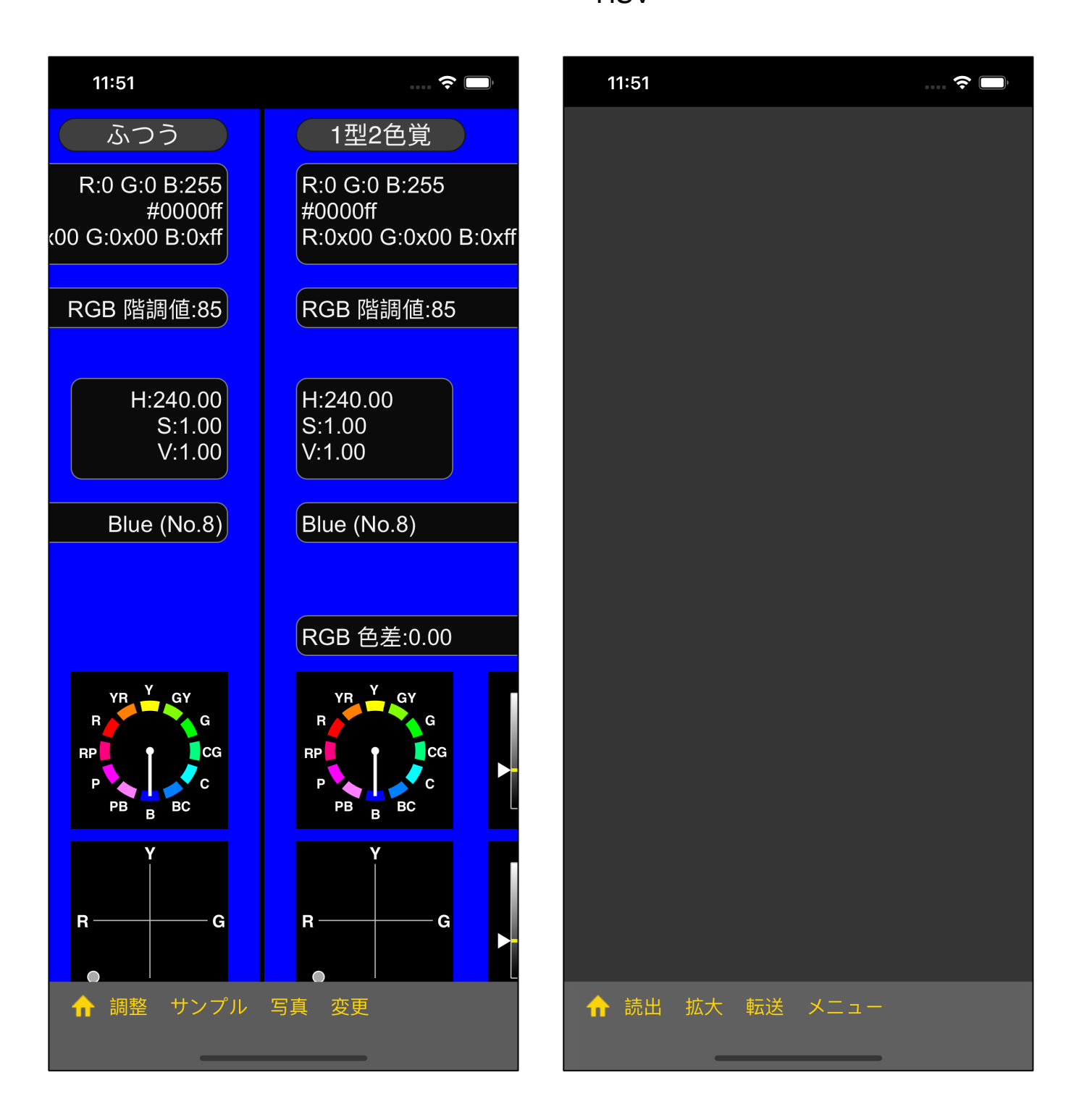

45  $\sim$  4  $\sim$  "  $\sim$  "  $\overline{2}$  " "  $\overline{3}$  ( )

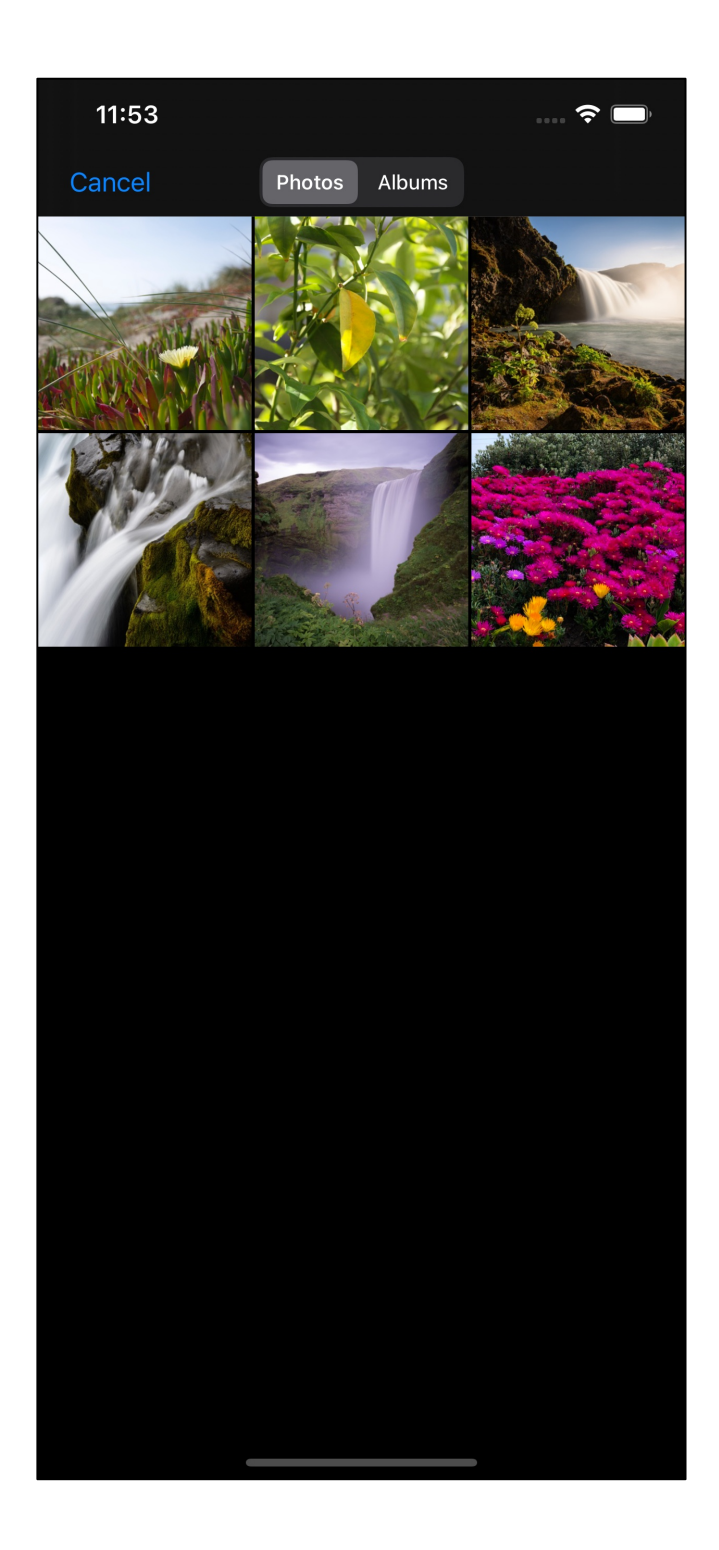

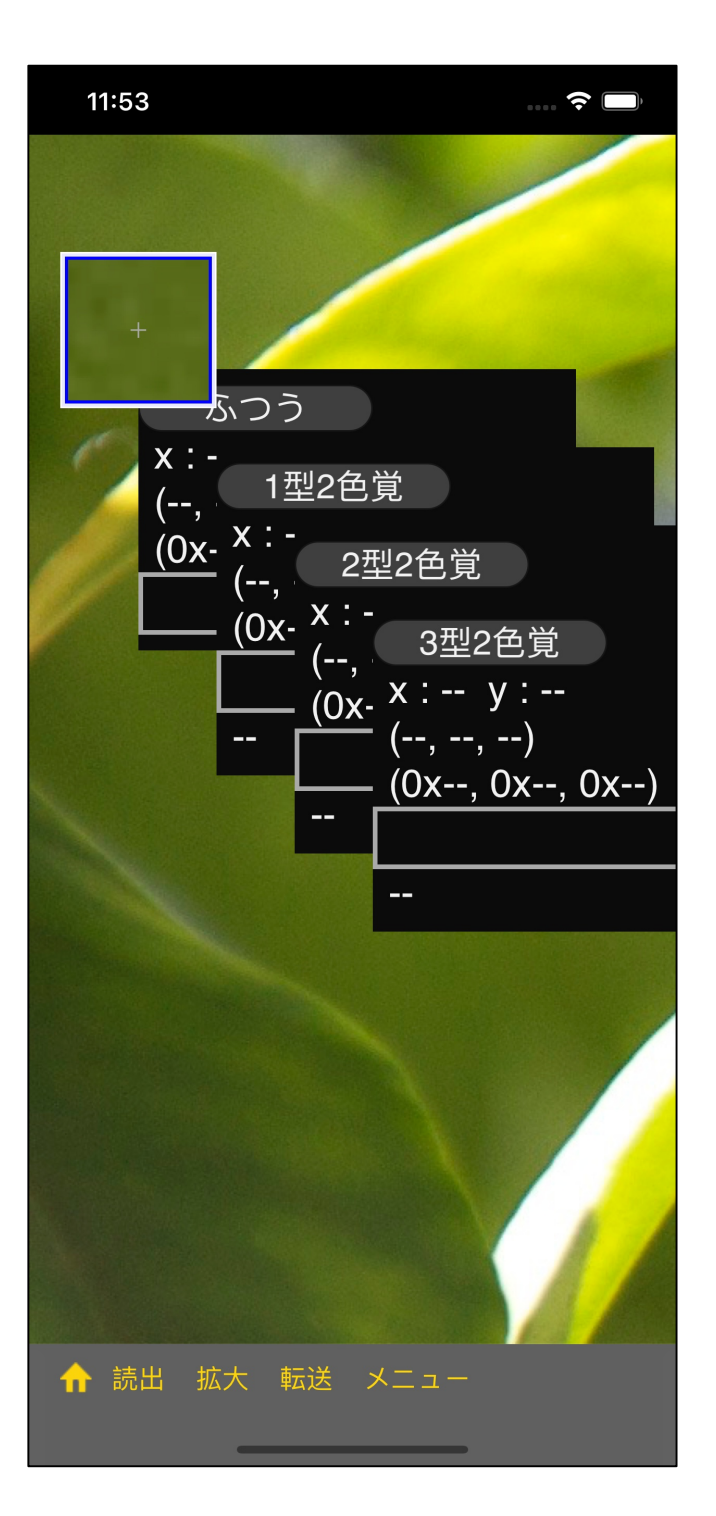

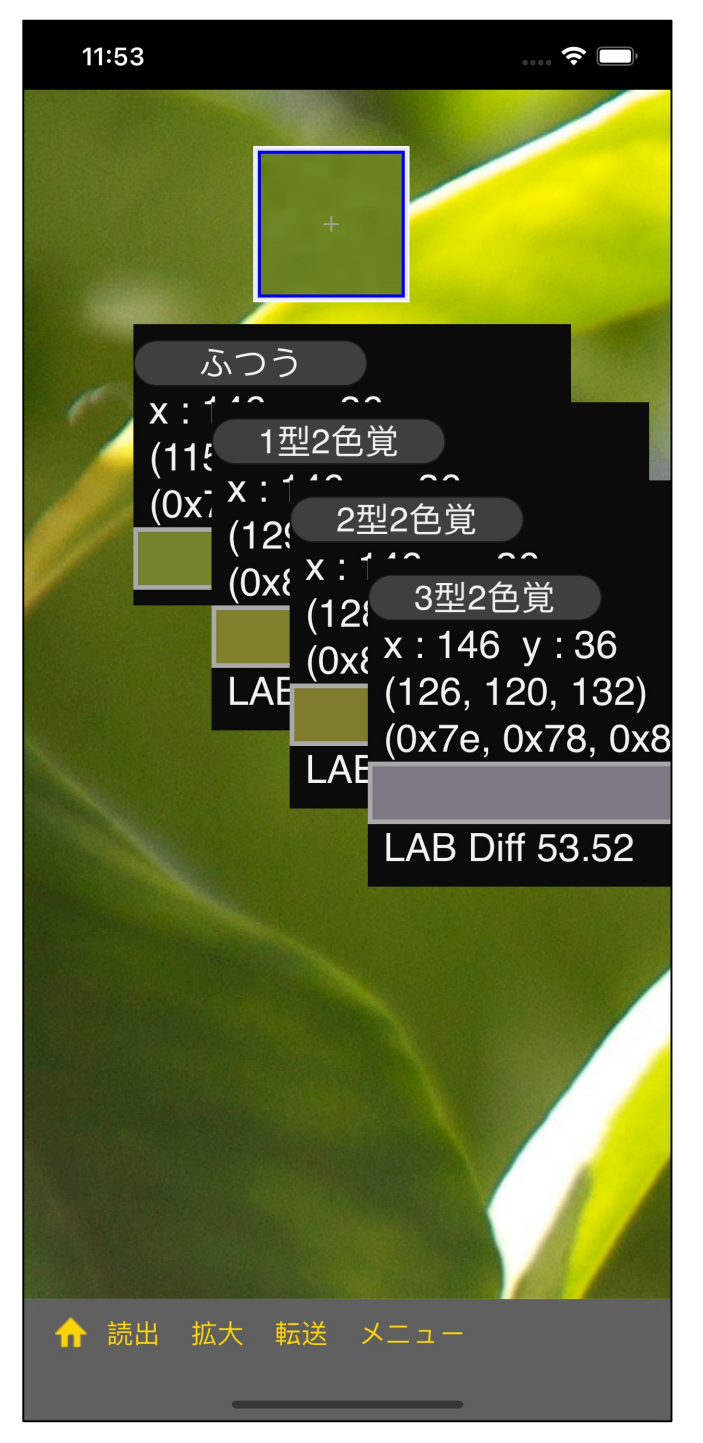

 $10$  ( )

 $10 * 10$  $100 * 100$ 

 $1.4$ 

100 \* 100

 $10 * 10$  1

48

 $2.0$ 

 $1.4$ 

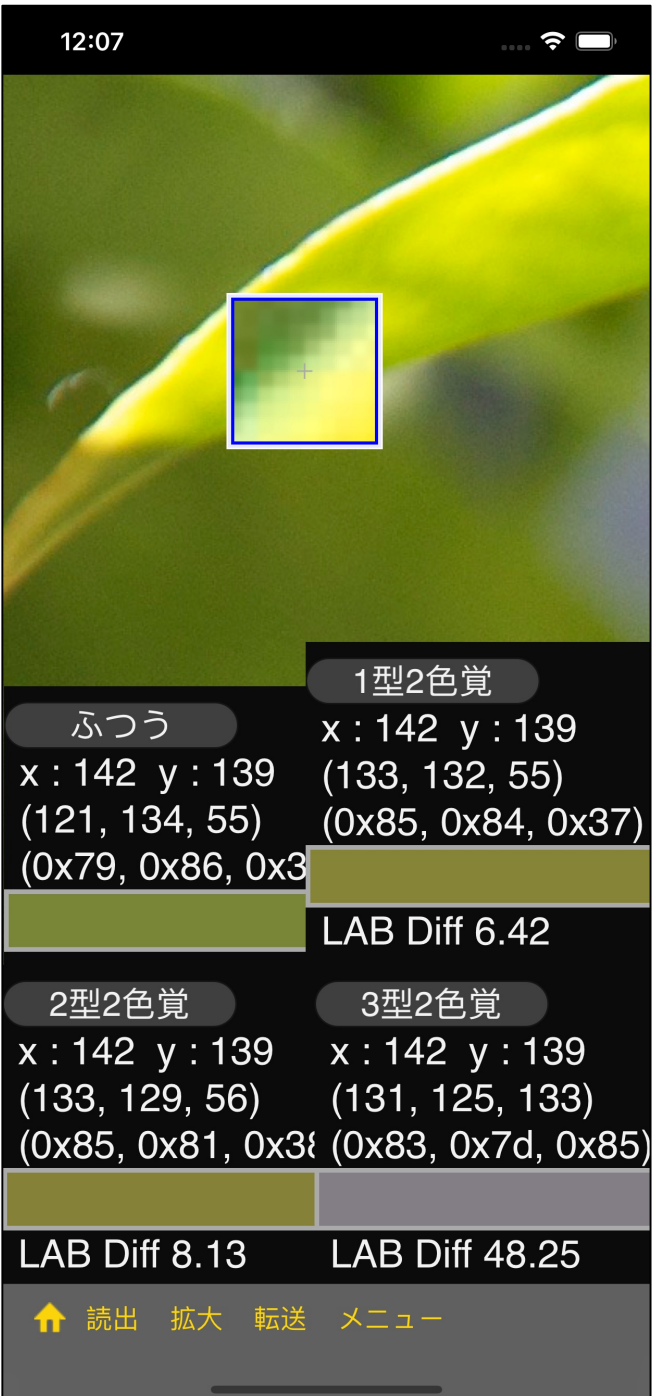

番目の

 $\mathbf{u} = \mathbf{v} - \mathbf{u}$ 

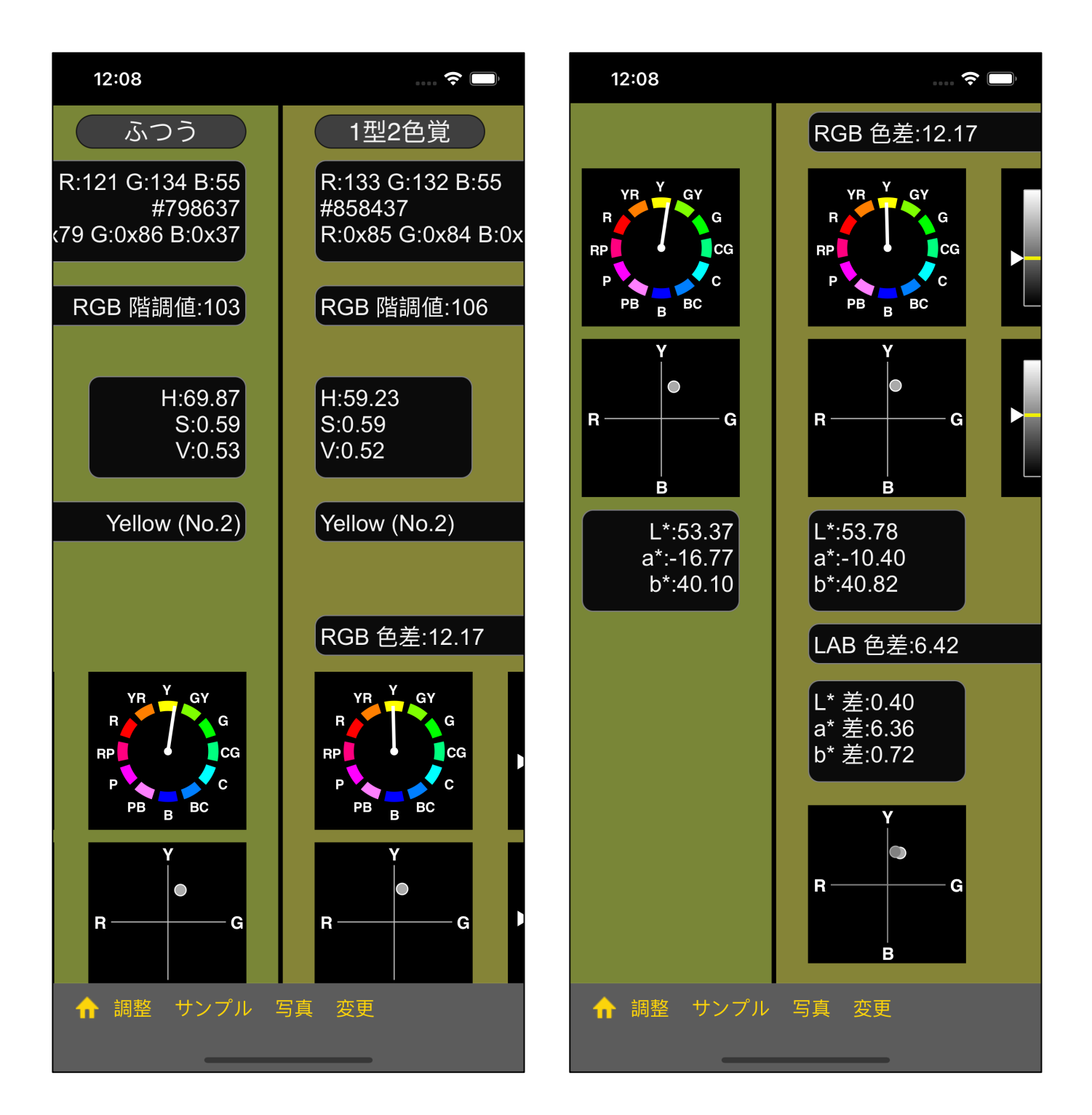

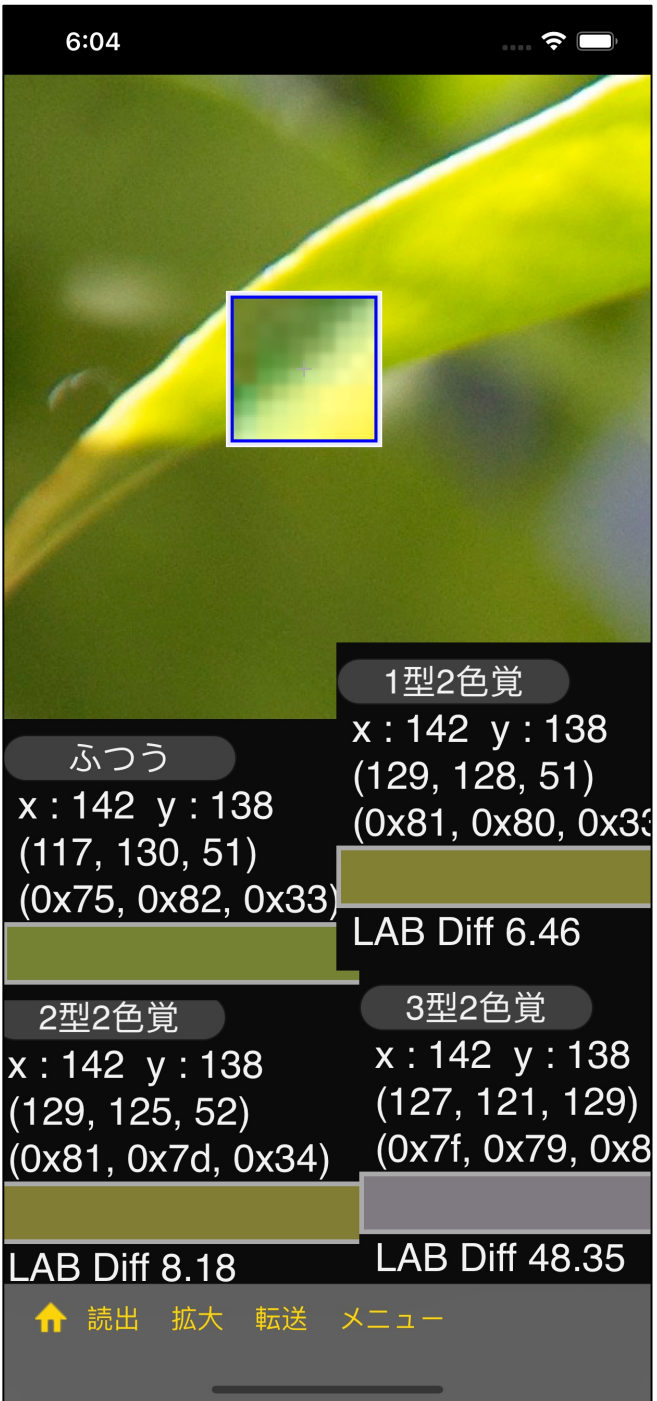

$$
\begin{array}{ccc}\n3 & & \text{''} & \text{''} \\
10 \times 10 & & & \n\end{array}
$$

)

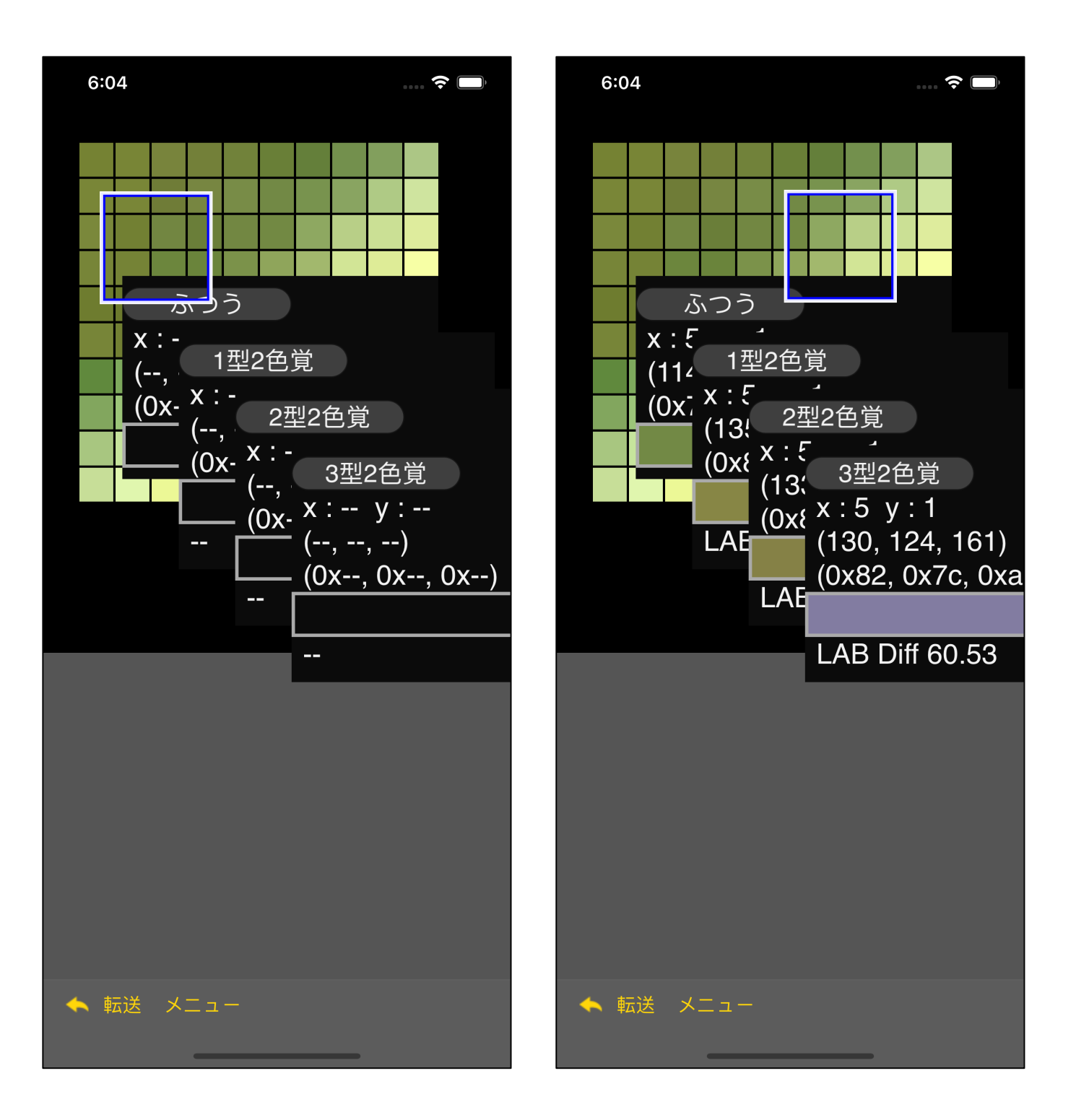

 $($ ) the contract of  $\mathcal{L}$ 

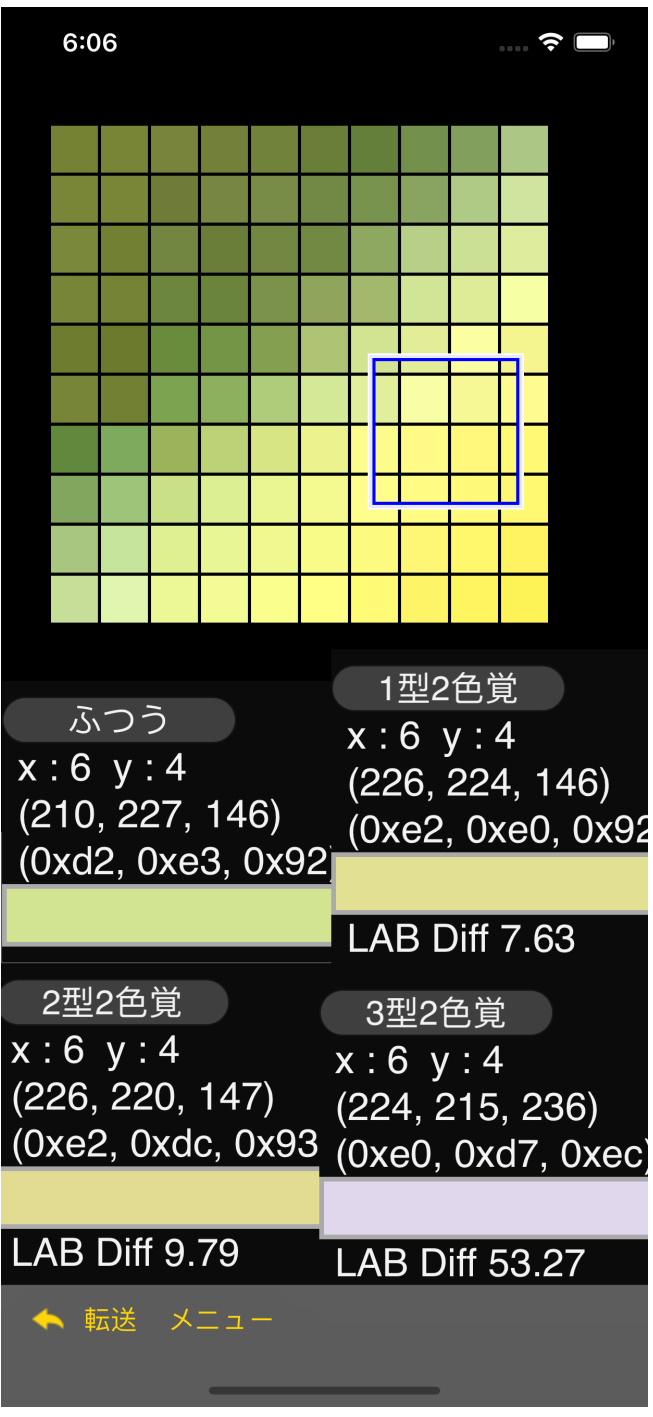

**2**  $\mathbf{u} = \mathbf{u}$  $\mathbf{u}$ "ふつう  $\mathbf{u} = \mathbf{v}$  $\mathbf{u} = \mathbf{v} = \mathbf{u}$  $\mathbf{u}$  of  $\mathbf{u}$  of  $\mathbf{$ 

"ふつう  $\mathbf{u} = \mathbf{v}$ 

55

 $\mathbf{R} = \mathbf{R} \mathbf{R} \mathbf{R} + \mathbf{R} \mathbf{R} \mathbf{R} + \mathbf{R} \mathbf{R} \mathbf{R} + \mathbf{R} \mathbf{R} \mathbf{R} + \mathbf{R} \mathbf{R} \mathbf{R} + \mathbf{R} \mathbf{R} \mathbf{R} + \mathbf{R} \mathbf{R} \mathbf{R} + \mathbf{R} \mathbf{R} \mathbf{R} + \mathbf{R} \mathbf{R} \mathbf{R} + \mathbf{R} \mathbf{R} \mathbf{R} + \mathbf{R} \mathbf{R} \mathbf{R} + \mathbf{$ 

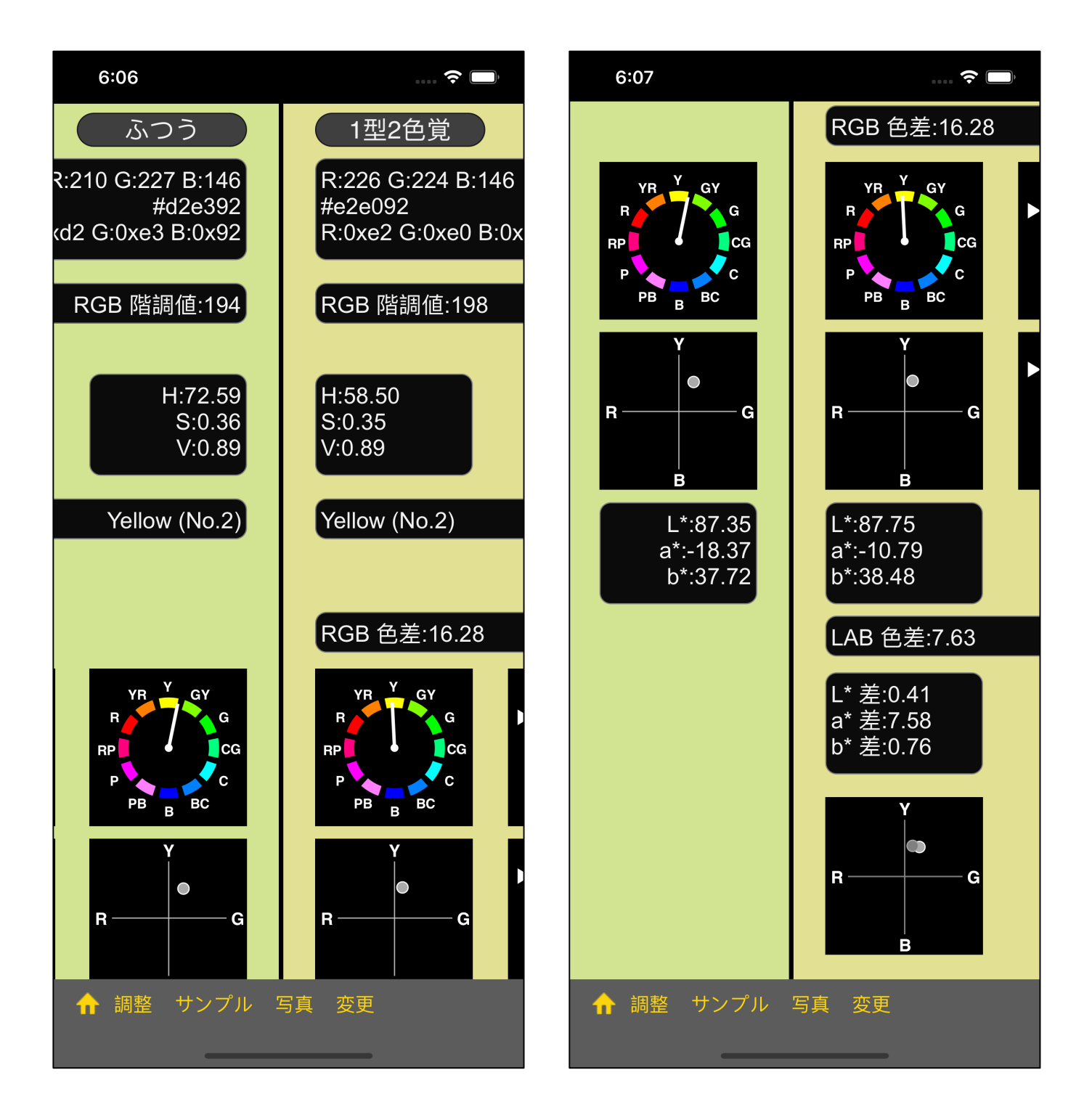

# (Photos)

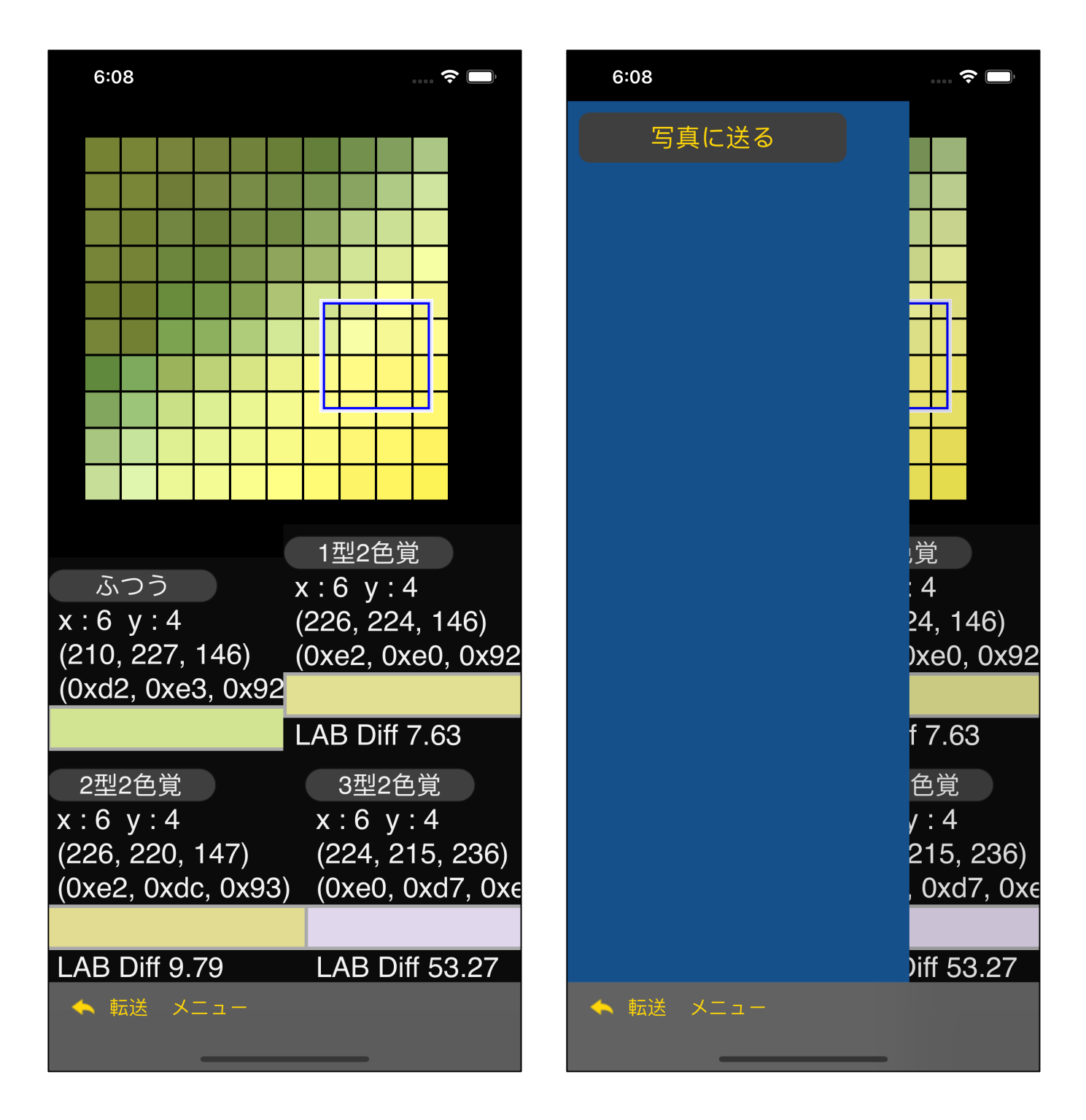

 $\mathbf{u}$ "  $\mathbf{v}$ "  $\mathbf{u}$ "  $\mathbf{v}$ "  $\mathbf{v}$ " (Photos)

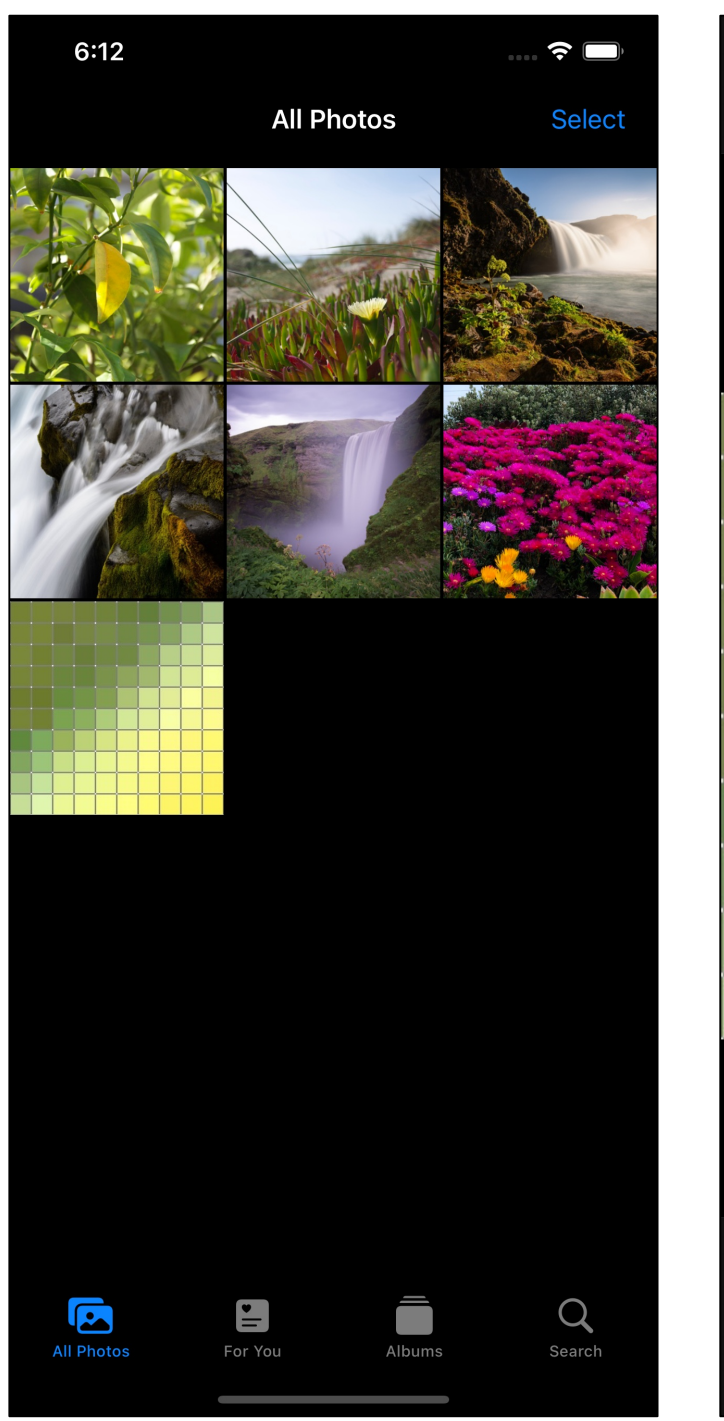

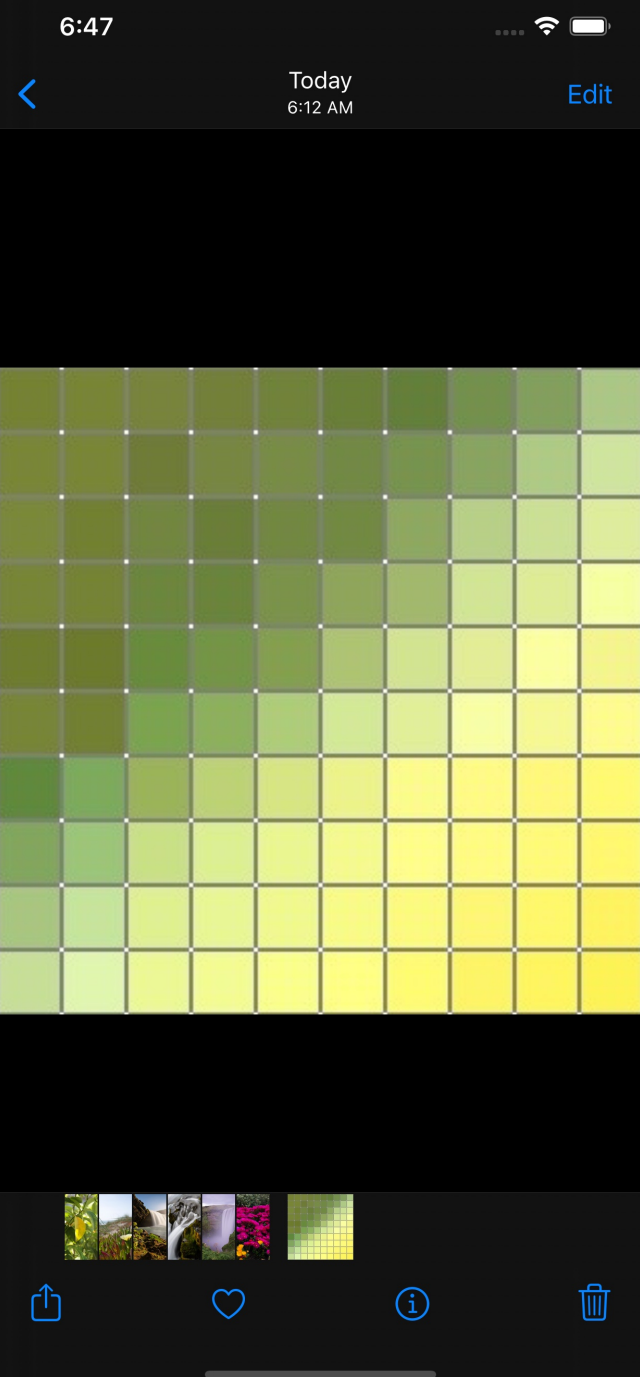

(Photos)

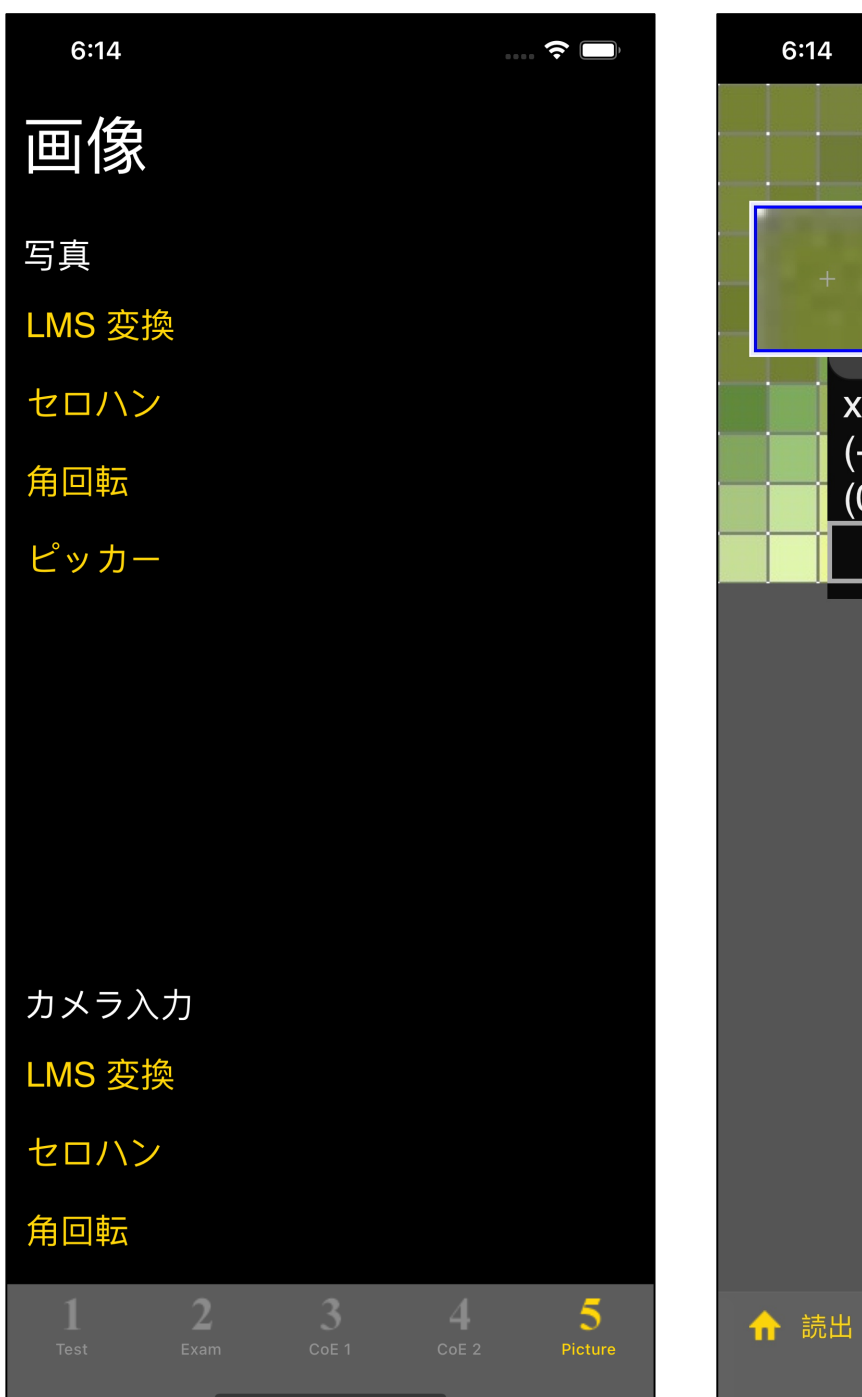

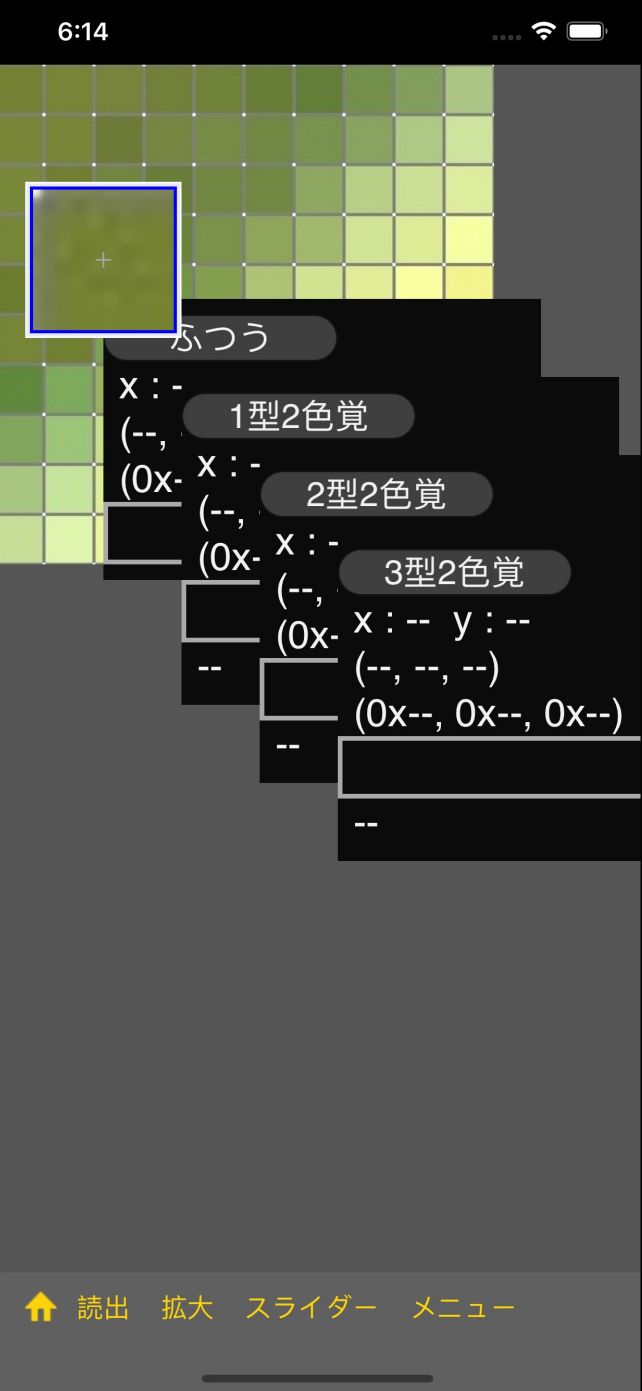

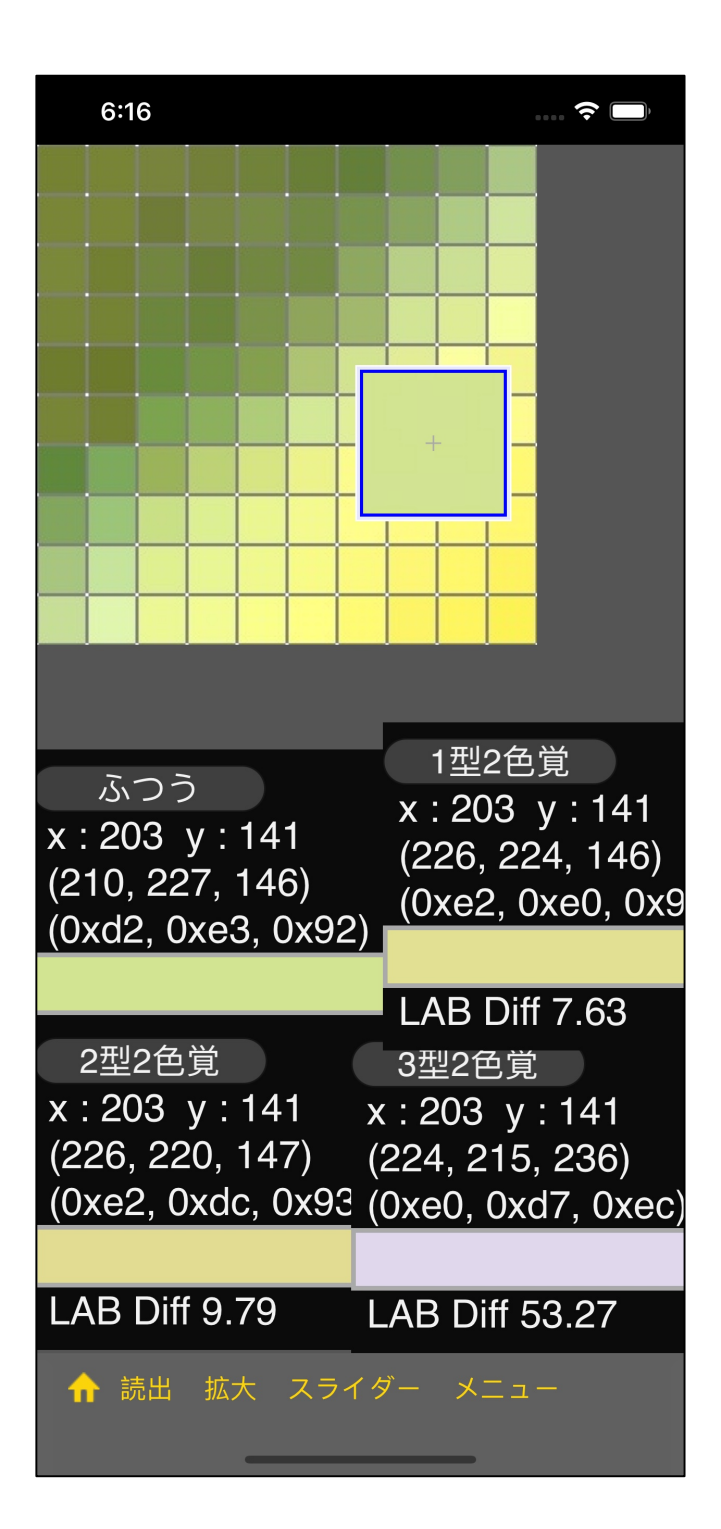

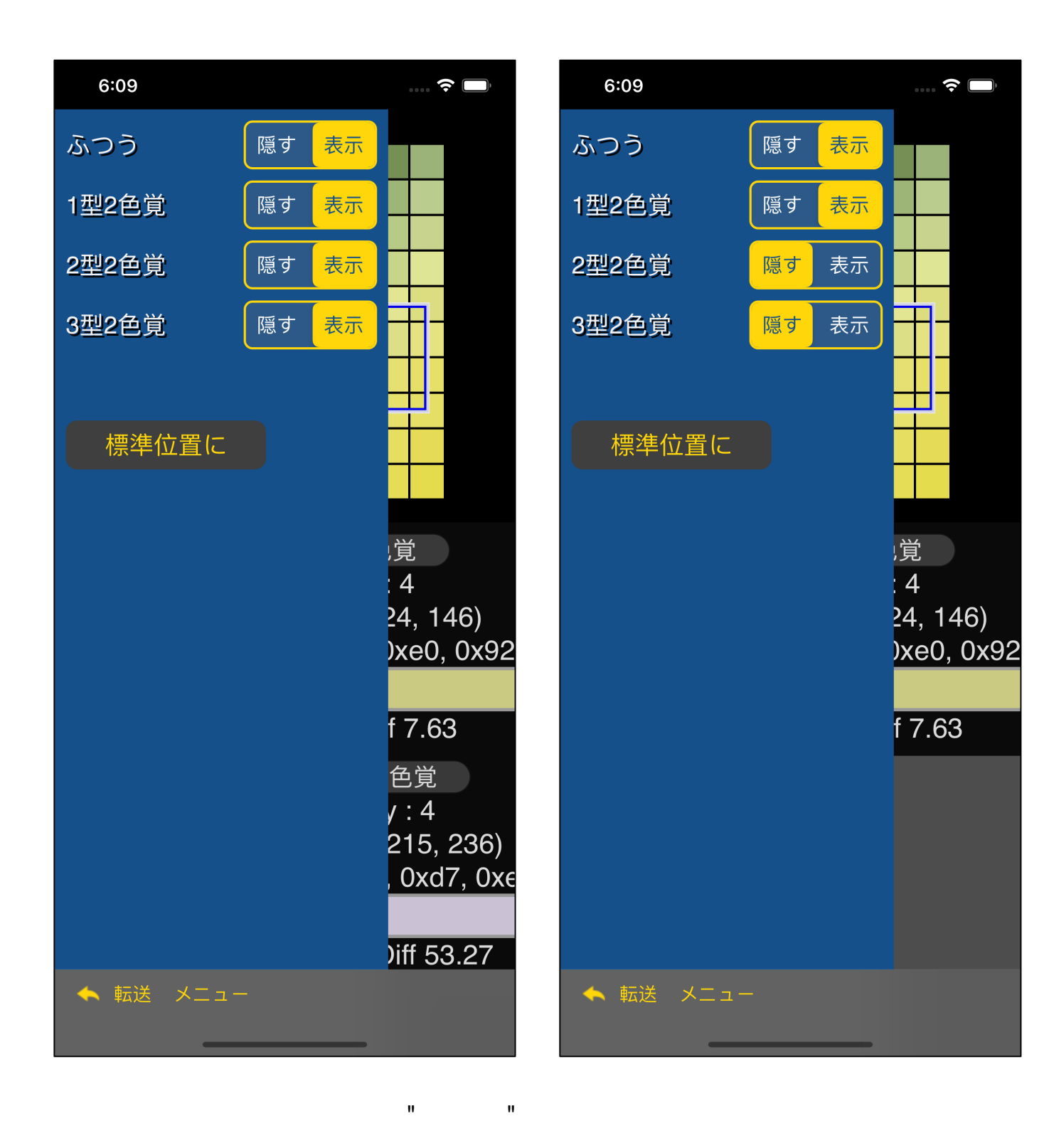

2 2 3 2 " "  $1<sub>2</sub>$  $2$ 

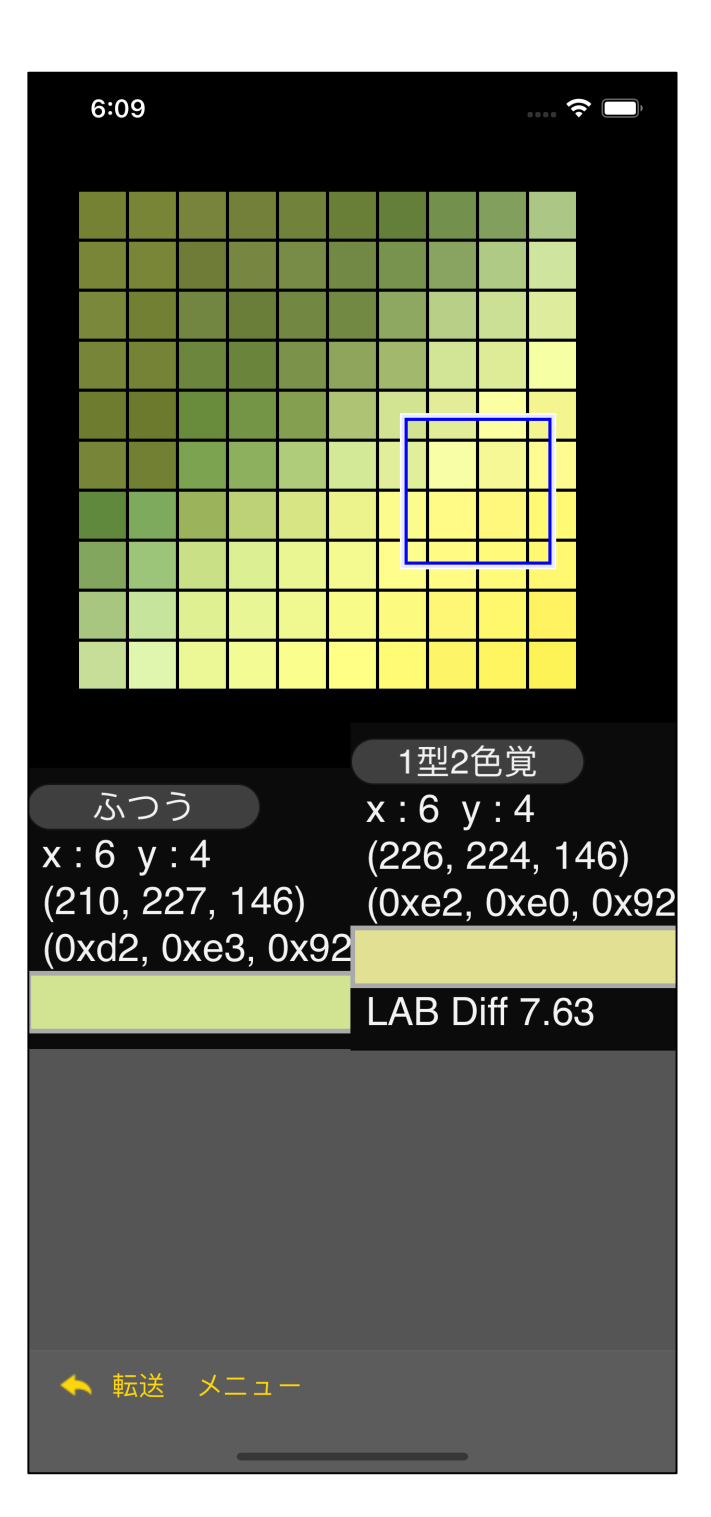

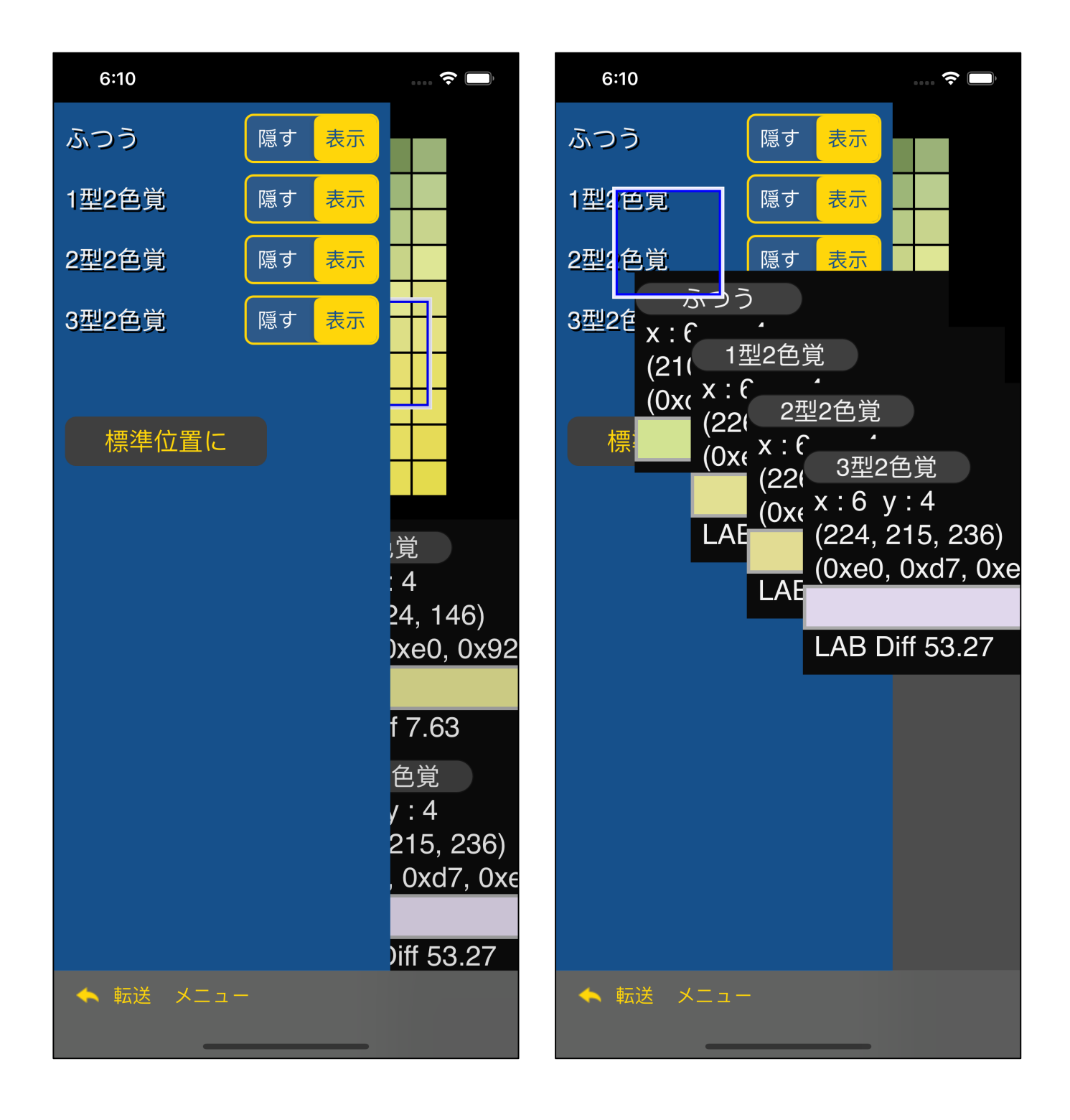

 $\mathbf{H} = \mathbf{H}$ 

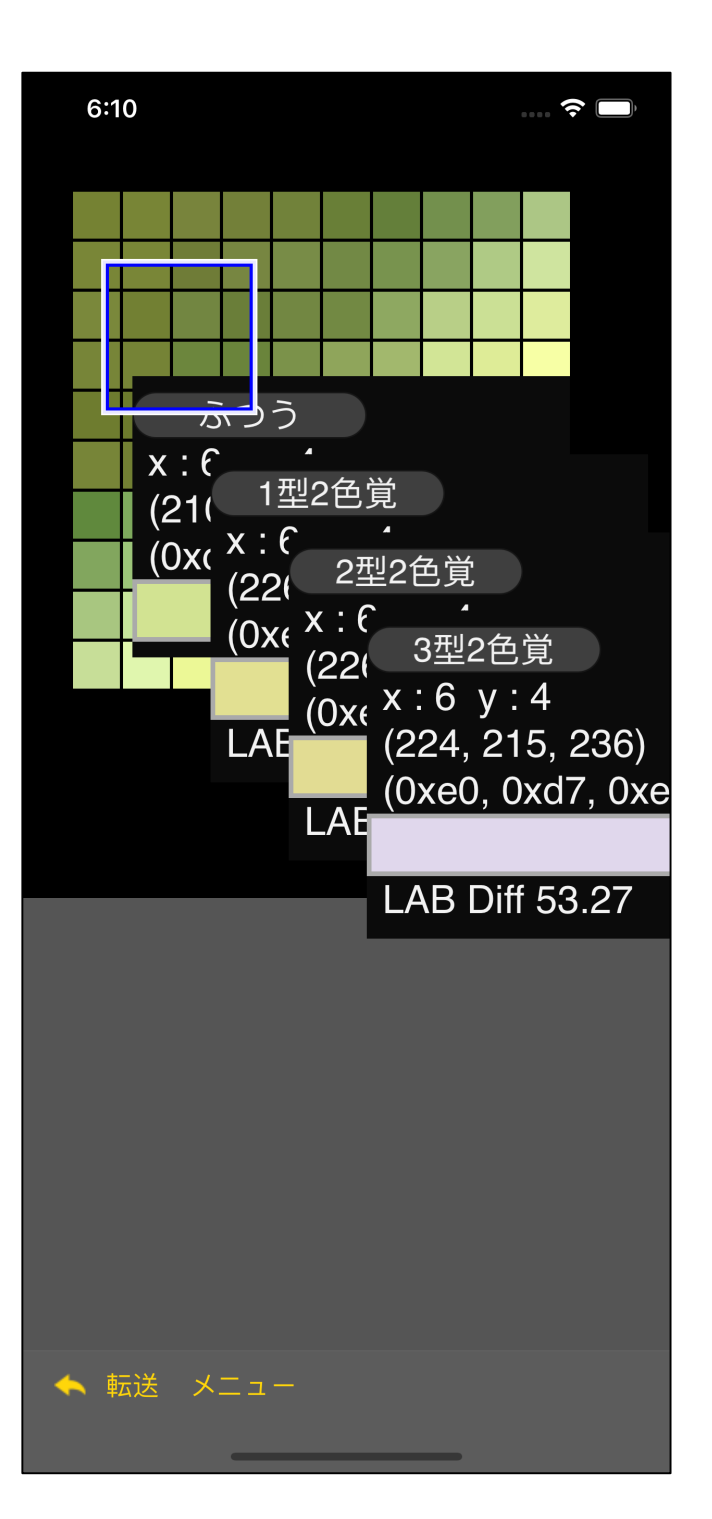

#### ※ 日本の機能は、メッセルを取り込む。<br>※ この機能は、入っていません。

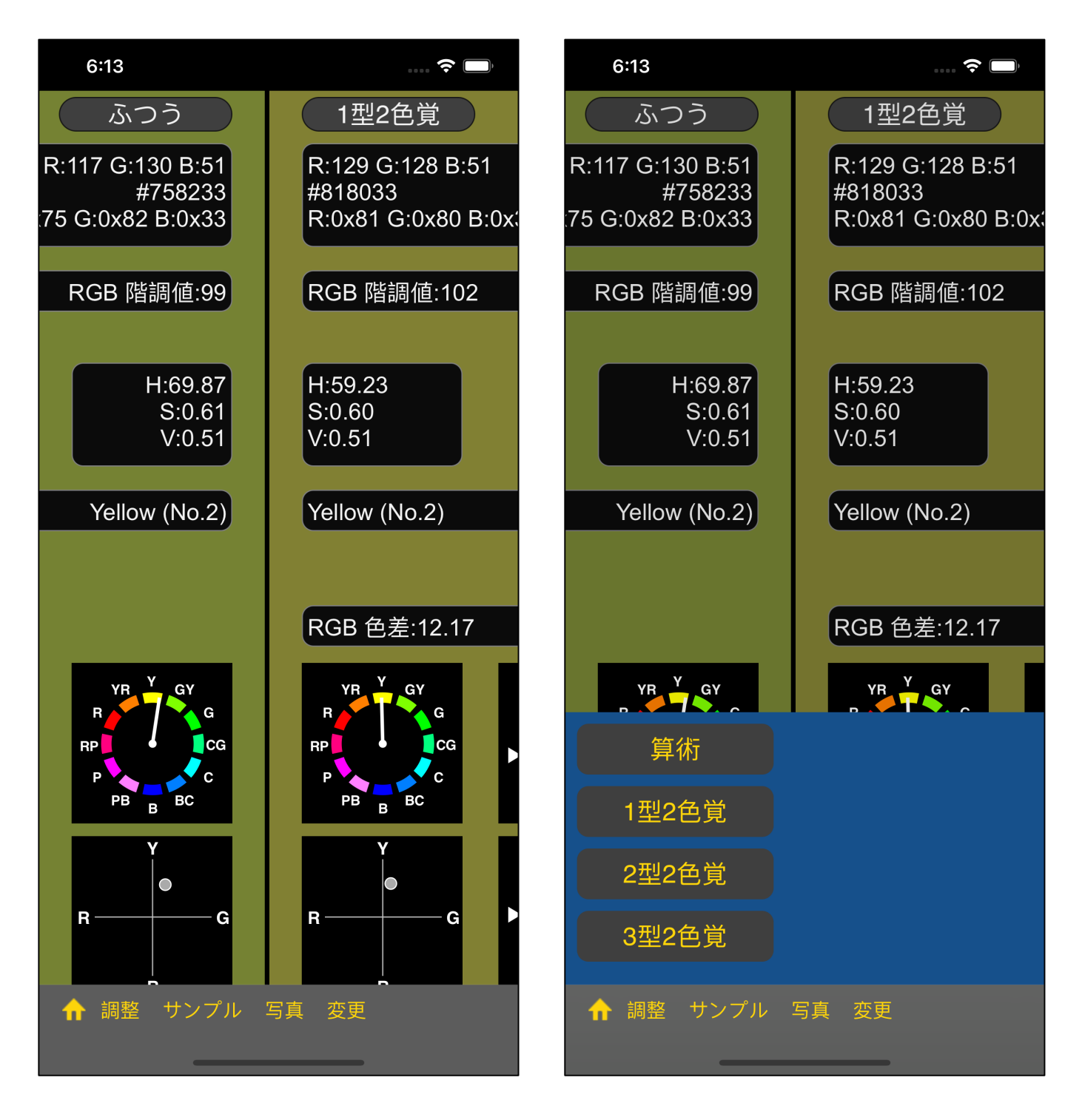

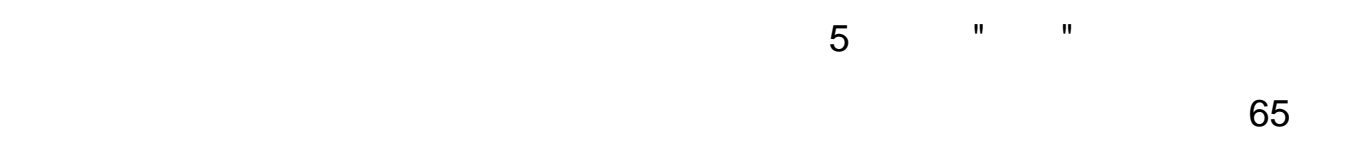

3 2 LMS 3 2

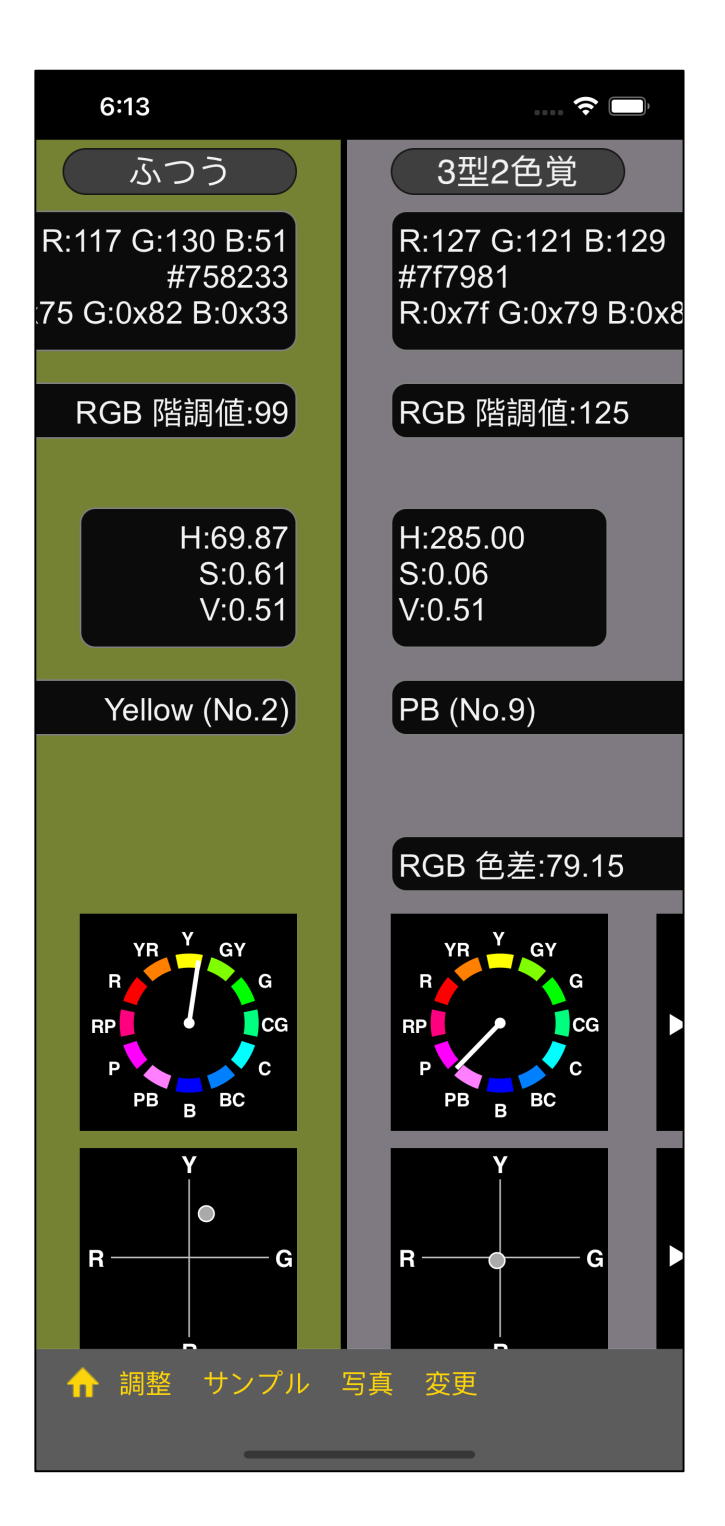